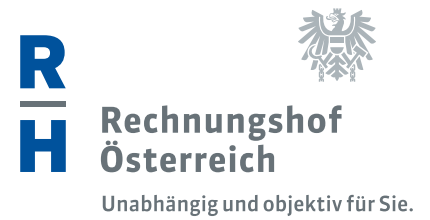

## **Bundesrechnungsabschluss für das Jahr 2019**

Textteil Band 4: Funktionsprüfung gemäß § 9 RHG IT–unterstütztes Schuldenmanagement des Bundes

Bericht des Rechnungshofes

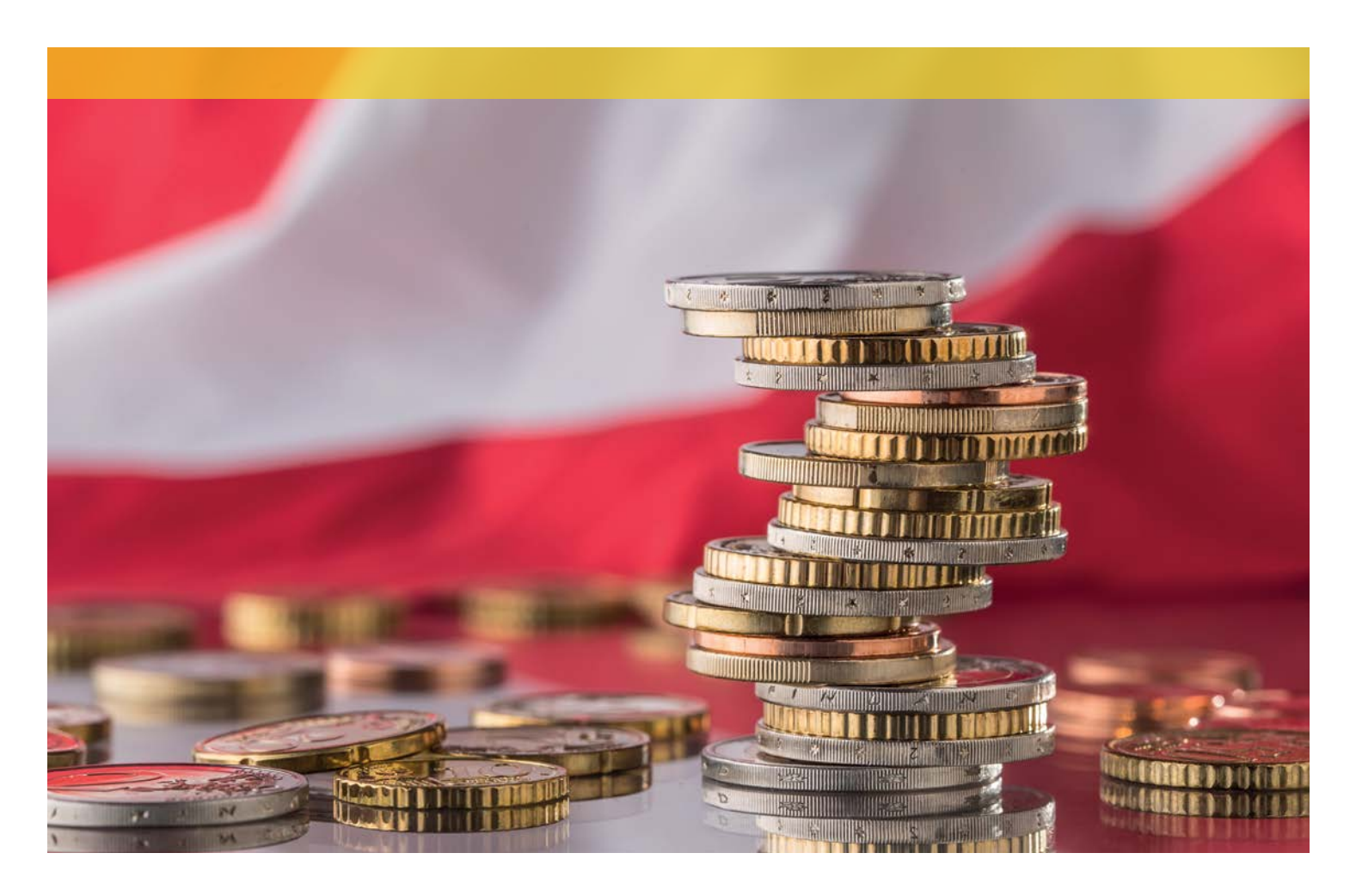

III–137 der Beilagen zu den Stenographischen Protokollen des Natonalrates XXVII. GP Rechnungshof GZ 105.378/014–PR3/20

www.parlament.gv.at

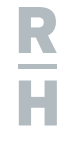

#### IMPRESSUM

Herausgeber: Rechnungshof Österreich 1031 Wien, Dampfschifstraße 2 www.rechnungshof.gv.at Redaktion und Grafik: Rechnungshof Österreich Herausgegeben: Wien, im Juni 2020

#### AUSKÜNFTE

Rechnungshof Telefon (+43 1) 711 71 – 8965 E–Mail info@rechnungshof.gv.at facebook/RechnungshofAT Twiter: @RHSprecher

FOTOS Cover: istock.com/MarianVejcik

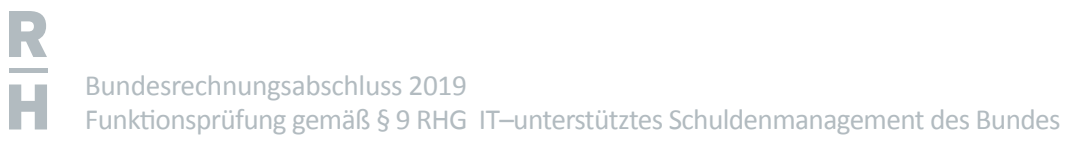

## Inhaltsverzeichnis

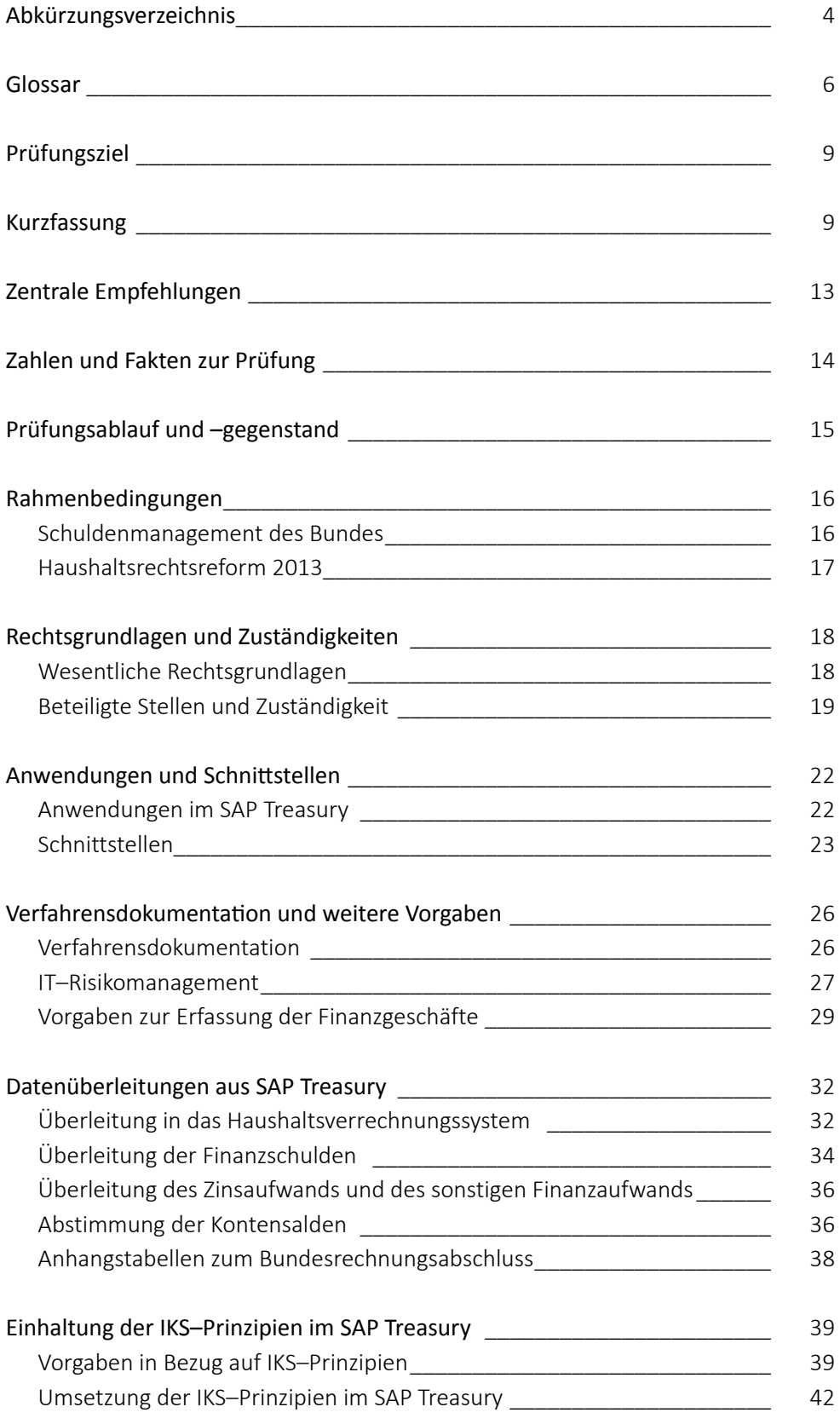

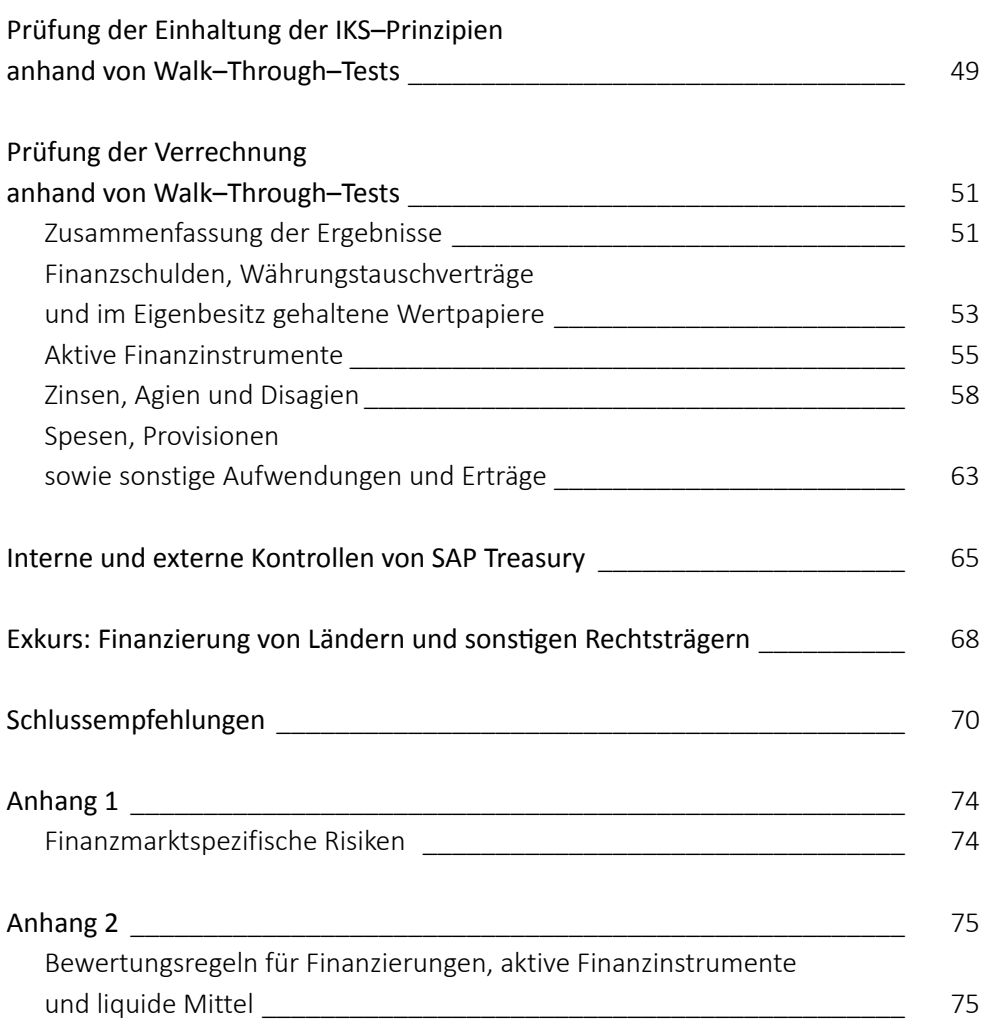

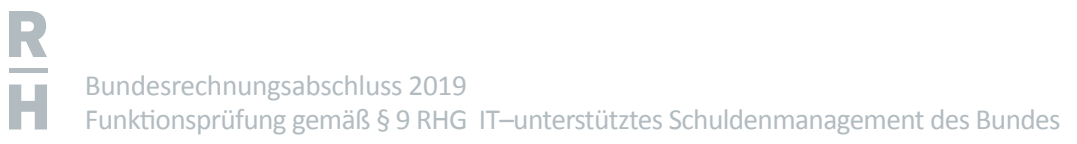

## Tabellenverzeichnis

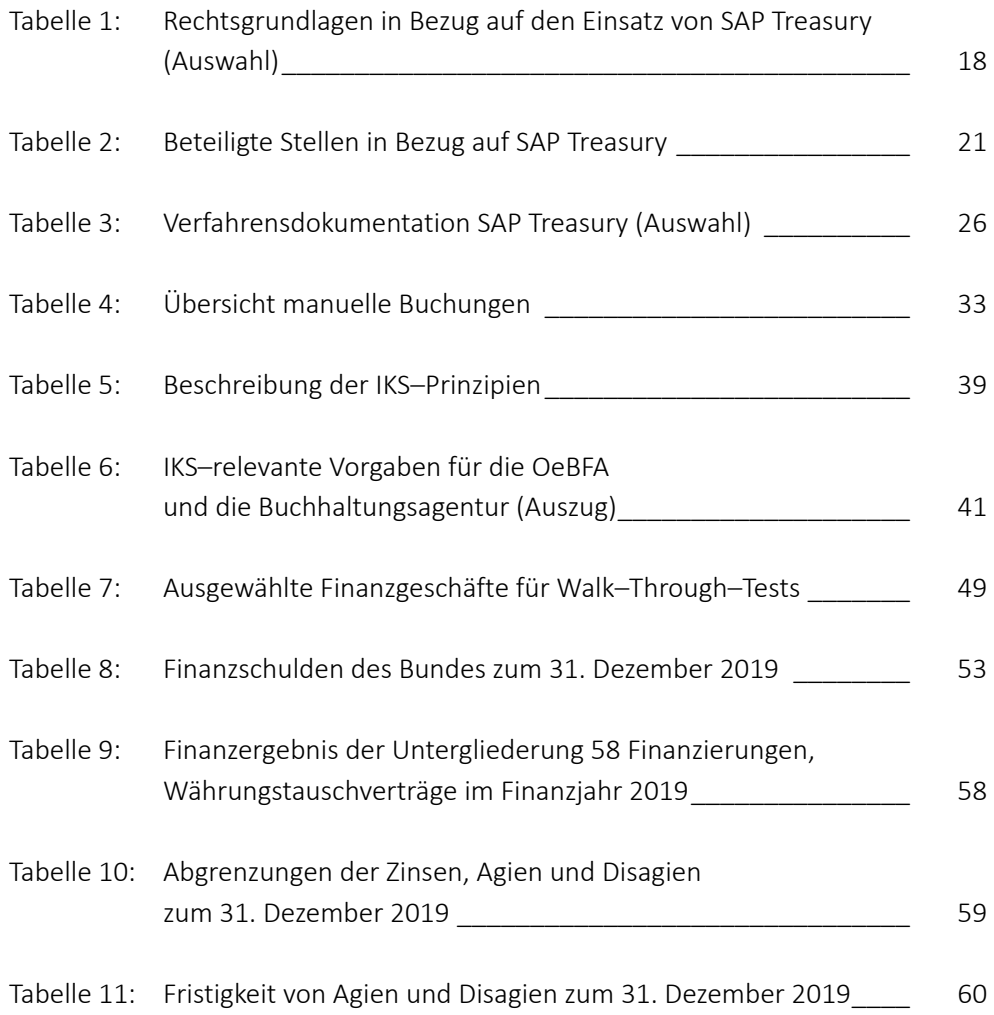

<span id="page-5-0"></span>R<br>H

## Abkürzungsverzeichnis

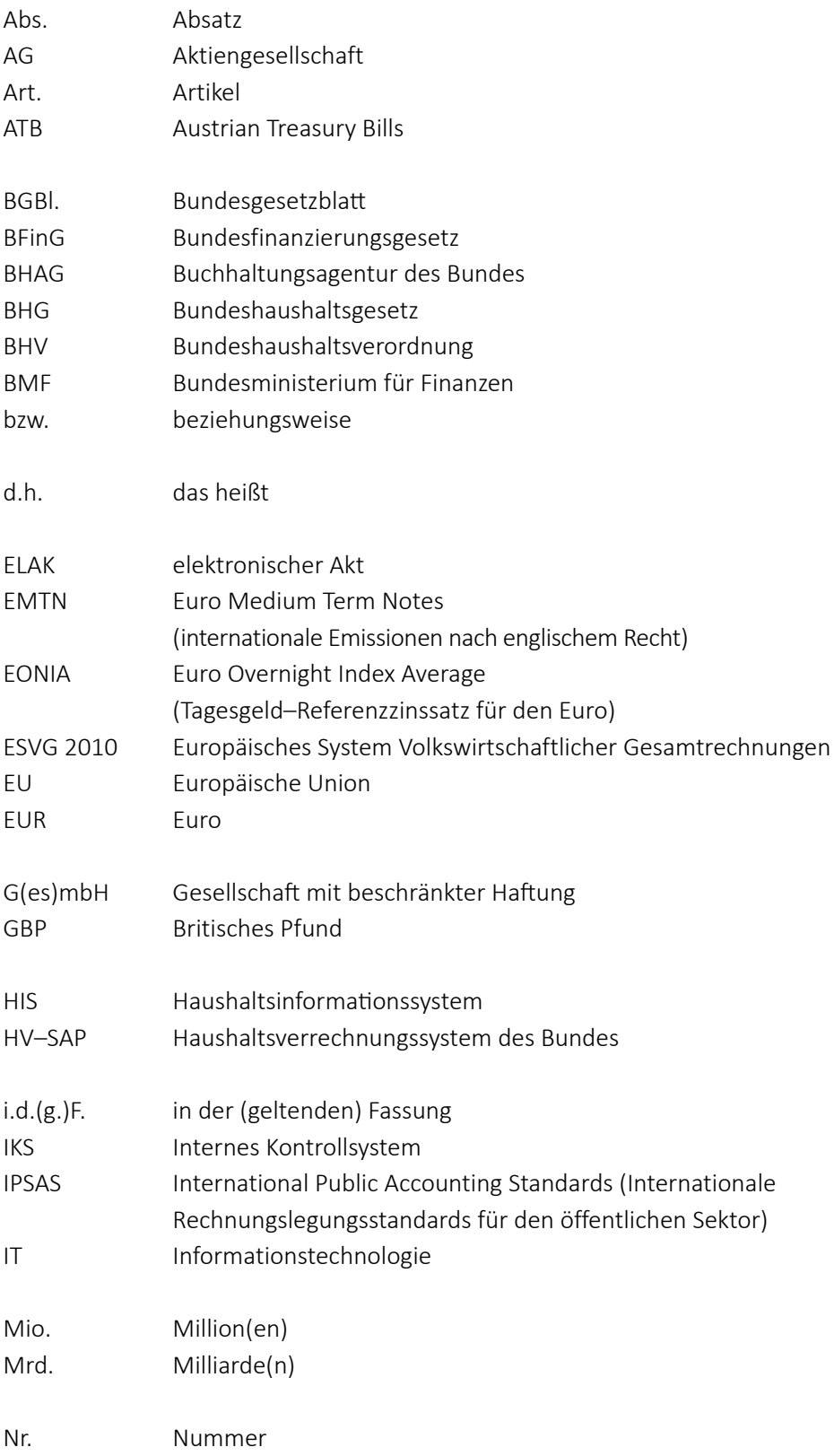

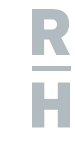

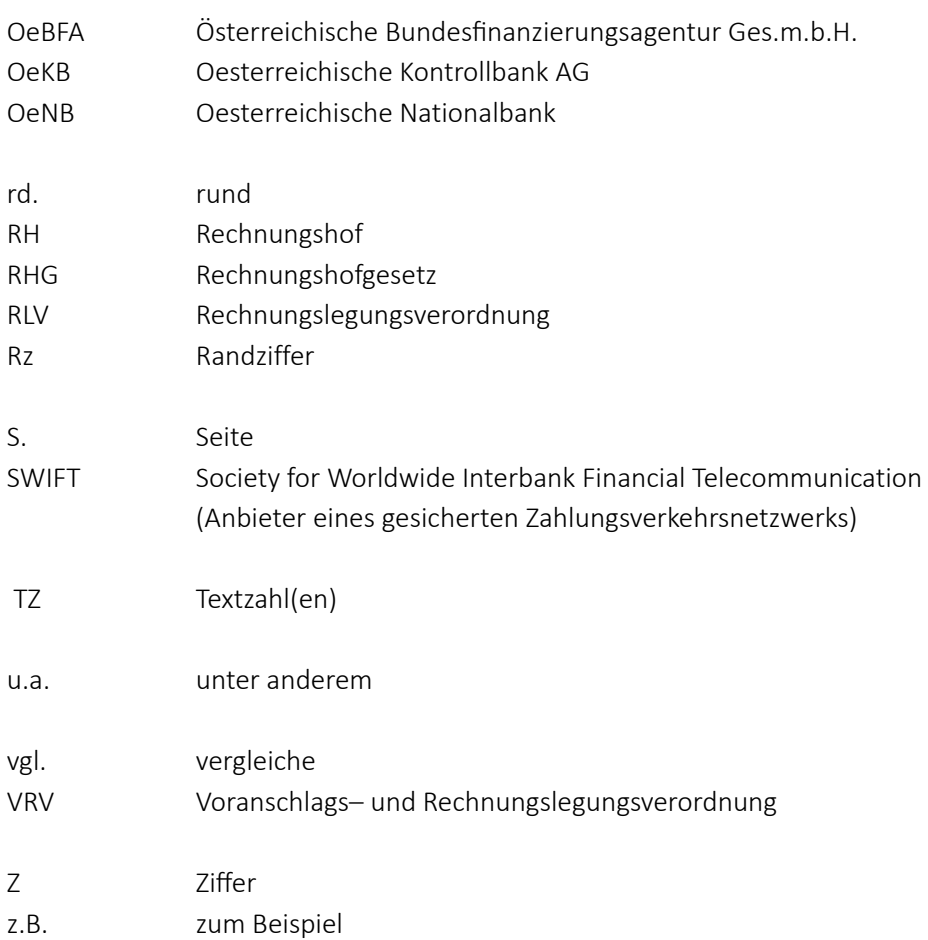

# <span id="page-7-0"></span>R

Bundesrechnungsabschluss 2019 Funktionsprüfung gemäß § 9 RHG IT-unterstütztes Schuldenmanagement des Bundes

## Glossar

#### Agio/Disagio

Agio oder Aufgeld bezeichnet den Aufschlag auf den Nennwert eines Wertpapiers oder auf den Nominalbetrag einer Anleihe. Disagio oder Abgeld bezeichnet den Abschlag auf den Nennwert eines Wertpapiers oder auf den Nominalbetrag einer Anleihe.

#### Aktive Finanzinstrumente

Aktive Finanzinstrumente entstehen, wenn Verträge beim Bund zu einem finanziellen Vermögenswert oder bei einem Dritten zu einer finanziellen Verbindlichkeit führen.

#### Anwendung/Applikation

Eine IT–Anwendung bzw. eine IT–Applikation wird als Sammelbegriff für Programme, Software, Datenbanken, Tabellenkalkulationen, Bildverarbeitungen oder Textverarbeitungen im IT–Bereich verwendet.

#### Bundesfinanzierungsgesetz

Das Bundesfinanzierungsgesetz regelt die Verwaltung und Koordination der Finanz– und sonstigen Bundesschulden. Die Österreichische Bundesfinanzierungsagentur Ges.m.b.H. (**OeBFA**) hat gemäß Bundesfinanzierungsgesetz den Auftrag, das Schuldenmanagement des Bundes in dessen Namen und auf dessen Rechnung durchzuführen. Der Einsatz von SAP Treasury durch die OeBFA bestimmt sich durch diesen gesetzlichen Auftrag.

#### Bundeshaushaltsgesetz 2013

Das Bundeshaushaltsgesetz 2013 richtet sich an Bundesorgane und regelt im Wesentlichen die Ziele und die Organisation der Haushaltsführung, die mittelfristige und einjährige Haushaltsplanung, die Budgeterstellung, den Budgetvollzug, die Bundesvermögens– und Schuldengebarung, die (Innen–)Kontrolle und den Bundesrechnungsabschluss.

#### Bundeshaushaltsverordnung 2013

Die Bundeshaushaltsverordnung 2013 regelt die Aufgaben der Organe der Haushaltsführung, enthält Anweisungen für den Gebarungsvollzug und legt die Ansatz– und Bewertungsregeln im Bereich der Haushaltsverrechnung fest. Darüber hinaus enthält sie auch Vorgaben für die Jahresabschlussarbeiten.

#### Eigenquote

Die Eigenquote des Bundes ist jener Anteil an Bundesanleihen und Bundesschatzscheinen, die der Bund im Eigenbesitz hält.

Finanzinstrument/Finanzgeschäft

Finanzinstrumente sind alle vertraglich festgelegten Verpflichtungen oder Ansprüche, denen ein Austausch von liquiden Mitteln zugrunde liegt. Finanzinstrumente können

- a. unterschiedliche Formen von Finanzierungen wie beispielsweise Anleihen oder Darlehen sein oder
- b. auch unterschiedliche Formen von Veranlagungen wie beispielsweise Termin– oder Taggelder betreffen.

Mit dem Begriff Finanzgeschäft wird ein Einzelgeschäft, also z.B. eine konkrete Anleihe bezeichnet.

## Finanzschulden

Finanzschulden sind grundsätzlich alle Geldverbindlichkeiten des Bundes, die zu dem Zweck eingegangen werden, dem Bund die Verfügungsmacht über Geld zu verschaffen. Sie können nur vom Bundesminister für Finanzen eingegangen werden. Zur vorübergehenden Kassenstärkung eingegangene Geldverbindlichkeiten begründen nur insoweit Finanzschulden, als sie nicht innerhalb desselben Finanzjahres getilgt werden.

### Finanzströme

Die im SAP Treasury generierten Finanzströme sind tabellarische Darstellungen aller vergangenen und zukünftigen Zahlungen und Buchungen für jedes Finanzgeschäft. Die Zahlungen sowie die Buchungen können z.B. für Zinsen, Tilgungen, Agien oder Disagien automatisch generiert oder auch manuell erfasst werden (z.B. vorzeitige Tilgungen).

### HV–SAP

HV–SAP ist die Bezeichnung des vom Bund verwendeten Haushaltsverrechnungssystems.

## IT–Verfahren

Ein IT–Verfahren besteht aus einem oder mehreren IT–gestützten Geschäftsprozessen, die eine arbeitsorganisatorisch abgeschlossene Einheit mit einem gemeinsamen Ziel bilden.

### Obligo

Das Obligo umfasst sowohl buchhalterisch bereits erfasste Verbindlichkeiten (z.B. durch erhaltene aber noch nicht bezahlte Rechnungen) als auch alle zukünftigen Zahlungsverpflichtungen (z.B. aufgrund vertraglicher Vereinbarungen).

#### Rechtsträger

Im Zusammenhang mit der Rechtsträgerfinanzierung durch die OeBFA werden mit dem Begriff Rechtsträger die Bundesländer und Unternehmungen mit mehrheitlicher Bundesbeteiligung (sonstige Rechtsträger) bezeichnet.

#### SAP

R

SAP ist ein deutscher Softwarehersteller. Tätigkeitsschwerpunkt ist die Entwicklung von Software zur Abwicklung sämtlicher Geschäftsprozesse einer Organisation wie Buchführung, Controlling, Vertrieb, Einkauf, Produktion, Lagerhaltung und Personalwesen. Die Buchstaben SAP stehen für "Systeme, Anwendungen und Produkte".

#### SAP Treasury

SAP Treasury ist ein IT–Verfahren zur Verwaltung der Forderungen und Schulden des Bundes. Mittels SAP Treasury werden in verschiedenen Anwendungen alle Finanztransaktionen des Bundes, inklusive Beteiligungen und Bundeshaftungen, verwaltet. In der SAP Treasury–Anwendung "Finanzierungen des Bundes" werden lang– und kurzfristige Finanzierungen sowie Sicherungsgeschäfte des Bundes verwaltet.

#### Treasury

Als Treasury (aus dem Englischen "treasure" für Schatz) werden Aufgaben und Tätigkeiten im Zusammenhang mit dem Liquiditätsmanagement, dem Zins– und Währungsmanagement sowie mit der Durchführung der Finanzplanung bezeichnet.

#### Währungstauschvertrag

Bei einem Währungstauschvertrag vereinbaren die jeweiligen Vertragspartner, die aus Schuldaufnahmen stammenden Einzahlungen nach Währungen oder Zinssätzen mit dem Ziel der Risikoabsicherung bzw. –beschränkung von Fremdwährungsrisiken zu tauschen.

#### Walk–Through–Test

Anhand eines Walk–Through–Tests wird im Rahmen der Durchführung von Rechnungs– oder Jahresabschlussprüfungen ein Geschäftsfall, wie z.B. ein Finanzgeschäft, von dessen Erfassung bis zum Ausweis im Rechnungs– oder Jahresabschluss nachvollzogen. Ziel eines Walk–Through–Tests ist die Überprüfung der Zuverlässigkeit des eingesetzten Buchhaltungssystems.

WIRKUNGSBERFICH

<span id="page-10-0"></span>• Bundesministerium für Finanzen

## Funktionsprüfung gemäß § 9 RHG IT–unterstütztes Schuldenmanagement des Bundes

## Prüfungsziel

**»** Ziel der Überprüfung war es, im Vorfeld der Prüfung des Bundesrechnungsabschlusses gemäß § 9 Rechnungshofgesetz die Abläufe und das Interne Kontrollsystem in Bezug auf den Einsatz des IT–Verfahrens SAP Treasury im Bereich der Finanzierungen des Bundes zu erheben und zu beurteilen. Dies ermöglicht, wesentliche Risiken einer falschen Darstellung der aus SAP Treasury generierten Daten im Bundesrechnungsabschluss zu identifizieren und im Rahmen der Prüfung gemäß § 9 Rechnungshofgesetz aufzugreifen.

Die Erkenntnisse aus der Vorprüfung waren ausreichend, um darauf aufauend weitere Prüfungshandlungen im Rahmen der Prüfung des Bundesrechnungsabschlusses planen und durchführen zu können.

## Kurzfassung

Das **IT–Verfahren SAP Treasury** dient der IT–unterstützten Durchführung des Schuldenmanagements des Bundes. Es wird u.a. zur elektronischen Verwaltung, Abbildung und Verrechnung der Finanzinstrumente der Republik Österreich, mit denen die Geldmitel für die Führung des Bundeshaushalts bereitgestellt werden, eingesetzt. Die Produktivschaltung des ersten Ausbauschritts von SAP Treasury erfolgte am 1. Jänner 2013, ab Februar 2016 war das IT–Verfahren SAP Treasury vollumfänglich im Einsatz. ([TZ](#page-17-1) 2, [TZ](#page-18-1) 3)

Der Einsatz von SAP Treasury beruht im Wesentlichen auf Vorgaben im Bundesfnanzierungsgesetz (**BFinG**), im Bundeshaushaltsgesetz 2013 (**BHG 2013**) und in der Bundeshaushaltsverordnung 2013 (**BHV 2013**). Ausgehend von diesen gesetzlichen Grundlagen verteilten sich die Zuständigkeiten für SAP Treasury wie folgt: ([TZ](#page-19-1) 4, [TZ](#page-20-1) 5)

#### Beteiligte Stellen und deren wesentliche Zuständigkeiten in Bezug auf SAP Treasury

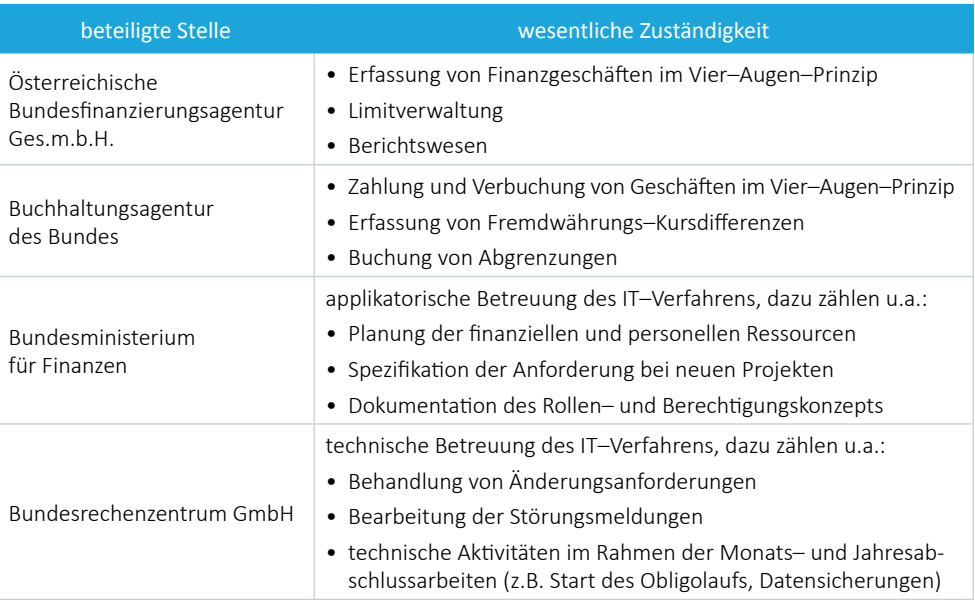

Quellen: OeBFA; BHAG; BMF; Darstellung: RH

Das IT–Verfahren SAP Treasury wies zahlreiche **Schnitstellen**, sowohl für eingehende Daten als auch für ausgehende Daten, auf. Die wesentliche Schnitstelle für ausgehende Daten betraf jene zum Hauptverrechnungskreis der Haushaltsverrechnung HV–SAP. Die Überleitung der Daten von SAP Treasury in den Hauptverrechnungskreis erfolgte monat-lich nach Freigabe der Daten durch die Buchhaltungsagentur. ([TZ](#page-24-1) 7)

Eine exemplarische Überprüfung der **Datenüberleitung** aus dem IT–Verfahren SAP Treasury in das Haushaltsverrechnungssystem HV–SAP ergab keine Abweichungen. Ein nachträglich im SAP Treasury erfasster Beleg wurde nicht automatsch übergeleitet. Das Bundesministerium für Finanzen (in der Folge: **Finanzministerium**) erfasste diesen Beleg im Zuge der Mängelbehebung gemäß § 36 Rechnungslegungsverordnung 2013 (**RLV 2013**) im Jänner 2020 nach. Ebenfalls im Zuge einer Mängelbehebung veranlasste der RH die Korrektur unterschiedlicher Stichtagstände auf mehreren Konten zwischen SAP Treasury und dem Haushaltsverrechnungssystem HV-SAP. (TZ [12](#page-33-1), TZ [15](#page-37-1))

Eine weitere Schnitstelle betraf das Haushaltsinformatonssystem (**HIS**) des Bundes. Die Verrechnungsdaten aus SAP Treasury wurden täglich in das HIS übergeleitet, um zu den jeweiligen Stichtagen gesicherte Datenbestände zu erstellen. Aus diesen Datenbeständen wurde der Großteil der **Anhangstabellen** zum Bundesrechnungsabschluss für Finanzschulden und Rechtsträgerfnanzierungen automatsch generiert. Nicht automatisch erstellt wurden jedoch die Anhangstabellen für die aktiven Finanzinstrumente. Diese erstellte und überpüfe die OeBFA selbst und übermitelte sie dem Finanzministerium zur Aufnahme in den Bundesrechnungsabschluss. (TZ [16](#page-39-1))

Das Finanzministerium hate als verantwortliches Ressort für eine nachvollziehbare Dokumentaton des IT–Verfahrens zu sorgen. Die **Verfahrensdokumentaton** für SAP Treasury leitete sich aus mehreren Unterlagen ab, die für unterschiedliche Zielgruppen erstellt waren. Zu den wichtgsten Unterlagen zählten das Betriebs– und das Anwenderhandbuch sowie ein Sicherheits- und ein Notfallkonzept. ([TZ](#page-27-1) 8)

Das Finanzministerium identifizierte wesentliche Risiken im Zusammenhang mit dem Einsatz der einzelnen Anwendungen von SAP Treasury. Es führte die vorgesehenen Maßnahmen zum Management der IT–Risiken anhand des Informatonssicherheits– und Datenschutzkonzepts regelmäßig durch, wie z.B. die Beaufragung sogenannter Penetrationstests, und evaluierte die Maßnahmenumsetzung. ([TZ](#page-28-1) 9)

Der Abschluss von Finanzgeschäfen setzte die Prüfung der Einhaltung bestmmter **Limite**, die im jeweiligen Bundesfnanzgesetz und im BHG 2013 vorgegeben waren, voraus. Diese Limite betrafen z.B. die Höhe oder die maximal zulässige Laufzeit eines abgeschlossenen Finanzgeschäfs. Die gesetzlich vorgegebenen Limite sind im SAP Treasury nicht abgebildet, die Überprüfung ihrer Einhaltung erfolgte durch gesonderte Aufzeichnungen und Übersichtsbläter. Laut den Angaben der OeBFA wurde die automationsunterstützte Überprüfung der Einhaltung der gesetzlichen Limite aus Kostengründen im SAP Treasury nicht umgesetzt. (TZ [11](#page-30-1))

Das **Interne Kontrollsystem** (**IKS**) ist ein in die Arbeits– und Betriebsabläufe einer Organisation eingebetteter Prozess zur Erfassung und Steuerung bestehender Risiken und zur Sicherstellung der Zielerreichung. Das IKS muss auf eine Minimierung der Risiken im laufenden Geschäfsprozess durch angemessene organisatorische und technische Maßnahmen ausgerichtet sein. Sowohl die OeBFA als auch die Buchhaltungsagentur waren gesetzlich zur Einrichtung eines IKS verpfichtet. Beide Gesellschafen haten ein IKS eingerichtet. (TZ [17](#page-40-1))

Die IKS–Prinzipien waren im Einsatzbereich der OeBFA und der Buchhaltungsagentur weitgehend systemintegriert im SAP Treasury berücksichtgt. Ein Verbesserungsbedarf zeigte sich etwa bei der Buchhaltungsagentur zu dem Prinzip der Funktionstrennung. Die Interne Revision der Buchhaltungsagentur stellte bei der Überprüfung von Finanzgeschäfen in einem Fall fest, dass im SAP Treasury bei der Buchung jene zwei Mitarbeiter beteiligt waren, die auch die Zahlung durchführten. SAP Treasury ermöglichte dies, da es in der Buchhaltungsagentur lediglich eine Rolle gab. Dies widersprach § 22 BHV 2013, wonach sicherzustellen ist, dass Zahlungen nicht von denselben Bediensteten vollzogen werden dürfen, die in einem Gebarungsfall Buchungen durchgeführt haben (Unvereinbarkeit). (TZ [18](#page-43-1))

Neben der systemtechnischen Einhaltung von IKS–Prinzipien im SAP Treasury überprüfe der RH auch die Einhaltung der IKS–Prinzipien bei der Erfassung von **ausgewählten Finanzgeschäfen** anhand von Walk–Through–Tests. Der RH wählte dazu R

Bundesrechnungsabschluss 2019 Funktionsprüfung gemäß § 9 RHG IT-unterstütztes Schuldenmanagement des Bundes

vier gängige Finanzgeschäfe aus. Bei diesen überprüfe er auch die Verbuchung im SAP Treasury sowie die Überleitung der Daten vom SAP Treasury in das Haushaltsverrechnungssystem HV–SAP. (TZ [19](#page-50-1))

Bei Überprüfung der Einhaltung der IKS–Prinzipien stellte der RH anhand der ausgewählten Finanzgeschäfe keine schwerwiegenden Verstöße gegen das Prinzip der Funktionstrennung, das Vier-Augen-Prinzip, das Prinzip der Mindestinformation und Kontrollautomatik sowie das Prinzip der Transparenz und Nachvollziehbarkeit fest. (TZ [19](#page-50-1))

Die Überprüfung der ausgewählten Finanzgeschäfe im Hinblick auf die **Verbuchung im SAP Treasury** und die **Überleitung der Daten** vom SAP Treasury in das Haushaltsverrechnungssystem HV–SAP ergab Folgendes:

- Die Funktionsweise der für Abgrenzungen im SAP Treasury relevanten Fortschrei-bungsarten war nicht vollumfänglich dokumentiert. (TZ [23](#page-59-1))
- Die auf die Laufzeit eines Finanzgeschäfs abgegrenzten Auf– und Abgelder (Agien und Disagien) wurden bei vorzeitiger Tilgung bzw. Beendigung des Finanzgeschäfts nicht aufgelöst. Damit wurden die haushaltsrechtlichen Bestmmungen zur periodengerechten Erfassung nicht eingehalten. (TZ [23](#page-59-1))
- Der Ausweis der im Eigenbesitz gehaltenen Bundesanleihen auf der Passivseite der Bilanz unter den Finanzschulden war nicht gesondert geregelt, sondern folgte der Schuldendarstellung gemäß dem Europäischen System Volkswirtschaflicher Gesamtrechnungen. (TZ [21](#page-54-1))
- Zum Ausweis der Abgrenzungen wurden im SAP Treasury Vorauszahlungen (Transitorien) und Rückstände (Antzipatonen) in der Vermögensrechnung jeweils nur auf einem Konto auf der Aktiv- und Passivseite verrechnet. Im Haushaltsverrechnungssystem HV–SAP wurden Vorauszahlungen und Rückstände hingegen auf getrennten Konten verbucht. (TZ [23](#page-59-1))
- Die haushaltsrechtlichen Vorschrifen sehen explizit eine Netodarstellung der Zinsen sowie der Auf– und Abgelder nur in der Ergebnisrechnung vor, nicht auch in der Vermögensrechnung. (TZ [23](#page-59-1))
- In der Vermögensrechnung waren die abgegrenzten Beträge von Auf– und Abgeldern im kurzfristgen Vermögen bzw. in den kurzfristgen Fremdmiteln ausgewiesen. Da diese jedoch zu einem wesentlichen Teil Fristgkeiten von über einem Jahr aufwiesen, wären sie im langfristgen Vermögen auszuweisen gewesen. (TZ [23](#page-59-1))
- Spesen, Provisionen sowie sonstge Aufwendungen und Erträge waren in der Ergebnisrechnung neto dargestellt, obwohl die haushaltsrechtlichen Bestmmungen dafür keine explizite Ausnahme vom Brutoprinzip vorsahen. (TZ [24](#page-64-1))

Aufgrund der wichtigen Funktion, die SAP Treasury bei der IT-unterstützten Durchführung des Schuldenmanagements des Bundes hate, waren regelmäßige **interne und externe Kontrollen des IT–Verfahrens** von grundlegender Bedeutung. Der

<span id="page-14-0"></span>Bundesminister für Finanzen war gemäß dem Bundesfnanzierungsgesetz berechtgt, die Interne Revision des Finanzministeriums mit der Prüfung der OeBFA gegen Kostenersatz zu beauftragen. Laut Auskunft des Finanzministeriums nahm jedoch die Interne Revision noch keine Überprüfung von SAP Treasury – weder bei der OeBFA noch bei der im Finanzministerium für SAP Treasury verantwortlichen Organisationseinheit – vor. (TZ [25](#page-66-1))

Auf Basis seiner Feststellungen hob der RH folgende Empfehlungen hervor:

#### **ZENTRALE EMPFEHLUNGEN**

- Das Bundesministerium für Finanzen und die Österreichische Bundesfnanzierungsagentur Ges.m.b.H. sollten die Einhaltung der gesetzlich vorgegebenen Limite bei der Begründung von Finanzschulden im IT–Verfahren SAP Treasury – unter Berücksichtgung von Kosten–Nutzen–Überlegungen – systemintegriert sicherstellen. (TZ [11](#page-30-1))
- Die Buchhaltungsagentur sollte sicherstellen, dass Zahlungen nicht von denselben Bediensteten vollzogen werden können, die im betreffenden Gebarungsfall Buchungen durchgeführt haben. Im Sinne des § 22 Abs. 3 und Abs. 7 Bundeshaushaltsverordnung 2013 wäre dies organisatorisch–technisch sicherzustellen. Auch wäre zu evaluieren, wie diese Funktionstrennung in der Buchhaltungsagentur konkret – innerhalb der zuständigen Abteilung oder in Form einer abteilungsübergreifenden Lösung – unter Beachtung der Wirtschaflichkeit, Zweckmäßigkeit und Sparsamkeit umgesetzt werden kann. (TZ [18](#page-43-1))
- Das Bundesministerium für Finanzen sollte veranlassen, dass auch die Anhangstabellen zum Bundesrechnungsabschluss für die aktven Finanzinstrumente automatisch erstellt werden, sodass künftig sämtliche Anhangstabellen auto-matisiert zur Verfügung stehen. (TZ [16](#page-39-1))
- Das Bundesministerium für Finanzen sollte bei einer Novelle der haushaltsrechtlichen Vorschrifen eine einheitliche Bruto– bzw. Netoverrechnung von Zinsen sowie Auf– und Abgeldern in der Ergebnis– und Vermögensrechnung vorsehen. (TZ [23](#page-59-1))

<span id="page-15-0"></span>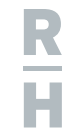

## Zahlen und Fakten zur Prüfung

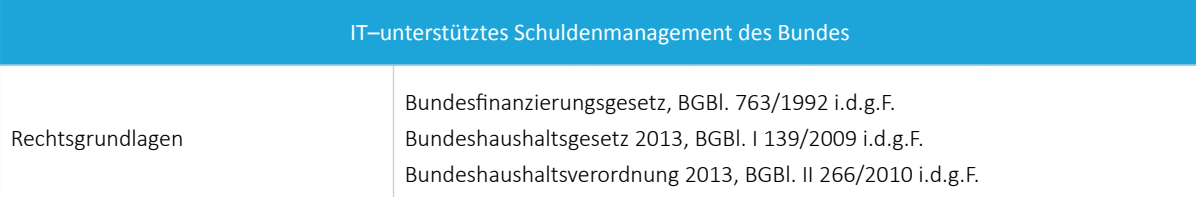

wesentliche im SAP Treasury erfasste Finanzgeschäfe im Jahr 2019 (Entwicklung)

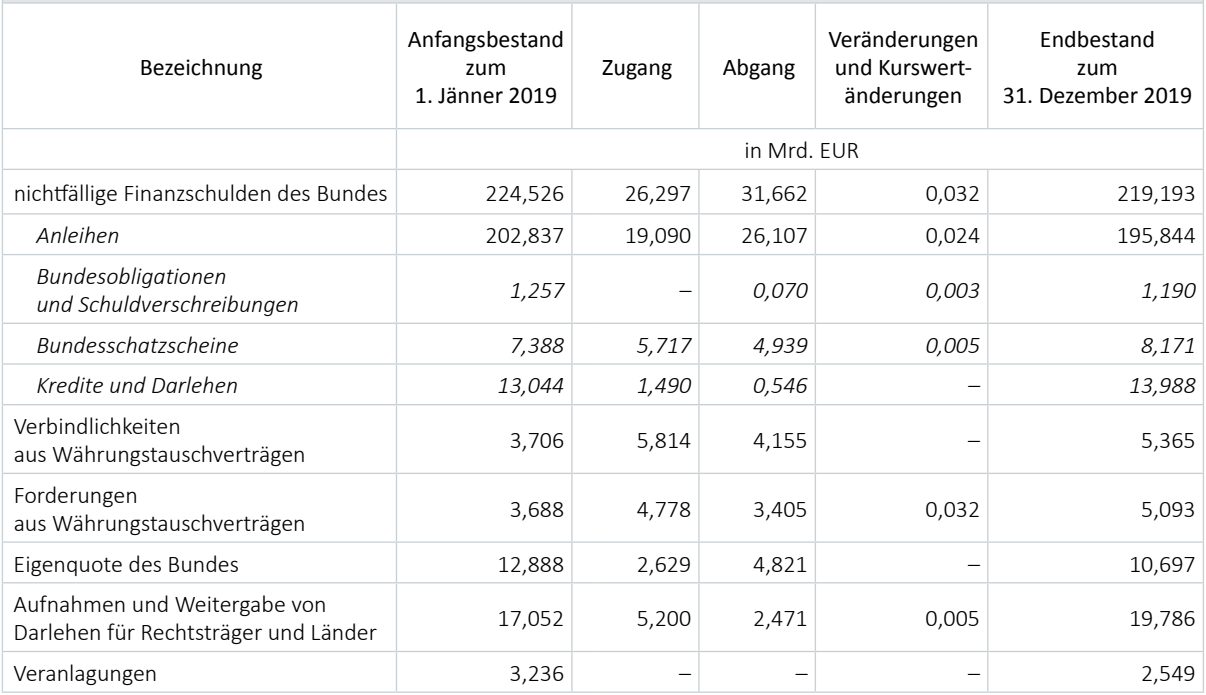

Rundungsdiferenzen möglich Quelle: SAP Treasury; Darstellung: RH

## <span id="page-16-0"></span>Prüfungsablauf und –gegenstand

1 (1) Der RH überprüfe von September 2019 bis März 2020 den Einsatz des IT–Verfahrens SAP Treasury im Bereich der Finanzierungen des Bundes bei der Österreichischen Bundesfnanzierungsagentur Ges.m.b.H. (**OeBFA**), der Buchhaltungsagentur des Bundes (**Buchhaltungsagentur**) und dem Bundesministerium für Finanzen (in der Folge: **Finanzministerium**). Das IT–Verfahren SAP Treasury dient der IT–unterstützten Durchführung des Schuldenmanagements des Bundes.

Ziel der Überprüfung war es, im Vorfeld der Prüfung des Bundesrechnungsabschlusses gemäß § 9 Rechnungshofgesetz (**RHG**) die Funktonalität und die Abläufe des IT– Verfahrens SAP Treasury im Bereich der Finanzierungen des Bundes zu erheben und zu beurteilen.

Schwerpunktmäßig überprüfe der RH die Einhaltung der Prinzipien des Internen Kontrollsystems (**IKS**) und die Überleitung der Daten vom IT–Verfahren SAP Treasury in das Haushaltsverrechnungssystem des Bundes HV–SAP.

Der überprüfe Zeitraum umfasste das Haushaltsjahr 2019, wobei auch haushaltsrechtlich relevante Sachverhalte im Jahr 2020 berücksichtigt wurden.

(2) Die Gebarungsüberprüfung erfolgte nach einem risikoorientierten Prüfungsansatz mit dem Zweck, wesentliche Risiken einer falschen Darstellung der aus SAP Treasury generierten Daten im Bundesrechnungsabschluss zu identfzieren und Mängel im IKS aufzuzeigen.

Die erforderlichen Informatonen von den überprüfen Stellen erhob der RH durch Prüfungsgespräche und Fragebögen. Anhand von vier ausgewählten Finanzgeschäften führte er darüber hinaus Walk–Through–Tests durch, um deren Erfassung und Verbuchung im SAP Treasury und die Überleitung der Daten in das Haushaltsverrechnungssystem HV–SAP im Einzelfall zu überprüfen.

Die Erkenntnisse aus der Vorprüfung waren ausreichend, um darauf aufauend weitere Prüfungshandlungen im Rahmen der Prüfung des Bundesrechnungsabschlusses planen und durchführen zu können.

(3) Zu dem im April 2020 übermitelten Prüfungsergebnis nahmen die OeBFA und die Buchhaltungsagentur im Mai, das Finanzministerium im Juni 2020 Stellung. Der RH verzichtete auf eine Gegenäußerung zu den Stellungnahmen der OeBFA und der Buchhaltungsagentur. Dem Finanzministerium erstatete er seine Gegenäußerung im Juni 2020.

# <span id="page-17-0"></span>R

Bundesrechnungsabschluss 2019 Funktionsprüfung gemäß § 9 RHG IT-unterstütztes Schuldenmanagement des Bundes

## Rahmenbedingungen

## Schuldenmanagement des Bundes

<span id="page-17-1"></span>2 (1) Das primäre Ziel des öfentlichen Schuldenmanagements ist es, die erforderlichen Finanzierungsmitel und deren Rückzahlungsverpfichtungen zu möglichst geringen mitel– bis langfristgen Finanzierungskosten ohne hohes Risiko zu gewährleisten.1

Mit den im Rahmen des öfentlichen Schuldenmanagements durchgeführten Finanzgeschäfen sind zahlreiche Risiken verbunden. Dazu zählen das Marktrisiko, das Kreditrisiko, das Liquiditätsrisiko, das operatonelle Risiko und das Reputatonsrisiko.2 Bei der Durchführung von Finanzgeschäfen (z.B. im Zuge der Verbuchung und der Zahlungen) ist auf eine Vermeidung bzw. Verringerung dieser Risiken zu achten.<sup>3</sup> Geschieht dies nicht in einem ausreichenden Ausmaß, besteht die Gefahr von Liquiditätsengpässen, Vermögensverlusten, Manipulatonen und Fehltransaktonen, unvollständigen Daten über die aktuelle Vermögens– bzw. Finanzlage oder auch unrichtgen Darstellungen im Rechnungsabschluss.

(2) Das IKS ist ein in die Arbeits– und Betriebsabläufe einer Organisaton eingebeteter Prozess, der von den Führungskräfen sowie den Mitarbeiterinnen und Mitarbeitern durchgeführt wird, um bestehende Risiken zu erfassen, zu steuern und um mit ausreichender Gewähr sicherstellen zu können, dass die betreffende Organisation im Rahmen der Erfüllung ihrer Aufgaben ihre Ziele erreicht. Es muss auf eine Minimierung dieser Risiken im laufenden Geschäfsprozess durch angemessene organisatorische und technische Maßnahmen ausgerichtet sein.

Ein funktonierendes IKS im Bereich des Schulden– und Veranlagungsmanagements ist die Grundlage für die Zuverlässigkeit von entscheidungsrelevanten Finanzdaten, wie z.B. des aktuellen Schuldenstands, und bildet somit die Basis für eine effektive fnanzielle Steuerung. Die in diesem Zusammenhang zu analysierenden und dabei identfzierten Risiken sind über ein funktonierendes IKS zu minimieren.

siehe auch *Klug*, Stabile Finanzwirtschaft in Gemeinden (2013) S. 143

<sup>2</sup> Eine Defniton dieser Risiken fndet sich im Anhang.

siehe dazu auch RH–Bericht "IKS im Schulden– und Veranlagungsmanagement der Länder Oberösterreich und Steiermark" (Reihe Oberösterreich 2018/13 bzw. Reihe Steiermark 2018/7, jeweils TZ 2)

<span id="page-18-0"></span>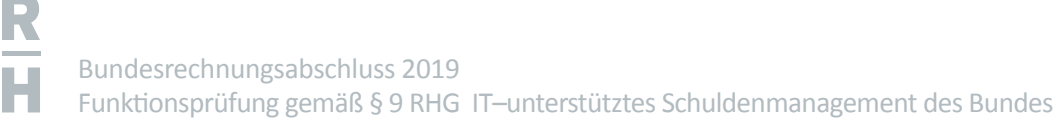

## Haushaltsrechtsreform 2013

<span id="page-18-1"></span>3 Die Haushaltsrechtsreform 2013 brachte maßgebliche Neuerungen für die buchhalterische Erfassung und Bewertung der Geschäftsfälle wie z.B. der Finanzgeschäfte des Bundes. Zur Sicherstellung der Einhaltung der neuen gesetzlichen Grundlagen im Bereich der Finanzierungen beauftragte das Finanzministerium die Bundesrechenzentrum GmbH (**Bundesrechenzentrum**) mit der Entwicklung des IT–Verfahrens SAP Treasury. Dieses sollte die bestehende IT–Lösung ersetzen und die direkte Integration in das Haushaltsverrechnungssystem HV-SAP sicherstellen. Wesentliche Anforderungen waren demzufolge die Gewährleistung der korrekten buchhalterischen Abbildung der Finanzschulden gemäß dem Bundeshaushaltsgesetz 20134 (**BHG 2013**) und die integrierte Durchführung des Zahlungsverkehrs.

Das IT–Verfahren SAP Treasury dient u.a. der elektronischen Verwaltung, Abbildung und Verrechnung der Finanzinstrumente der Republik Österreich, mit denen die Geldmitel für die Führung des Bundeshaushalts bereitgestellt werden.

Die Produktivschaltung des ersten Ausbauschritts erfolgte am 1. Jänner 2013, ab Februar 2016 war das IT–Verfahren SAP Treasury vollumfänglich im Einsatz.

insbesondere die Einhaltung der Internationalen Rechnungslegungsstandards für die öffentliche Verwaltung (International Public Accounting Standards, **IPSAS**)

<span id="page-19-0"></span>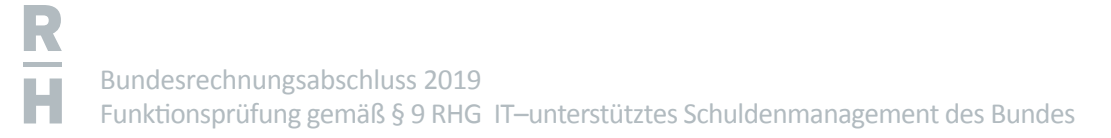

## Rechtsgrundlagen und Zuständigkeiten

## Wesentliche Rechtsgrundlagen

<span id="page-19-1"></span>4 Der Einsatz von SAP Treasury zur IT–unterstützten Durchführung des Schuldenmanagements des Bundes beruht im Wesentlichen auf folgenden Rechtsgrundlagen:

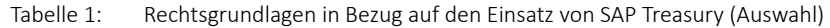

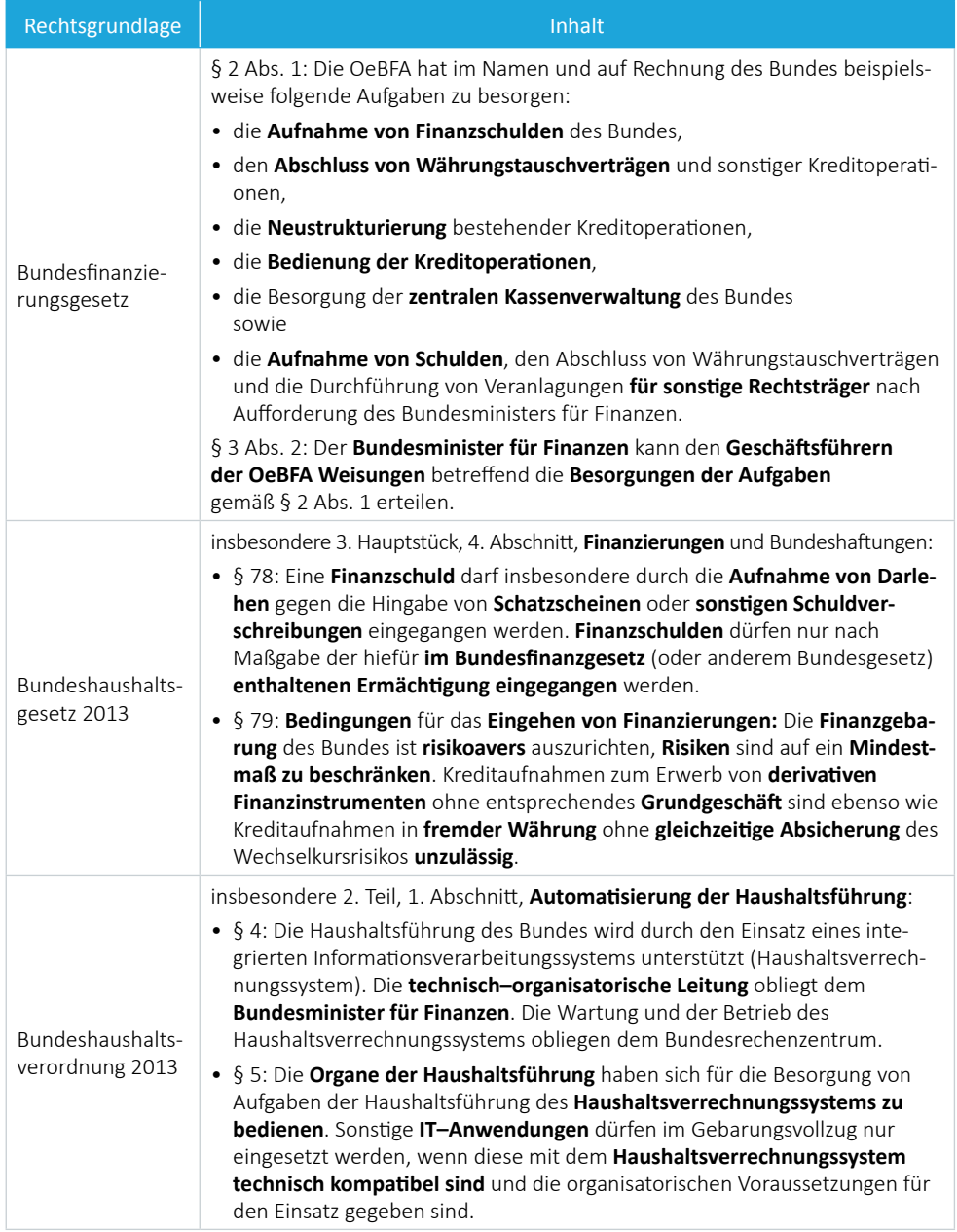

OeBFA = Österreichische Bundesfnanzierungsagentur Ges.m.b.H. BHG = Bundeshaushaltsgesetz

Quelle: RIS; Darstellung: RH

<span id="page-20-0"></span>Aus den angeführten Rechtsgrundlagen waren die Aufgaben und Verantwortlichkeiten der in die Entwicklung und den Betrieb von SAP Treasury eingebundenen Stellen abzuleiten.

## Beteiligte Stellen und Zuständigkeit

<span id="page-20-1"></span>5 (1) Das **Finanzministerium** ist nach dem Bundesministeriengesetz5 für die Angelegenheiten der Bundesfinanzen zuständig. Diese umfassen die Angelegenheiten "der Staatskredite, der Bundeshafungen und der Finanzschulden." Dementsprechend hat der Bundesminister für Finanzen dafür zu sorgen, dass die "zur Leistung der Auszahlungen des Bundes notwendigen Geldmitel in dem Ausmaße bereitgestellt werden, in welchem diese zur Erfüllung fälliger Verpfichtungen erforderlich sind".6 Zur Leistung von Auszahlungen, die nicht durch laufende Einzahlungen gedeckt sind, können Kreditoperationen in Form von Finanzschulden und Kassenstärkern<sup>7</sup> durchgeführt werden.

Finanzschulden sind alle Geldverbindlichkeiten des Bundes, die zu dem Zwecke eingegangen werden, dem Bund die Verfügungsmacht über Geld zu verschaffen. Sie dürfen vom Bundesminister für Finanzen nur nach Maßgabe der hiefür im Bundesfnanzgesetz oder in einem besonderen Bundesgesetz im Sinne des Art. 42 Abs. 5 Bundes–Verfassungsgesetz enthaltenen Ermächtgungen eingegangen werden.8 Gemäß Art. 121 Abs. 3 Bundes–Verfassungsgesetz und § 10 RHG9 sind die beurkundeten Finanzgeschäfe dem RH zur Gegenzeichnung der Schuldurkunden vorzulegen.

(2) Die **OeBFA** hat im Aufrag des Bundesministers für Finanzen im Namen und auf Rechnung der Republik Österreich das Schuldenmanagement des Bundes durchzuführen.<sup>10</sup> Dazu zählen die Aufnahme von Finanzschulden, das Schulden–Portfoliomanagement, die zentrale Kassenführung sowie Finanzierungstätgkeiten für Rechtsträger und Bundesländer.11 Die OeBFA befndet sich im Alleineigentum der Republik Österreich, die Eigentümerrechte werden vom Finanzministerium verwaltet.

 $10$  § 2 Abs. 1 BFinG

<sup>5</sup> Bundesministeriengesetz 1986, BGBl. 76/1986 i.d.F. BGBl. I 8/2020

<sup>6</sup> § 50 BHG 2013

<sup>7</sup> Unter Kassenstärker sind in Abgrenzung zu Finanzschulden iene Kreditoperationen zu verstehen, die innerhalb desselben Haushaltsjahres zurückgezahlt werden, in dem sie aufgenommen wurden.

<sup>8</sup> § 78 Abs. 1 BHG 2013

siehe § 10 Abs. 1 RHG: Alle Urkunden über Finanzschulden des Bundes sind, soweit sich daraus eine Verpflichtung des Bundes ergibt, vom Präsidenten des Rechnungshofes, in dessen Verhinderung von seinem Stellvertreter, gegenzuzeichnen. Die Gegenzeichnung gewährleistet lediglich die Gesetzmäßigkeit der Schuldaufnahme und die ordnungsmäßige Eintragung in das Hauptbuch der Staatsschuld. Sowie § 10 Abs. 2 RHG: Wenn bei Aufnahme von Finanzschulden keine Urkunden ausgestellt werden, hat der Rechnungshof die Eintragung dieser Schulden in die dafür vorgesehenen Bücher ständig zu überwachen.

<sup>&</sup>lt;sup>11</sup> Darüber hinaus bestimmt § 2 Abs. 4 BFinG, dass die OeBFA auf Aufforderung des Bundesministers für Finanzen, auch anderen Einheiten des Sektors Staat bestmmte Finanzierungs– und Beratungsdienstleistungen anzubieten hat, wenn dadurch ein gesamtstaatlicher Nutzen geschaffen werden kann.

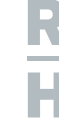

Zu den Finanzgeschäften, welche die OeBFA im Namen und auf Rechnung der Republik Österreich tätigte, zählten insbesondere<sup>12</sup>

- die Emission von Anleihen der Republik Österreich,
- Käufe und Verkäufe von Wertpapieren der Republik Österreich am Sekundärmarkt,
- die Emission von Austrian Treasury Bills,
- die Aufnahme von Darlehen,
- Zinsen– oder Währungsswaps sowie
- Veranlagungen vor allem in Form von Taggeld oder Termingeld.

Die Grundlagen für die Aufnahme von Finanzschulden waren großteils Rahmenprogramme wie z.B. die Rahmenvereinbarung für die Begebung von Bundesanleihen im bzw. außerhalb eines Auktionsverfahrens, das Euro Medium Term Notes-Programm (**EMTN–Programm**)13 oder das Austrian Treasury Bills–Programm (**ATB–Programm**)14.

Der Einsatz des IT–Verfahrens SAP Treasury in der OeBFA ist durch ihren gesetzlichen Aufrag, das Schuldenmanagement des Bundes in dessen Namen und auf dessen Rechnung durchzuführen, begründet.

(3) Der **Buchhaltungsagentur** obliegt die Verbuchung und die Zahlung der Finanzgeschäfe. Ihre Aufgaben sind in § 9 Abs. 3 BHG 2013 näher festgelegt; darunter fällt die Überwachung der Erfüllung der Forderungen und Verbindlichkeiten des Bundes nach Maßgabe ihrer Fälligkeit.

(4) Die Bundeshaushaltsverordnung 2013 (**BHV 2013**) defniert die technischen Bedingungen für den Einsatz der IT–unterstützten Haushaltsführung des Bundes. Gemäß § 4 BHV 2013 obliegt die technisch–organisatorische Leitung des automatsierten Haushaltsverrechnungssystems dem Bundesminister für Finanzen, die Wartung und der Betrieb liegen beim **Bundesrechenzentrum**. Dabei ist das Finanzministerium Auftraggeber, ihm obliegt in dieser Eigenschaft z.B. die Festlegung der fachlich–technischen Anforderungsspezifikationen, die Beauftragung systemtechnischer Änderungen und die Koordination. Zudem hat es das Rollen- und Berechtigungskonzept für SAP Treasury zu dokumentieren. Das Bundesrechenzentrum ist vor allem für die technische Betreuung von SAP Treasury, z.B. für die Bearbeitung von Störungsmeldungen oder die Behandlung von Änderungsanforderungen verantwortlich.

<sup>&</sup>lt;sup>12</sup> Diese Finanzgeschäfte waren in einer von der OeBFA erstellten "Liste der für Neuabschlüsse genehmigten Finanzprodukte" erfasst und bildeten die Grundlage für den Abschluss von Finanzgeschäfen durch die OeBFA.

<sup>&</sup>lt;sup>13</sup> Grundlage für das EMTN–Programm ist ein Rahmenvertrag für die Begebung von internationalen Emissionen nach englischem Recht ("Euro Medium Term Notes") mit einer Laufzeit von sieben Tagen bis 100 Jahren.

<sup>14</sup> Grundlage für das ATB–Programm ist ein Rahmenvertrag für die Begebung von Bundesschatzscheinen nach englischem Recht ("Austrian Treasury Bills") mit einer Laufzeit von sieben bis 364 Tagen.

<span id="page-22-0"></span>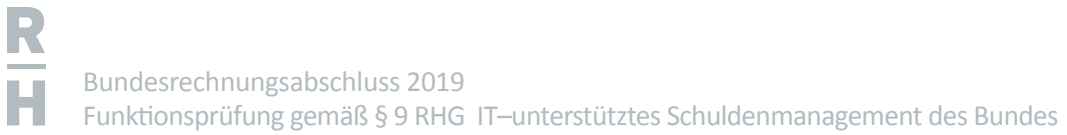

(5) Ausgehend von den dargestellten gesetzlichen Grundlagen waren die Zuständigkeiten für SAP Treasury wie folgt festgelegt:

#### Tabelle 2: Beteiligte Stellen in Bezug auf SAP Treasury

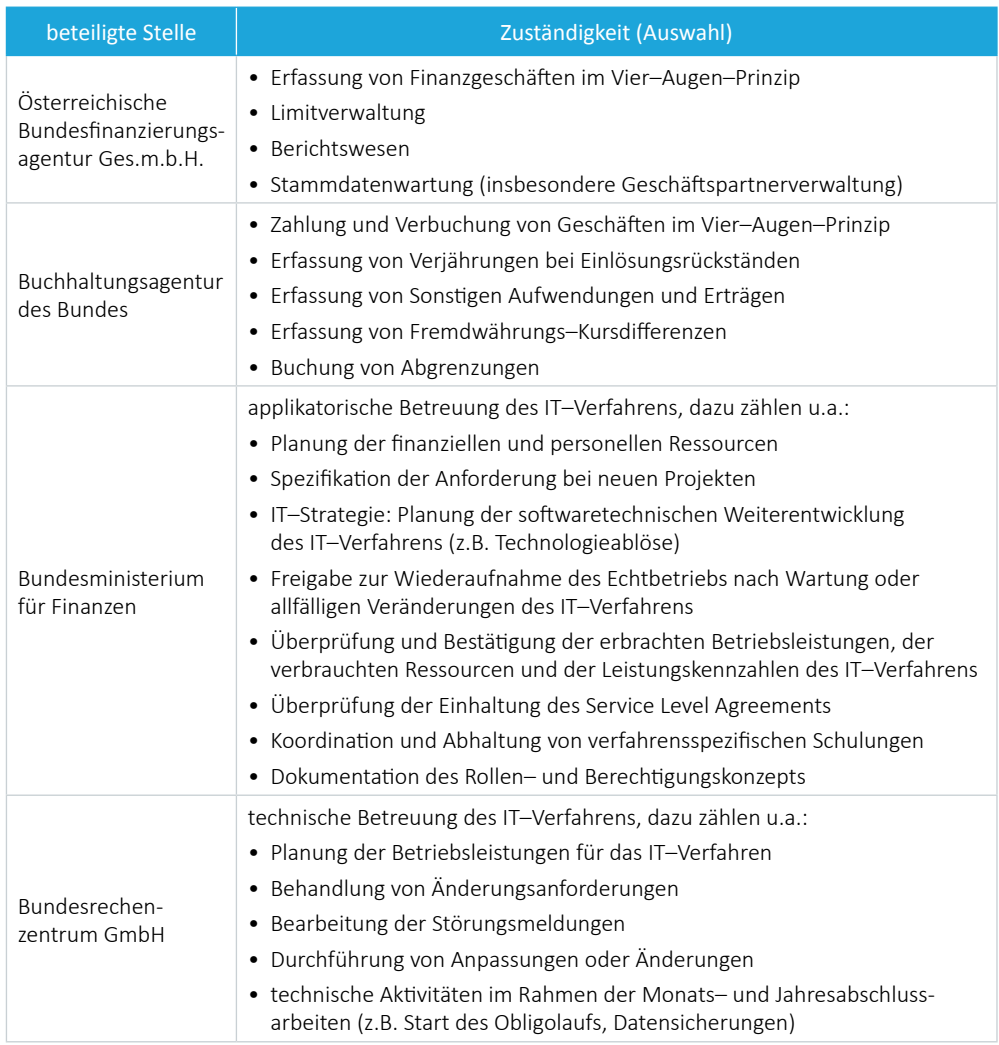

Quellen: OeBFA; BHAG; BMF; Darstellung: RH

## <span id="page-23-0"></span>Anwendungen und Schnittstellen

## Anwendungen im SAP Treasury

- 6 (1) Das IT–Verfahren SAP Treasury umfasste folgende fünf Anwendungen:
	- die Anwendung "**Finanzierungen des Bundes**" zur Erfassung, Abbildung und Verwaltung lang– und kurzfristger Finanzierungen sowie von Sicherungsgeschäfen des Bundes und von Rechtsträgern,
	- die Anwendung "**Schuldenportolio– und Liquiditätsmanagement**" zur operatven Steuerung des Schuldenportfolios und des Liquiditätsmanagements für die Republik Österreich und für Rechtsträger,
	- die Anwendung "**Beteiligungen des Bundes**" zur Abbildung und Bewertung sämtlicher Beteiligungen des Bundes,
	- die Anwendung "**Hafungen des Bundes**" zur Abbildung und Verwaltung der Hafungen des Bundes,
	- die Anwendung "**KA–Finanz**" zur Verwaltung von Treasury–Agenden der zu 100 % im Eigentum der Republik Österreich stehenden Abbaugesellschaft KA Finanz AG durch die OeBFA.

Die beiden Anwendungen "Finanzierungen des Bundes" und "Schuldenportfoliound Liquiditätsmanagement" waren technisch in einem Mandanten<sup>15</sup> zusammengefasst. Die operativen Aufgaben der OeBFA für diese Funktionalitäten umfassten die systemtechnische Erfassung und Verwaltung aller kurz– und langfristgen Finanzierungen für den Bund einschließlich der Sicherungsgeschäfe sowie jener für Länder und bestmmte Rechtsträger. Darüber hinaus führte die OeBFA im SAP Treasury die operative Steuerung des Schuldenportfolio- und Liquiditätsmanagements für den Bund (und für Rechtsträger) durch. SAP Treasury diente darüber hinaus auch zur Limitüberprüfung<sup>16</sup> im Zuge des Abschlusses von Finanzgeschäften (siehe TZ [11](#page-30-1)).

(2) Gemäß § 5 BHV 2013 haben sich "die Organe der Haushaltsführung für die Besorgung ihrer Aufgaben des Haushaltsverrechnungssystems zu bedienen". Sonstige IT-Anwendungen durften im Gebarungsvollzug nur dann eingesetzt werden, wenn diese mit dem Haushaltsverrechnungssystem HV–SAP technisch kompatbel sind. Dementsprechend ermöglichte die im SAP Treasury integrierte Finanzbuchhaltung die buchhalterische Abbildung der Finanzinstrumente im Sinne des BHG 2013.

<sup>&</sup>lt;sup>15</sup> Ein Mandant stellt eine datentechnisch und organisatorisch abgeschlossene Einheit im System dar. Durch die Mandantenlösung war ein gegenseitger Einblick in Daten zwischen unterschiedlichen Mandanten im SAP Treasury ausgeschlossen.

<sup>&</sup>lt;sup>16</sup> Vor dem Abschluss von Finanzgeschäften hat die OeBFA eine Überprüfung auf Einhaltung der gesetzlichen Limite (z.B. § 79 Abs. 1 BHG 2013 in Verbindung mit Art. II Bundesfnanzgesetz: Limit für die Höhe einer einzelnen Kreditoperaton) und der internen Limite (z.B. zur Begrenzung des Kreditrisikos) durchzuführen.

<span id="page-24-0"></span>Gemäß § 98 Abs. 3 Z 6 BHG 2013 hat die Verrechnung der Finanzschulden in einem "sonstigen Verrechnungskreis" zu erfolgen. Diese Bestimmung war durch den Einsatz der Anwendung "Finanzierungen des Bundes" im IT-Verfahren SAP Treasury erfüllt, da in dieser Anwendung die Finanzschulden, Währungstauschverträge und die aktiven Finanzinstrumente verrechnet wurden.<sup>17</sup>

Die Daten aus dem IT–Verfahren SAP Treasury wurden in den Hauptverrechnungskreis der Haushaltsverrechnung HV–SAP übergeleitet.18 Im Wege einer weiteren Datenüberleitung in das Haushaltsinformationssystem (HIS) flossen diese Daten schließlich in den Bundesrechnungsabschluss. Ebenso beruhte das Berichtswesen und das Controlling der OeBFA weitgehend auf den Daten aus SAP Treasury.

## Schnittstellen

<span id="page-24-1"></span>7 (1) Das IT–Verfahren SAP Treasury wies zahlreiche Schnitstellen, sowohl für eingehende Daten als auch für ausgehende Daten, auf.

Die im SAP Treasury geführten Daten wurden händisch von Mitarbeiterinnen und Mitarbeitern der OeBFA erfasst und um zusätzliche Informationen, die über Schnittstellen in das SAP Treasury geladen wurden, ergänzt.19 Für die Verrechnung der Daten, für Analyse– und Berichtszwecke sowie für die Durchführung des Zahlungsverkehrs waren außerdem diverse ausgehende Schnittstellen eingerichtet. Die folgende Abbildung stellt die Schnittstellen für die eingehenden und ausgehenden Daten überblicksweise dar:

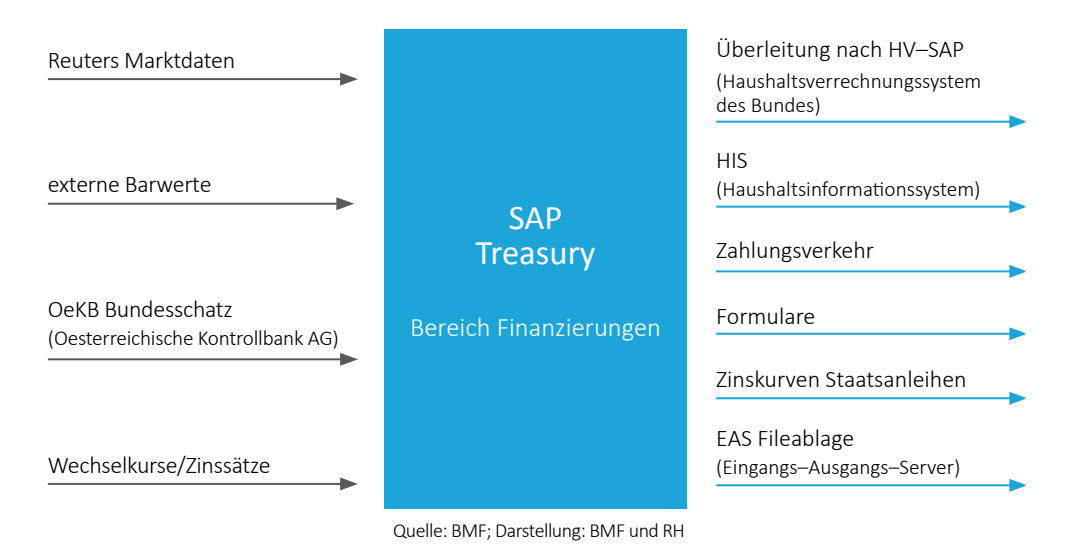

Abbildung 1: Schnitstellen von SAP Treasury im Bereich Finanzierungen

- <sup>17</sup> § 39 Abs. 10 BHV 2013
- <sup>18</sup> § 98 Abs. 2 BHG 2013
- <sup>19</sup> z.B. die aktuellen Daten für die Bundesschätze

R

Bundesrechnungsabschluss 2019 Funktionsprüfung gemäß § 9 RHG IT-unterstütztes Schuldenmanagement des Bundes

Die in der obigen Abbildung ersichtlichen Schnitstellen von SAP Treasury waren zu folgenden Zwecken eingerichtet:

### Schnittstellen für eingehende Daten

- Für die Marktbeobachtung und die Risikoanalyse durch die OeBFA wurden die Daten im SAP Treasury täglich um Marktdaten von der internatonalen Nachrichtenagentur Reuters und um Bewertungen von externen Organisatonen ergänzt (Schnitstelle "externe Barwerte").
- Bundesschätze waren Wertpapiere der Republik Österreich, die über eine Website direkt gezeichnet werden konnten. Die Oesterreichische Kontrollbank AG (**OeKB**) war für deren Verwaltung zuständig. Um den aktuellen Schuldenstand bzw. den Bundesbesitz an Bundesschätzen regelmäßig berechnen und nachweisen zu können, stellte die OeKB Dateien zur Verfügung, die täglich automatisch in das SAP Treasury geladen wurden.
- Im SAP Treasury wurden die von der Europäischen Zentralbank festgesetzten Wechselkurse (Referenzkurse) täglich bzw. monatlich übernommen, ebenso täglich wurde der EONIA20, der Tagesgeld–Referenzzinssatz für den Euro, übernommen. Die Wechselkurse waren insbesondere zur aktuellen Berechnung des Finanzschuldenstandes erforderlich, weil die aufgenommenen Finanzschulden in Fremdwährung sowie die damit verbundenen Währungstauschverträge gemäß § 73 Abs. 4 BHV 2013 zu jedem Monatsende mit dem Referenzkurs der Europäischen Zentralbank umzurechnen waren.

EONIA ist die Abkürzung für Euro Overnight Index Average.

## Schnittstellen für ausgehende Daten

- Die wesentliche Schnitstelle für ausgehende Daten betraf jene zum Hauptverrechnungskreis der Haushaltsverrechnung HV–SAP. Die Überleitung der Daten von SAP Treasury in den Hauptverrechnungskreis erfolgte monatlich nach Freigabe der Daten durch die Buchhaltungsagentur. Die Daten eines Monats wurden jeweils zu Beginn des Folgemonats übergeben.<sup>21</sup>
- Die Daten aus SAP Treasury wurden zudem täglich an das HIS übergeleitet. Das HIS basierte auf einer Data Warehouse–Lösung und ermöglichte Auswertungen, u.a. zu den im SAP Treasury geführten Finanzschulden. Die im HIS gespeicherten Daten waren die Grundlage für die Anhangstabellen des Bundesrechnungsabschlusses<sup>22</sup> über die Finanzschulden und die Rechtsträgerfnanzierungen.
- Der Zahlungsverkehr für die Finanztransaktonen wurde über das Konto des Bundes bei der Oesterreichischen Natonalbank (**OeNB**) mitels SWIFT23 abgewickelt. Die im SAP Treasury erfassten Zahlungsanordnungen wurden in einer Datei gebündelt, die von der Buchhaltungsagentur täglich an das SWIFT–Portal übergeben und mitels SWIFT zur Zahlung freigegeben wurde.
- Für die operatve Tätgkeit der OeBFA konnten aus dem SAP Treasury auch Formulare, wie z.B. Bestätgungen für Geschäfspartner, erzeugt werden.
- Außerdem stellte SAP Treasury täglich für das Controlling der OeBFA Zinskurven für Staatsanleihen bereit.
- Die "EAS Fileablage" speicherte täglich die Collaterals<sup>24</sup>, Transaktionen und Zahlungen zu Sicherungszwecken.

(2) Die technische Kontrolle der Datenübergabe über die Schnitstellen oblag dem Finanzministerium bzw. dem Bundesrechenzentrum, die inhaltliche Kontrolle oblag, je nach Zuständigkeitsbereich, der OeBFA oder der Buchhaltungsagentur (zur Datenüberleitung siehe TZ [12](#page-33-1)).

<sup>&</sup>lt;sup>21</sup> Es wurden dabei sowohl die Daten aus der Finanzbuchhaltung (FI-Hauptbuch) als auch aus dem Haushaltsmanagement übergeleitet, wobei dies jeweils gesondert für Soll– und Habenbuchungen des jeweiligen Monats erfolgte. Davon unterschied sich die Datenübergabe von den zeitlichen Abgrenzungen: Hierbei wurden jeden Monat die Stände vollständig ausgebucht und die neuen Stände eingebucht, was zu einer erheblichen Zahl an Einzelbuchungen führte.

<sup>22</sup> Bundesrechnungsabschluss für das Jahr 2019, Zahlenteil: BUND gesamt, Tabellen III.7.1 bis III.7.46.1

<sup>&</sup>lt;sup>23</sup> Die Society for Worldwide Interbank Financial Telecommunication (SWIFT) ist der Anbieter eines gesicherten Zahlungsverkehrsnetzwerks.

<sup>&</sup>lt;sup>24</sup> Englische Bezeichnung für Vermögenswerte, die etwa im Zusammenhang mit Finanzierungsgeschäften als Sicherheiten dienen

<span id="page-27-0"></span>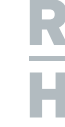

## Verfahrensdokumentation und weitere Vorgaben

## Verfahrensdokumentation

<span id="page-27-1"></span>

8 (1) Für das IT-Verfahren SAP Treasury hatte das Finanzministerium als zuständiges haushaltsleitendes Organ die Anwendungsdokumentation und die weiteren Vorschrifen für die Durchführung der Gebarungsprozesse und –abläufe zu erlassen und somit für eine nachvollziehbare Dokumentaton des IT–Verfahrens zu sorgen.

Die Verfahrensdokumentation für das IT-Verfahren SAP Treasury war nicht in einem Dokument (etwa einem Verfahrenshandbuch) zusammengefasst, sondern leitete sich aus mehreren Unterlagen ab, die für unterschiedliche Anwendergruppen erstellt waren. Die dem Einsatz von SAP Treasury zugrunde liegende Verfahrensdokumentaton umfasste während der gegenständlichen Prüfung folgende wesentlichen Dokumente:

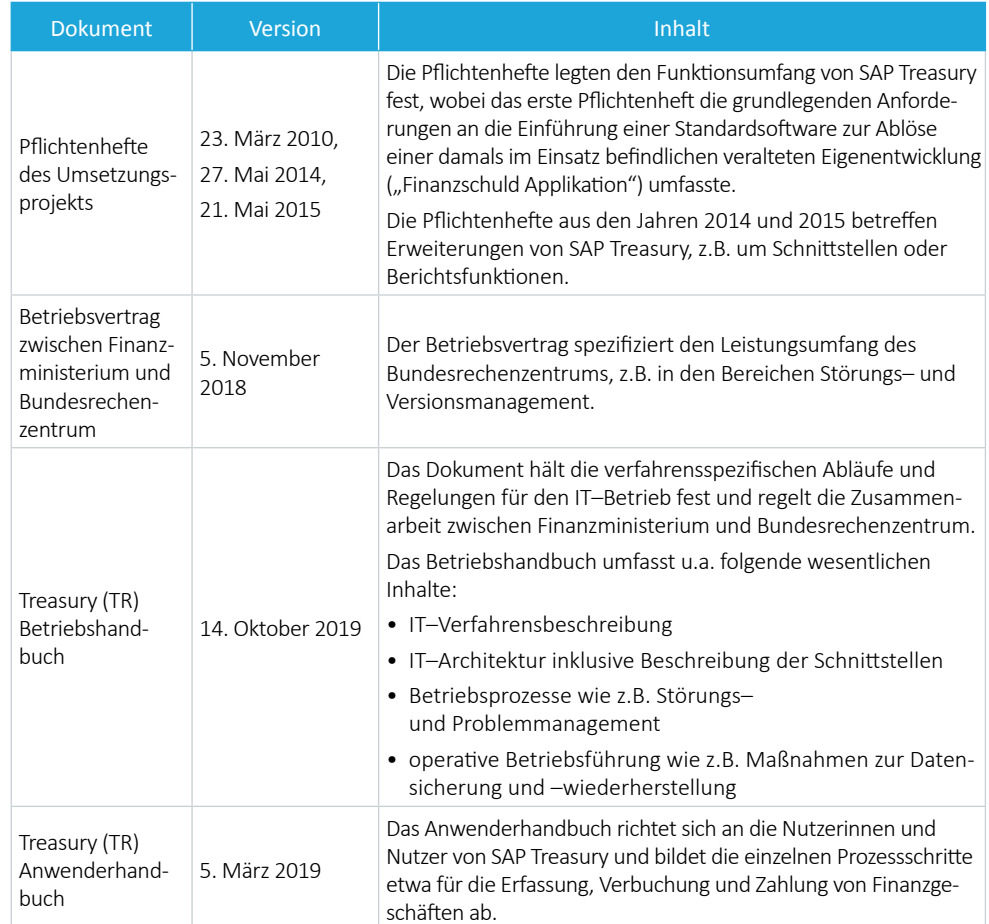

#### Tabelle 3: Verfahrensdokumentaton SAP Treasury (Auswahl)

Quelle: BMF; Darstellung: RH

<span id="page-28-0"></span>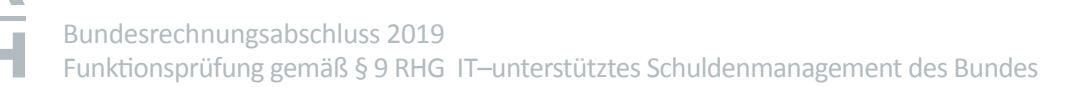

Wesentliche Grundlagen für die Dokumentaton des IT–Verfahrens SAP Treasury waren weiters das Rollen- und Berechtigungskonzept (TZ [18](#page-43-1)), das Sicherheits- und das Notfallkonzept ([TZ](#page-28-1) 9, TZ [10](#page-30-2)) sowie das Organisationshandbuch der OeBFA (TZ [17](#page-40-1)).

## IT–Risikomanagement

## Sicherheitskonzept

<span id="page-28-1"></span>9.1 (1) Für den Betrieb von SAP Treasury analysierte das Finanzministerium einmal jährlich die Risiken im Zusammenhang mit der Informatonssicherheit und mit dem Schutz der verarbeiteten Daten. Grundlage für diese Analyse war das Informatonssicherheits– und Datenschutzkonzept (in der Folge: Sicherheitskonzept)<sup>25</sup>.

> Dieses Sicherheitskonzept sollte mithilfe eines Sicherheits– und Datenschutzmaßnahmenplans den aktuellen Umsetzungsstand der vorgesehenen Maßnahmen sowie die technische und organisatorische Spezifkaton der getrofenen Sicherheits– und Datenschutzmaßnahmen dokumentieren. Weiters war es eine Grundlage für das Finanzministerium als Aufraggeber bei der Erfüllung seiner Kontrollpfichten gegenüber den vom Dienstleister, dem Bundesrechenzentrum, tatsächlich getrofenen Sicherheits– und Datenschutzmaßnahmen.

> Das Finanzministerium überprüfe die Einhaltung dieser Maßnahmen jährlich und erstellte über die Analyse und die daraus abgeleiteten Maßnahmen einen Bericht.

> Der Informatonssicherheits– und Datenschutz–Risikoanalysebericht für SAP Treasury aus dem Jahr 2019 enthielt einen aktualisierten Maßnahmenplan, der vier noch in Umsetzung befndliche Maßnahmen aufwies (Stand 12. Dezember 2019). Diese betrafen u.a. die Löschung personenbezogener User–Daten und die Ausrollung einer Schadsofwareerkennung und –abwehr. Für beide Maßnahmen waren Umsetzungsfristen und Umsetzungsverantwortliche festgelegt.

> (2) Aufgrund der besonderen Anforderungen an die Vertraulichkeit, Integrität und Verfügbarkeit der verarbeiteten Informatonen im SAP Treasury sah das Sicherheitskonzept auch die Durchführung sogenannter Penetratonstests vor. Sie dienten der Identifizierung etwaiger Sicherheitsschwachstellen im Quellcode<sup>26</sup> oder in der Systemkonfiguration eines IT-Verfahrens. Im Rahmen dieser Tests wurde ein Hacking–Angrif simuliert. Mit der Durchführung dieser Tests waren externe Dienstleister beaufragt.

<sup>&</sup>lt;sup>25</sup> Letztversion Stand 13. Oktober 2018

<sup>26</sup> Der Quellcode bezeichnet die in einer Programmiersprache verfassten Prozess– und Verarbeitungsanweisungen für das IT–Verfahren.

# R

Bundesrechnungsabschluss 2019 Funktionsprüfung gemäß § 9 RHG IT-unterstütztes Schuldenmanagement des Bundes

Der im November 2019 durchgeführte Penetratonstest zeigte 12 Schwachstellen auf, fünf davon wurden entsprechend ihrem Risiko als "mittel" und zwei als "schwach" beurteilt. Fünf weitere Schwachstellen, die der Test aufzeigte, waren mit keinem Risiko behafet. Das Finanzministerium und das Bundesrechenzentrum analysierten die Schwachstellen und legten, soweit erforderlich, weitere Maßnahmen und einen Zeitplan für deren Umsetzung fest.

(3) Das Sicherheitskonzept erforderte die Festlegung verfahrensspezifscher Abläufe für die Meldung von Betriebsstörungen. Diese Abläufe sahen vor, dass Störungsmeldungen von den Benutzerinnen und Benutzern über SAP Treasury direkt beim Bundesrechenzentrum eingebracht werden können.27

Aus den Störungsmeldungen resulterende systemtechnische Änderungen konnte das Bundesrechenzentrum nur nach schriflicher Beaufragung durch das Finanzministerium vornehmen. Die OeBFA hate keine Berechtgung zur Durchführung systemtechnischer Änderungen im SAP Treasury.

Zwischen 8. Jänner 2019 und 26. November 2019 gingen 201 Störungsmeldungen (davon 15 Testmeldungen) beim Bundesrechenzentrum ein. Die von der OeBFA eingebrachten Störungsmeldungen wurden in einem monatlichen Jour fxe zwischen OeBFA und Finanzministerium28 hinsichtlich ihres aktuellen Umsetzungsstands besprochen.

9.2 Der RH stellte fest, dass das Finanzministerium als für das IT–Verfahren SAP Treasury verantwortliche Ressort wesentliche Risiken im Zusammenhang mit dem Einsatz der einzelnen Anwendungen identifizierte und anhand des Informationssicherheitsund Datenschutzkonzepts die vorgesehenen Maßnahmen zum Management der IT– Risiken, wie z.B. die Beaufragung sogenannter Penetratonstests, regelmäßig durchführte und die Umsetzung der veranlassten Maßnahmen evaluierte.

> Positv beurteilte der RH, dass sich das Finanzministerium und die OeBFA über den Umsetzungsstand aktueller Störungsmeldungen von SAP Treasury in regelmäßig statfndenden Terminen austauschten.

 $27$  Dies erfolgte über das Ticketing System "Solution Manager".

Zwischen Jänner 2019 und November 2019 fanden zehn Jour fixe-Termine statt.

<span id="page-30-0"></span>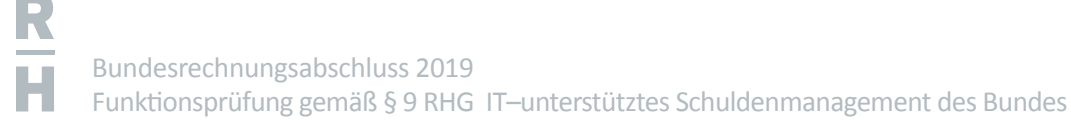

## Notfallkonzept

<span id="page-30-2"></span>10 Ergänzend zum Sicherheitskonzept stellte ein Notfallkonzept den Zugang zu SAP Treasury bei Ausfall des Zugangsportals sicher. Für dieses Szenario war ein Prozess defniert, der den Benutzerinnen und Benutzern in der OeBFA und der Buchhaltungsagentur den Zugang zu den Funktonalitäten von SAP Treasury auch bei einem Ausfall des Portals Austria garantieren sollte.

> Nach Meldung des Ausfalls an das Bundesrechenzentrum konnte durch Umsetzung des Notfallkonzepts ein direkter Zugang zu SAP Treasury eingerichtet werden, damit alle notwendigen Funktionalitäten, wie z.B. die Durchführung der Rückzahlung von Schulden, zur Verfügung standen.

## Vorgaben zur Erfassung der Finanzgeschäfte

<span id="page-30-1"></span>11.1 (1) Die OeBFA erfasste die Finanzgeschäfe im SAP Treasury als Einzelgeschäfe. Für die Verbuchung mussten die Finanzgeschäfe einem bestmmten Buchungskreis zugeordnet werden. Dabei war zu unterscheiden, ob es sich um Finanzschulden (58ZL), Kassenstärker (58ZK), Rechtsträgerfnanzierungen29 (56ZK oder 56ZL) oder um Veranlagungen (51ZK) des Bundes handelte.

> Zur Sicherstellung einer einheitlichen Erfassung und einer einheitlichen buchhalterischen Behandlung gab es entsprechende Vorgaben:

- Die "Geschäftsfallmappe Treasury" der OeBFA enthielt in tabellarischer Form 35 unterschiedliche Arten von Finanzgeschäfen wie z.B. die Emission von Anleihen der Republik Österreich. Die Zuweisung eines abgeschlossenen Finanzgeschäfs zu einer in der "Geschäfsfallmappe Treasury" defnierten Art war maßgebend für die buchhalterische Erfassung im SAP Treasury.
- Die "Generelle Verrechnungsanordnung" der OeBFA fasste die Verrechnungsanweisungen für unterschiedliche Finanzgeschäfe zusammen. Sie enthielt dabei die Kontierungsangaben und 45 Verbuchungsbeispiele zu unterschiedlichen Arten von Finanzgeschäfen. Dabei behandelte sie aber nur die Verbuchung im Finanzierungshaushalt, nicht aber im Ergebnishaushalt.30 Insbesondere fanden sich darin keine Vorgaben zur Abgrenzung von Agien, Disagien, Zinsforderungen und –verbindlichkeiten.

<sup>&</sup>lt;sup>29</sup> Der Bundesminister für Finanzen darf für sonstige Rechtsträger und für Länder Kreditoperationen bzw. Währungstauschverträge abschließen. Aus diesen Miteln sind den betrefenden Rechtsträgern bzw. Ländern Finanzierungen zu gewähren (siehe § 81 BHG 2013 und § 2 BFinG).

<sup>&</sup>lt;sup>30</sup> Die "Liste der für Neuabschlüsse genehmigten Finanzprodukte", die "Geschäftsfallmappe SAP Treasury" und die "Generelle Verrechnungsanordnung" waren aufgrund der unterschiedlichen Verwendungszwecke nicht zur Gänze deckungsgleich.

(2) Als Beleggrundlage zu den erfassten Geschäfen waren im SAP Treasury die jeweiligen Akten oder nur der Händlerzettel angefügt. Eine Vorgabe, welche Unterlagen im SAP Treasury hochzuladen sind, bestand nicht, weshalb die Dokumentaton der Finanzgeschäfte uneinheitlich erfolgte.

(3) Der Abschluss von Finanzgeschäfen setzte die Prüfung der Einhaltung bestmmter Limite, die im jeweiligen Bundesfnanzgesetz und im BHG 2013 vorgegeben waren, voraus. Diese Limite betrafen

- die Höhe, bis zu welcher der Bundesminister für Finanzen ermächtgt ist, Kreditoperatonen pro Jahr durchzuführen,
- die zulässige Höhe der Kreditoperaton im Einzelfall,
- die maximal zulässige Laufzeit und
- die maximal zulässige Gesamtbelastung im Einzelfall.

Die gesetzlich vorgegebenen Limite waren im SAP Treasury nicht abgebildet, die Überprüfung ihrer Einhaltung erfolgte durch gesonderte Aufzeichnungen und Übersichtsbläter, die dem RH und der Buchhaltungsagentur über den elektronischen Akt (**ELAK**) zur Verfügung gestellt wurden. Laut den Angaben der OeBFA wurde die automatonsunterstützte Überprüfung der Einhaltung der gesetzlichen Limite zunächst aus Kostengründen im SAP Treasury nicht umgesetzt.

11.2 Der RH stellte fest, dass alle von der OeBFA getätgten Finanzgeschäfe im SAP Treasury abgebildet waren. Er kritsierte jedoch, dass die Ablage relevanter Unterlagen – dabei handelte es sich um die Beleggrundlage für die ordnungsgemäße Verbuchung – im SAP Treasury mangels einer diesbezüglichen Vorgabe uneinheitlich erfolgte.

> Der RH empfahl der OeBFA und der Buchhaltungsagentur, zur Sicherstellung einer nachvollziehbaren Dokumentation die Ablage relevanter Unterlagen in der IT-Anwendung SAP Treasury einheitlich zu regeln.

> Der RH kritisierte, dass die "Generelle Verrechnungsanordnung" der OeBFA nur die Verbuchung von Finanzgeschäfen im Finanzierungshaushalt, nicht aber im Ergebnishaushalt behandelte. Insbesondere fanden sich darin keine Angaben zur Abgrenzung von Agien, Disagien sowie Zinsforderungen und –verbindlichkeiten, wodurch der konsistente periodengerechte Ausweis aller Finanzgeschäfe nicht sichergestellt war.

> Der RH empfahl daher der OeBFA, in der "Generellen Verrechnungsanordnung" auch Regelungen für die Verbuchung der Finanzgeschäfe im Ergebnishaushalt zu treffen

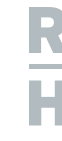

Der RH vermerkte weiters, dass die Einhaltung der bei Begründung von Finanzschulden relevanten gesetzlichen Limite im IT–Verfahren SAP Treasury nicht abgebildet war.

Der RH empfahl dem Finanzministerium und der OeBFA, die Einhaltung der gesetzlich vorgegebenen Limite bei Begründung von Finanzschulden im IT–Verfahren SAP Treasury – unter neuerlicher Berücksichtgung von Kosten–Nutzen–Überlegungen – systemintegriert sicherzustellen.

11.3 Die OeBFA sagte in ihrer Stellungnahme zu, für die Ablage relevanter Unterlagen im SAP Treasury in einer gemeinsamen Abstimmung Regelungen festzulegen und schriftlich zu dokumentieren.

> Die OeBFA sagte weiters zu, dass Regelungen für die Verbuchung der Finanzgeschäfe im Ergebnishaushalt in die "Generelle Verrechnungsanordnung" aufgenommen würden. Die systemintegrierte Prüfung der gesetzlichen Limite werde in Abstmmung mit dem Finanzministerium einer technischen Prüfung unterzogen und unter Berücksichtigung von Kosten-Nutzen-Überlegungen umgesetzt.

> Die Buchhaltungsagentur führte in ihrer Stellungnahme aus, dass bereits Gespräche mit der OeBFA geführt und eine Regelung getrofen worden sei, wonach künfig alle verrechnungsrelevanten Unterlagen zu einem Geschäfsfall im SAP Treasury abgelegt werden.

## <span id="page-33-0"></span>Datenüberleitungen aus SAP Treasury

Überleitung in das Haushaltsverrechnungssystem

<span id="page-33-1"></span>12.1 (1) Die Verrechnungsdaten wurden monatlich aus dem IT–Verfahren SAP Treasury in das Haushaltsverrechnungssystem HV–SAP übergeleitet. Der technische Prozess zur Überleitung wurde vom Bundesrechenzentrum angestoßen, wobei jeweils die Soll– und Habenbuchungen eines Tages übergeleitet wurden.

> Die Konten für Forderungen und Verbindlichkeiten wurden bruto übergeleitet, d.h. es wurden die Soll– und die Habenbuchungen eines jeden Kontos übergeleitet. Für die Aufwands– und Ertragskonten erfolgte die Überleitung neto, d.h. die Soll– und Habenbuchungen wurden saldiert übergeleitet. Dies betraf die Konten aus den Buchungskreisen Finanzschulden (58ZL), Kassenstärker (58ZK) und Veranlagungen<sup>31</sup> (51ZK). Nicht übergeleitet wurden die Konten aus dem Buchungskreis Rechtsträgerfnanzierung (Buchungskreise 56ZK, 56ZL).

> (2) Der monatliche Datenüberleitungsprozess sowie die Arbeiten zum Jahresende waren in Ablaufplänen mit Prozessschriten (Aktvitäten), Terminen und Verantwortlichkeiten detailliert dokumentert. Bei Problemen in der Abfolge des Überleitungsprozesses wurden standardisierte Fehlerprotokolle an das Bundesrechenzentrum und das Finanzministerium übermitelt, dort analysiert und behoben. Inhaltliche Kontrollen, wie z.B. Saldenabstimmungen, führten die Buchhaltungsagentur und die OeBFA durch.

> (3) Die Überprüfung der Überleitung des Buchungsstofes vom SAP Treasury in das Haushaltsverrechnungssystem HV–SAP für den Monat Dezember 2019 ergab, dass alle Datensätze korrekt übergeleitet wurden.

> Eine Diferenz zeigte sich bei der Analyse des Netozinsaufwands.32 Diese Diferenz war erklärbar durch einen nachträglich im SAP Treasury erfassten Beleg, der nicht automatisch übergeleitet wurde. Es handelte sich um einen Abgrenzungsbeleg für das Jahr 2019 betrefend Negatvzinsen von 1.070,98 EUR. Das Finanzministerium erfasste den Beleg am 3. Jänner 2020 im Zuge der Mängelbehebung gemäß § 36 Rechnungslegungsverordnung 2013 (**RLV 2013**) nach.

<sup>&</sup>lt;sup>31</sup> Die Verrechnungsdaten aus dem Buchungskreis 51ZK des SAP Treasury werden in das Detailbudget 51.01.01 Geldverkehr des Bundes im Haushaltsverrechnungssystem HV–SAP stets bruto, d.h. unsaldiert, übergeleitet.

<sup>32</sup> Die Diferenz zeigte sich nicht nur zwischen SAP Treasury und HV–SAP, sondern auch innerhalb von SAP Treasury zwischen der Abfrage des Ergebnishaushalts und der Abfrage der Sachkontensalden.

<span id="page-34-0"></span>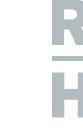

(4) Im Haushaltsverrechnungssystem HV–SAP und im IT–Verfahren SAP Treasury waren auch manuelle Buchungen durchzuführen. Die Gründe für manuelle Buchungen werden in der folgenden Tabelle zusammengefasst:

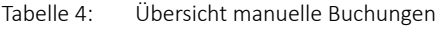

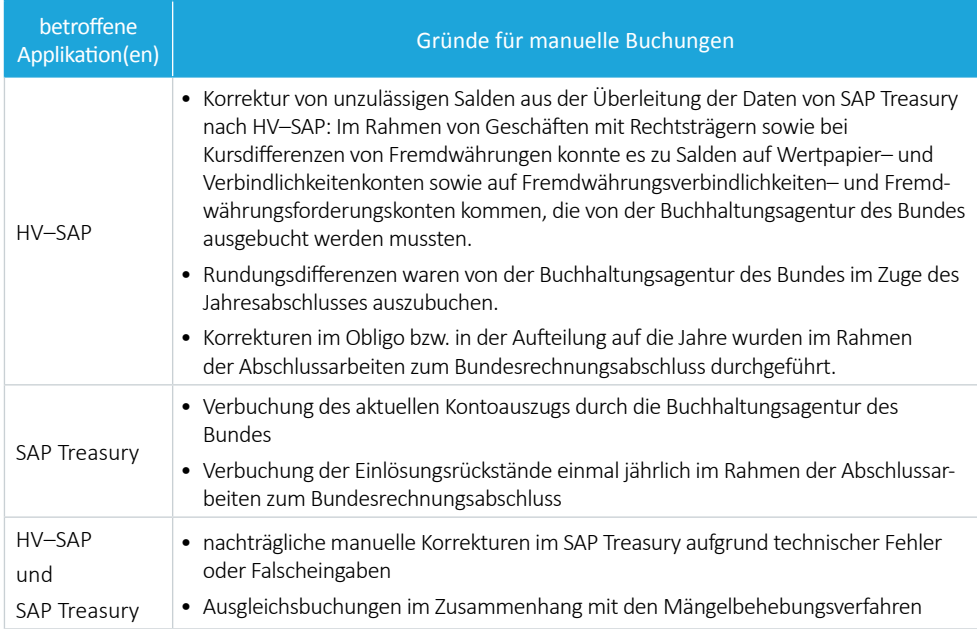

Quellen: BHAG; OeBFA; BMF; Darstellung: RH

12.2 Der RH hielt fest, dass die exemplarische Überprüfung der Überleitung der Daten aus dem IT–Verfahren SAP Treasury in das Haushaltsverrechnungssystem HV–SAP keine Abweichungen ergab. Er verwies allerdings darauf, dass ein nachträglich im SAP Treasury erfasster Beleg nicht automatsch übergeleitet wurde. Das Finanzministerium erfasste diesen Beleg im Zuge der Mängelbehebung gemäß § 36 RLV 2013 im Jänner 2020 nach.

## Überleitung der Finanzschulden

- <span id="page-35-0"></span>13.1 (1) Die buchhalterische Erfassung und Verrechnung der Finanzschulden war im SAP Treasury und im Haushaltsverrechnungssystem HV–SAP unterschiedlich. In beiden Systemen wurde die Aufnahme von Finanzschulden auf einem entsprechenden Verbindlichkeitenkonto (z.B. Konto 3000.000 Tilgung und Aufnahme von Finanzschulden in Hauswährung) im Modul Finanzbuchhaltung<sup>33</sup> erfasst:
	- Im Haushaltsverrechnungssystem HV–SAP wurde die Finanzschuld auf ein Finanzschulden–Kreditorenkonto umgebucht. Das Kreditorenkonto wurde in einem Nebenbuch zur Hauptbuchhaltung geführt. Auf diesem Konto waren alle Finanzschulden nach ihrer Laufzeit erfasst. Im Eigenbesitz gehaltene Bundesanleihen wurden auf Finanzschulden–Debitorenkonten umgebucht.
	- Im SAP Treasury war die Finanzschuld bis zum Zeitpunkt der Rückzahlung auf diesem Konto ausgewiesen; Nebenbücher wurden nicht geführt. Die Laufzeiten der Finanzschulden wurden stattdessen in eigens generierten "Finanzströmen" dokumentiert. Es handelte sich dabei um Tabellen, die alle vergangenen und zukünfigen Zahlungen zu einem Finanzgeschäft abbildeten und damit einem umfassenden Tilgungsplan34 entsprachen.

Aus den "Finanzströmen" im SAP Treasury wurden am Ende eines Monats in einem automatisierten Prozess ("Obligolauf") Belege für das Modul Haushaltsmanagement<sup>35</sup> generiert. Diese Belege wurden mit einem Überleitungsprogramm in die Nebenbücher des Haushaltsverrechnungssystems HV-SAP übergeleitet.<sup>36</sup>

Alle Informationen aus den "Finanzströmen" zu zukünftigen Aufwendungen und Erträgen, z.B. zu Zinsen, Auf– und Abgeldern, wurden als Verpfichtung bzw. Berechtgung sowohl im SAP Treasury als auch im Haushaltsverrechnungssystems HV–SAP im Modul Haushaltsmanagement ausgewiesen. Es handelte sich um Obligos gemäß § 90 Abs. 1 Z 1 BHG 2013, die in der Finanzbuchhaltung nicht zu erfassen sind.

<sup>33</sup> Dieses Modul erlaubt die Abbildung aller Vorgänge der Finanzbuchhaltung. Die Debitoren- und Kreditorenbuchhaltung stellen Nebenbücher der Hauptbuchhaltung dar. Im Nebenbuch sind einzelne Vorgänge detaillierter dargestellt (z.B. Zahlungsziele und –bedingungen), während im Hauptbuch nur noch der Saldo ausgewiesen wird. Im SAP Treasury wurden keine Nebenbücher geführt, sondern die Detailinformatonen in eigenen Tabellen ("Finanzströme") erfasst.

<sup>&</sup>lt;sup>34</sup> Die Finanzströme enthielten neben Aufnahmen und Tilgungen auch Agien, Disagien, Spesen und Zinsen.

<sup>&</sup>lt;sup>35</sup> Das Modul Haushaltsmanagement ist eine wesentliche Komponente sowohl des SAP Treasury als auch des Haushaltsverrechnungssystems HV–SAP und dient im Wesentlichen der Budgetverwaltung.

als Haushaltsmanagementbelege sowie als Kreditoren- und Debitorenbelege
Die aus SAP Treasury übergeleiteten Belege waren im Haushaltsverrechnungssystem HV–SAP in den Buchungstexten nicht eindeutg gekennzeichnet, etwa mit der Geschäfsnummer aus SAP Treasury, sodass eine Rückverfolgung der Buchungen, z.B. im Falle einer Fehlersuche, im HV–SAP nur schwer möglich war.

(2) Am Jahresende teilte der ebenfalls automatisierte Prozess "Bilanzsplittung" im Haushaltsverrechnungssystem HV–SAP die auf dem Kreditoren– und Debitorenkonto geführten Finanzschulden und die im Eigenbesitz gehaltenen Bundesanleihen anhand der Laufzeiten in kurzfristge (bis zu einem Jahr) und langfristge (über ein Jahr) auf. Dies war für die Darstellung in der Vermögensrechnung erforderlich.

(3) Die Überprüfung der im SAP Treasury und im Haushaltsverrechnungssystem HV– SAP ausgewiesenen Stände der Finanzschulden zum 31. Dezember 2018 und zum 31. Dezember 2019 durch den RH ergab keine Diferenzen.

<span id="page-36-0"></span>13.2 Der RH kritsierte, dass die Buchungstexte der aus dem SAP Treasury in das Haushaltsverrechnungssystem HV–SAP übergeleiteten Belege nicht eindeutg gekennzeichnet waren, etwa mit der Geschäftsnummer aus SAP Treasury. Eine Rückverfolgung der Buchungen, etwa im Falle einer Fehlersuche, war daher im Haushaltsverrechnungssystem HV–SAP nur schwer möglich.

> Der RH empfahl daher dem Finanzministerium, die Buchungstexte der aus dem SAP Treasury übergeleiteten Belege im Haushaltsverrechnungssystem HV–SAP mit eindeutgen Kennzeichen zu versehen.

13.3 Das Finanzministerium teilte in seiner Stellungnahme mit, dass eine Umstellung der Überleitung auf Geschäfsfallebene geprüf werde, um die Nachvollziehbarkeit der Überleitungsergebnisse von SAP Treasury nach HV–SAP zu vereinfachen. Im Fall einer technischen Realisierbarkeit werde dies entsprechend umgesetzt.

### Überleitung des Zinsaufwands und des sonstigen Finanzaufwands

14 (1) Die Überleitung des Zinsaufwands<sup>37</sup> und des sonstigen Finanzaufwands<sup>38</sup> aus SAP Treasury (bruto) in das Haushaltsverrechnungssystem HV–SAP (neto) erfolgte einmal pro Monat (siehe TZ [12](#page-33-0)). Die im SAP Treasury eingerichteten 97 Aufwands– und Ertragskonten wurden mitels einer Zuordnungstabelle den acht im Haushaltsverrechnungssystem HV–SAP verwendeten Aufwandskonten zugeordnet. Die zahlreichen ursprünglich im SAP Treasury vorhandenen Konten wurden dadurch auf wenige Konten verdichtet.

(2) Der RH überprüfe für das Finanzjahr 2019 die Überleitung der Aufwendungen und Erträge anhand der Überleitungstabelle. Dabei wurden keine Abweichungen festgestellt.

### Abstimmung der Kontensalden

15.1 (1) Der RH überprüfe neben der Überleitung der Buchungsdaten des Jahres 2019 aus SAP Treasury in das Haushaltsverrechnungssystem HV–SAP auch die Stände der korrespondierenden Bestandskonten zum Bilanzstichtag.

> Dabei zeigte sich, dass die Konten 2905.000 Aktve Rechnungsabgrenzung und 3905.000 Passive Rechnungsabgrenzung zum 31. Dezember 2019 in den beiden IT– Verfahren unterschiedliche Stände aufwiesen. Die Diferenzbeträge von rd. 2,1 Mrd. EUR bei den Aktven Rechnungsabgrenzungen und von rd. 8,7 Mrd. EUR bei den Passiven Rechnungsabgrenzungen resultierten daraus, dass die in der Vergangenheit erfassten Migratonssalden im SAP Treasury nicht ausgebucht wurden.39

> (2) Unterschiedliche Stände zum 31. Dezember 2019 zeigte auch das Konto 2131.000 Abgrenzung Geldfuss. Dieses Konto wurde jährlich zum Jahresende im Haushaltsverrechnungssystem HV–SAP bebucht. Dabei handelte es sich um eine technische Buchung, die sicherstellt, dass die Summe der Ein– und Auszahlungen des Finanzierungshaushalts der allgemeinen Gebarung den Ein– und Auszahlungen des Geldfusses aus der Finanzierungstätgkeit entspricht. Aus Transparenzgründen wurde die Buchung auch im SAP Treasury nachgezogen. Diese Buchung aus dem Jahr 2014 fehlte aber im

<sup>37</sup> Der Zinsaufwand im Haushaltsverrechnungssystem HV-SAP enthielt die Aufwendungen und Erträge aus Zinsen (inklusive Negatvzinsen, Stückzinsen und Ähnliches).

<sup>38</sup> Der sonstge Finanzaufwand im Haushaltsverrechnungssystem HV–SAP beinhaltete Disagien, Agien, Provisionen, Entgelte und Spesen.

<sup>39</sup> Die Abgrenzungen der Zinsen, Agien und Disagien wurden monatlich neu berechnet und in das HV–SAP übergeleitet. Es wurden sämtliche Abgrenzungen des Vormonats aus– und die neu berechneten Werte eingebucht.

SAP Treasury, wodurch sich ein Unterschied von rd. 920 Mio. EUR zwischen den Kontoständen im SAP Treasury und im Haushaltsverrechnungssystem HV–SAP ergab.

(3) Auch bei den Ständen des Kontos 2130.000 Doterung sonstger Konten im Bereich der Veranlagungen zeigten sich zum 31. Dezember 2019 Abweichungen. Diese ergaben sich aus dem fehlenden Saldovortrag vom Jahr 2015 auf das Jahr 2016 im SAP Treasury.

Auf die Stände im Haushaltsverrechnungssystem HV–SAP hate dies keine Auswirkungen, weil die unterjährigen Bewegungsbuchungen korrekt übergeben wurden.

(4) Die Kontostände für die in Fremdwährung aufgenommenen Finanzschulden zum 31. Dezember 2019 wichen ebenfalls voneinander ab, weil eine Bewertung zum Bilanzstichtag mit dem jeweiligen Referenzkurs der Europäischen Zentralbank nur im Haushaltsverrechnungssystem HV–SAP erfolgte, die Konten im SAP Treasury aber zum Anschaffungskurs geführt wurden. Dies war systemtechnisch so vorgesehen; die Abweichung bedurfe folglich keiner Korrektur.

(5) Der RH beaufragte das Finanzministerium, mit einer Mängelbehebung gemäß § 36 RLV 2013 die Kontostände anzupassen.

15.2 Der RH stellte kritsch fest, dass zum 31. Dezember 2019 die Konten 2905.000 Aktve Rechnungsabgrenzung und 3905.000 Passive Rechnungsabgrenzung, das Konto 2131.000 Abgrenzung Geldfuss und das Konto 2130.000 Doterung sonstger Konten (Bereich Veranlagungen) im SAP Treasury und im Haushaltsverrechnungssystem HV–SAP unterschiedliche Stände aufwiesen, obwohl beide Systeme aufgrund der verbuchten Finanzgeschäfe dieselben Kontostände aufweisen sollten. Die Abweichungen ergaben sich durch die Nichtausbuchung von Migratonssalden und einer fehlenden technischen Buchung.

> Obwohl die unterschiedlichen Kontostände nicht dazu führten, dass falsche Zahlen aus dem SAP Treasury in das Haushaltsverrechnungssystem HV–SAP übergeleitet wurden, sondern die im Bundesrechnungsabschluss veröfentlichten Kontostände korrekt waren, so erschwerte dies dennoch die Abstmmung zwischen SAP Treasury und dem führenden Haushaltsverrechnungssystem HV–SAP.

> Das Finanzministerium passte die Kontostände bereits während der Prüfung aufgrund einer Mängelbehebung gemäß § 36 RLV 2013 an.

### Anhangstabellen zum Bundesrechnungsabschluss

16.1 Die Verrechnungsdaten aus SAP Treasury wurden täglich in das HIS übergeleitet. Damit wurden zu den jeweiligen Stchtagen gesicherte Datenbestände erstellt. Aus diesen Datenbeständen wurde der Großteil der Anhangstabellen zum Bundesrechnungsabschluss für Finanzschulden und Rechtsträgerfnanzierungen (Tabellen III.7 des Zahlenteils BUND) automatisch generiert.

> Nicht automatisch erstellt wurden jedoch die Anhangstabellen für die aktiven Finanzinstrumente (Tabellen III.4 des Zahlenteils BUND). Diese erstellte und überprüfe die OeBFA selbst und übermitelte sie dem Finanzministerium zur Aufnahme in den Bundesrechnungsabschluss.

<span id="page-39-0"></span>16.2 Der RH merkte an, dass die Anhangstabellen zum Bundesrechnungsabschluss für die aktiven Finanzinstrumente (Tabellen III.4) nicht automatisch aus dem Datenbestand von SAP Treasury generiert wurden.

> Der RH empfahl dem Finanzministerium zu veranlassen, dass auch die Anhangstabellen zum Bundesrechnungsabschluss für die aktven Finanzinstrumente (Tabellen III.4) automatisch erstellt werden, sodass künftig sämtliche Anhangstabellen automatisiert zur Verfügung stehen.

16.3 Das Finanzministerium teilte in seiner Stellungnahme mit, dass die automatsche Erstellung der Anhangstabellen zum Bundesrechnungsabschluss für die aktven Finanzinstrumente (Tabellen III.4) einer technischen Prüfung unterzogen und im Falle einer Realisierbarkeit umgesetzt werde.

# Einhaltung der IKS–Prinzipien im SAP Treasury

### Vorgaben in Bezug auf IKS–Prinzipien

17.1 (1) Das IKS ist ein in die Arbeits- und Betriebsabläufe einer Organisation eingebetteter Prozess zur Erfassung und Steuerung bestehender Risiken und zur Sicherstellung der Zielerreichung. Das IKS muss auf eine Minimierung der Risiken im laufenden Geschäftsprozess durch angemessene organisatorische und technische Maßnahmen ausgerichtet sein.

> Ein funktonierendes IKS im Bereich des Schuldenmanagements des Bundes ist die Grundlage für die Zuverlässigkeit von Finanzdaten, wie z.B. des aktuellen Stands der Finanzschulden, und bildet somit auch die Basis für eine efektve fnanzielle Steuerung. Daher ist die Berücksichtigung der IKS-Prinzipien bei der Ausgestaltung und Anwendung der maßgeblichen IT–Verfahren wesentlich.

In der folgenden Tabelle werden die IKS–Prinzipien zusammengefasst dargestellt:

| überprüfte Themen                                  | <b>Beschreibung</b>                                                                                                    |
|----------------------------------------------------|----------------------------------------------------------------------------------------------------|
| Prinzip der Funktionstrennung                      | keine Allein-Verantwortung für den gesamten Prozess;<br>konseguente Trennung von entscheidender, ausführender und<br>kontrollierender Funktion                                                             |
| Vier-Augen-Prinzip<br>bzw. Kontrollautomatik       | Kontrollen im Prozessablauf durch Implementierung des<br>Vier-Augen-Prinzips bzw. systematischer Einbau von Kontrollen im<br>Arbeitsablauf z.B. IT-gestützt (automatisierte Systemkontrollen)              |
| Prinzip der Mindestinformation                     | Bereitstellung jener Informationen an Management sowie<br>Mitarbeiterinnen und Mitarbeiter, die zur Erfüllung der Aufgaben<br>notwendig sind                                                               |
| Prinzip der minimalen Rechte                       | adäquat beschränkte Zugangs- und Zugriffsberechtigungen<br>(z.B. zu IT-Systemen); Einräumung nur jener Berechtigungen<br>zu sensiblen Daten, die zur Erfüllung der Aufgaben unbedingt<br>erforderlich sind |
| Prinzip der Transparenz<br>und Nachvollziehbarkeit | klare, detaillierte und transparente Regelung der Arbeitsabläufe<br>in schriftlicher Form; nachvollziehbare Dokumentation von<br>Unterlagen und Abläufen                                                   |

Tabelle 5: Beschreibung der IKS–Prinzipien

Quelle: RH

(2) Die OeBFA hat gemäß § 1 Abs. 3 BFinG einzelne Bestmmungen des Bankwesengesetzes<sup>40</sup> (BWG) zu beachten. Nach § 39 Abs. 1 BWG hat der Vorstand der OeBFA bei seiner Geschäfsführung die Sorgfalt einer ordentlichen und gewissenhafen Geschäfsleitung anzuwenden. Dabei hat er sich insbesondere über die geschäflichen und betrieblichen Risiken zu informieren, diese durch angemessene Strategien

<sup>40</sup> § 39 Abs. 1 und Abs. 2 und § 41 BWG

und Verfahren zu steuern, zu überwachen und zu begrenzen. Sohin hatte der Vorstand der OeBFA auch ein IKS einzurichten.

Die Aufgaben der Buchhaltungsagentur sind in § 9 Abs. 3 BHG 2013 festgelegt, ihre ordnungsgemäße Durchführung ist mit einem IKS zu überwachen. Außerdem hat die Geschäfsführung der Buchhaltungsagentur gemäß § 8 Abs. 3 Buchhaltungsagenturgesetz dafür zu sorgen, dass ein IKS geführt wird, das den Anforderungen entspricht.

(3) Ein IKS war sowohl in der OeBFA als auch in der Buchhaltungsagentur eingerichtet. Das IKS der OeBFA war vor allem im Organisationshandbuch dokumentiert, jenes der Buchhaltungsagentur in der Richtlinie "Internes Kontrollsystem".

Die folgende Tabelle stellt die wesentlichen Vorgaben für die OeBFA und die Buchhaltungsagentur in Bezug auf die IKS–Prinzipien im Überblick dar:

R<br>H

Bundesrechnungsabschluss 2019 Funktonsprüfung gemäß § 9 RHG IT–unterstütztes Schuldenmanagement des Bundes

#### Tabelle 6: IKS–relevante Vorgaben für die OeBFA und die Buchhaltungsagentur (Auszug)

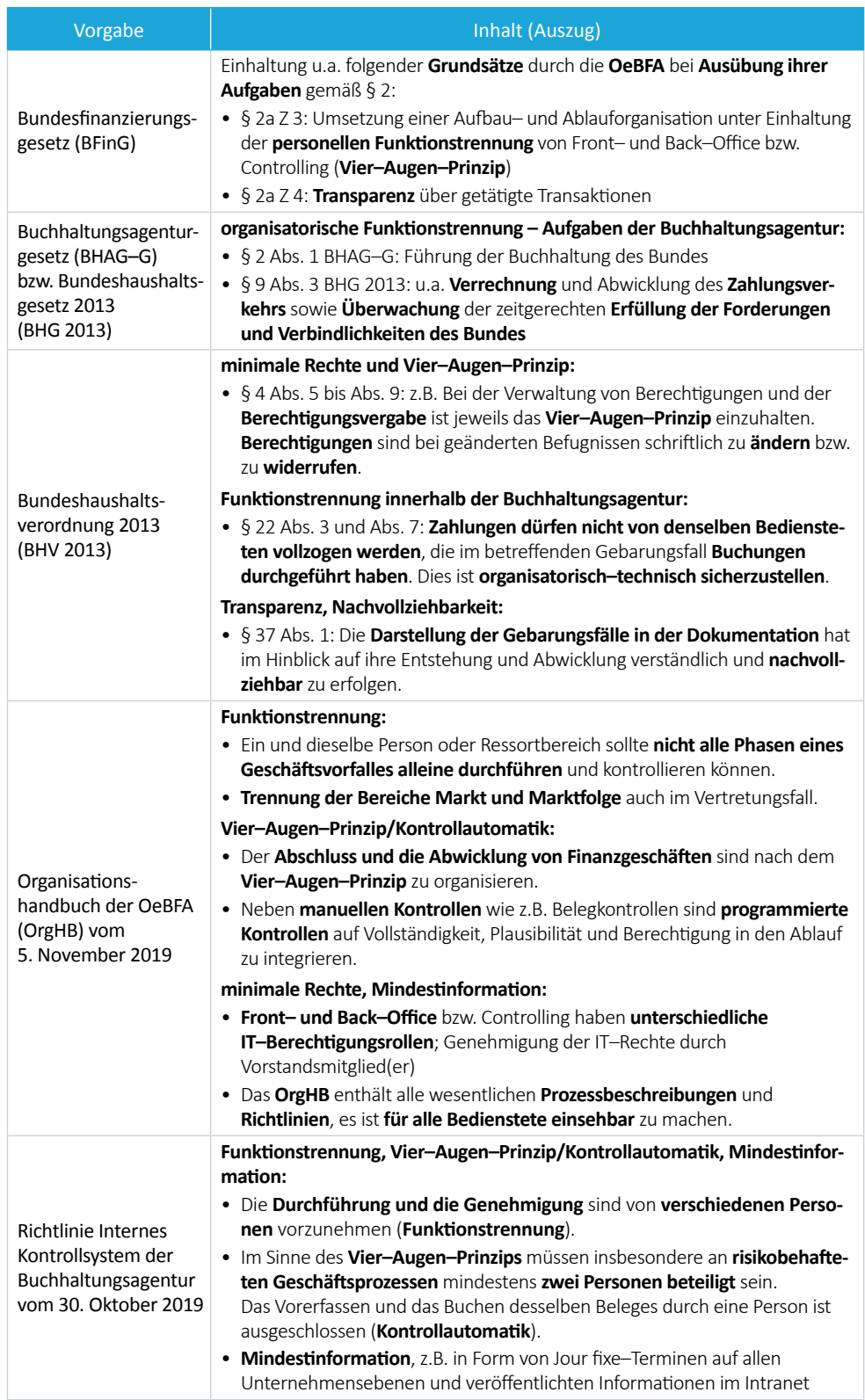

IKS = Internes Kontrollsystem

OeBFA = Österreichische Bundesfnanzierungsagentur Ges.m.b.H. Quellen: OeBFA; BHAG; RH

R

Bundesrechnungsabschluss 2019 Funktionsprüfung gemäß § 9 RHG IT-unterstütztes Schuldenmanagement des Bundes

(4) Da die OeBFA darüber hinaus einzelne Bestmmungen des BWG anzuwenden hatte, mussten ihre Organisationsstruktur sowie ihre Verwaltungs-, Rechnungsund Kontrollverfahren schriftlich und nachvollziehbar dokumentiert sein (Transparenz und Nachvollziehbarkeit). Darüber hinaus hate die OeBFA eine ihrem Geschäfsbetrieb angemessene aufau– und ablauforganisatorische Struktur vorzusehen, die dazu geeignet war, Interessens– und Kompetenzkonfikte zu vermeiden (Funktionstrennung).<sup>41</sup>

17.2 Der RH hielt fest, dass die OeBFA und die Buchhaltungsagentur gesetzlich zur Einrichtung eines IKS verpfichtet waren und beide Gesellschafen ein IKS eingerichtet hatten. Der RH hielt zudem fest, dass sowohl die gesetzlichen als auch die internen Vorgaben der OeBFA und der Buchhaltungsagentur die verpfichtende Berücksichtgung der IKS–Prinzipien in der Aufau– und Ablauforganisaton vorsahen.

#### Umsetzung der IKS–Prinzipien im SAP Treasury

<span id="page-43-0"></span>18.1 (1) Die IKS–Prinzipien waren für das SAP Treasury als dem für die Verwaltung und Verbuchung der Finanzierungen sowie für das Schuldenportfolio- und Liquiditätsmanagement des Bundes eingerichteten IT–Verfahren von besonderer Bedeutung. Die Einhaltung dieser Prinzipien war auch entscheidend für die ordnungsgemäße Erstellung des Bundesrechnungsabschlusses.

> Der RH überprüfte sowohl anhand der Anwenderdokumentation von SAP Treasury<sup>42</sup> als auch der internen Richtlinien für die Anwenderinnen und Anwender, ob und wie die IKS–Prinzipien ausgestaltet und im SAP Treasury systemtechnisch hinterlegt waren. Darüber hinaus überprüfe er die Einhaltung der IKS–Prinzipien bei der Erfassung von ausgewählten Finanzgeschäfen anhand von Walk–Through–Tests (siehe TZ [19](#page-50-0)).

> (2) Das **Prinzip der Funktonstrennung** zeigte sich im Rollen– und Berechtgungskonzept für SAP Treasury durch unterschiedliche Rollendefinitionen und Berechtigungen. Benutzerinnen und Benutzer von SAP Treasury konnten Transaktonen und Prozesse lediglich entsprechend der ihnen zugewiesenen Rolle(n) und Berechtigung(en) anstoßen und ausführen.

> Für die Benutzerinnen und Benutzer in der OeBFA waren – je nach Tätgkeitsfeld – die Rollen "Front-Office" (vor allem zur Anlage und Änderung von Finanzgeschäften), "Mid-Office" (vor allem zur Pflege von Limitdaten<sup>43</sup>) und "Back-Office" (vor

<sup>41</sup> § 39 Abs. 2 BWG

<sup>42</sup> Rollen– und Berechtgungskonzept vom 4. November 2019 sowie Anwenderhandbuch vom 5. März 2019

Das Mid-Office war für die laufende Wartung der Limithöhen verantwortlich.

allem zur Prüfung, Genehmigung und Ablehnung von Finanzgeschäfen, die vom "Front-Office" angelegt, geändert oder storniert wurden)<sup>44</sup> eingerichtet.

Für die Benutzerinnen und Benutzer in der Buchhaltungsagentur war die Rolle "BHAG" vor allem zur Verbuchung der Finanzgeschäfte und für die Durchführung des Zahlungsverkehrs<sup>45</sup> eingerichtet.

Die Benutzerinnen und Benutzer in der OeBFA<sup>46</sup> sowie in der Buchhaltungsagentur<sup>47</sup> konnten ihre Rollen und Berechtgungen nicht selbst vergeben oder ändern. In der Anwenderdokumentation von SAP Treasury<sup>48</sup> war festgehalten, dass die OeBFA und die Buchhaltungsagentur für die Anlage einer Benutzerin bzw. eines Benutzers sowie für Änderungen in der Rollenvergabe jeweils schriftliche Anforderungen<sup>49</sup> an das Finanzministerium zu übermitteln hatten. Dieses hatte die jeweilige Anforderung (z.B. auf etwaige Unvereinbarkeiten in der Rollenzuordnung) zu überprüfen, das Bundesrechenzentrum setzte sie im Anschluss daran technisch um.

(3) Im August 2019 veranlasste das Finanzministerium die Löschung der Berechtgung der Buchhaltungsagentur zur Anlage und Änderung von Geschäfspartnern, da es sich dabei um eine Aufgabe der OeBFA handelt. Die Rollenbeschreibung im "Rollen– und Berechtgungskonzept für das SAP Treasury" vom 4. November 2019 ordnete diese Aufgabe jedoch nach wie vor der Buchhaltungsagentur zu.

Darüber hinaus verfügte die Buchhaltungsagentur über die Berechtgung zur "Anlage/Änderung/Stornierung und Abrechnung von Finanzgeschäften", obwohl auch diese Aufgabe der OeBFA zuzuordnen war. Die Buchhaltungsagentur benötgte dies für die Ausübung von drei konkreten Tätgkeiten (wie z.B. Kontoauszugsverbuchung von Fremdwährungsfälligkeiten). Da eine entsprechende Einschränkung der Rolle der Buchhaltungsagentur technisch nicht möglich war, wies die OeBFA die Buchhaltungsagentur im November 2019 an, diese Berechtgung ausschließlich für die drei im ELAK aufgezählten Tätgkeiten zu verwenden.

<sup>44</sup> Darüber hinaus war mit der Zuordnung der Rolle "Back-Office" das Anlegen bzw. die Durchführung von Änderungen von Geschäftspartnern und Zahlungsinstruktionen verbunden, die das "Mid-Office" zu genehmigen bzw. abzulehnen hate.

<sup>45</sup> Aus den Daten im SAP Treasury wurde ein Zahlungsdatenträger erstellt, der in das Zahlungssystem "SWIFT" – zur Durchführung der Zahlungen im Vier-Augen-Prinzip – konvertiert wurde.

<sup>46</sup> Freigabe durch ein Vorstandsmitglied erforderlich

<sup>47</sup> Freigabe durch den Bereichsleiter erforderlich

<sup>48</sup> Dokument "Berechtigungsarchitektur und Rollenspezifikation Treasury" in der Version vom 4. Oktober 2019

<sup>49</sup> Dies erfolgte durch die Übermitlung eines ausgefüllten Benutzerformulars, das der OeBFA und der Buchhaltungsagentur im Bundesintranet zugänglich und dort abrufbar war.

R

Bundesrechnungsabschluss 2019 Funktionsprüfung gemäß § 9 RHG IT-unterstütztes Schuldenmanagement des Bundes

(4) Gemäß BHV 201350 ist sicherzustellen, dass Zahlungen nicht von denselben Bediensteten vollzogen werden, die in einem Gebarungsfall Buchungen durchgeführt haben (Unvereinbarkeit). Dies ist durch geeignete organisatorisch–technische Maßnahmen zu gewährleisten.51

Die Interne Revision der Buchhaltungsagentur<sup>52</sup> stellte bei Überprüfung von Finanzgeschäfen in einem Fall fest, dass im SAP Treasury bei der Buchung jene zwei Mitarbeiterinnen und Mitarbeiter der Buchhaltungsagentur beteiligt waren, die auch die Zahlung durchführten. SAP Treasury ermöglichte dies, da es in der Buchhaltungsagentur lediglich eine Rolle gab.53

Darüber hinaus waren im Zahlungssystem<sup>54</sup> manuelle Überweisungen ohne vorangegangene Buchung im SAP Treasury möglich. Eine explizite Anweisung, wonach manuelle Überweisungen ohne vorangegangene Buchung im SAP Treasury die Ausnahme darzustellen haben und lediglich in besonders defnierten Fällen (z.B. bei Ausfall des SAP Treasury) durchgeführt werden dürfen, konnte die Buchhaltungsagentur nicht vorlegen. Die zuständige Abteilungsleitung führte im Zuge ihrer allgemeinen Leitungsaufgaben insofern eine Kontrolle manueller Überweisungen durch, als sie die korrekte und vollständige Dokumentaton der durchführenden Personen und der zugrunde liegenden Geschäfsfälle anhand einer Liste überprüfe. Besondere Kontrollmaßnahmen, die verpfichtend durchzuführen waren, waren nicht vorgesehen.

(5) Die im SAP Treasury implementierten Arbeitsprozesse wurden durch einen Workfow gesteuert. Dieser entsprach der Reihenfolge der zu setzenden Arbeitsschrite und folgte einem **Vier– bzw. Mehr–Augen–Prinzip**. Dadurch war sichergestellt, dass eine Benutzerin bzw. ein Benutzer Finanzgeschäfe und damit verbundene Zahlungsdaten nicht gleichzeitg erfassen, ändern und prüfen bzw. freigeben konnte.

Auch bei den buchungs– und zahlungsrelevanten Prozessen war im SAP Treasury das Vier-Augen-Prinzip durch die workflow-basierte Trennung in "Sachbearbeiter" und "Prüfer" hinterlegt.

<sup>50</sup> § 22 Abs. 3 BHV 2013

<sup>51</sup> § 22 Abs. 7 BHV 2013

<sup>52</sup> Prüfbericht der Internen Revision der BHAG zu SAP Treasury und IKS vom 28. August 2019

<sup>53</sup> Ein Vier-Augen–Prinzip war jeweils bei der Verbuchung und der Zahlung im Sinne eines "Sachbearbeiters" und eines "Prüfers") hinterlegt. Die "Vier-Augen" bei der Verbuchung konnten jedoch denselben "Vier-Augen" wie bei der Zahlung entsprechen.

<sup>54</sup> SWIFT

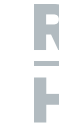

(6) Bei der Erfassung der Finanzgeschäfe wurde vom SAP Treasury systemintegriert geprüft (Kontrollautomatik), ob sämtliche "Muss–Felder" befüllt waren. Für Finanzgeschäfte, bei denen die Einhaltung von Kreditrisikolimiten<sup>55</sup> relevant war (z.B. Derivate), erfolgte eine automatische Limitüberprüfung in der Anwendung. Im Fall von Limitüberschreitungen war ein automatischer E-Mail-Versand, u.a. an den Vorstand der OeBFA, hinterlegt.<sup>56</sup> Eine automatische Berücksichtigung der gesetzlichen Limite im SAP Treasury war hingegen aus Kostengründen nicht vorgesehen (siehe TZ [11](#page-30-0)).

(7) Unvereinbarkeiten57 bei der Rollenvergabe (**Prinzip der minimalen Rechte**) waren sowohl von der OeBFA als auch von der Buchhaltungsagentur im Zuge der Freigabe des Formulars auf Antrag, Änderung oder Löschung der Berechtgung, als auch vom Finanzministerium beim Entgegennehmen des Formulars zu überprüfen.

Automatsche Sperren nach einer bestmmten Zeit der Inaktvität waren nicht eingerichtet.<sup>58</sup>

(8) Das **Prinzip der Mindestnformaton** war bezüglich SAP Treasury insofern umgesetzt als etwa das Rollen- und Berechtigungskonzept sowie das Anwenderhandbuch für SAP Treasury allen Mitarbeiterinnen und Mitarbeitern der OeBFA sowie jenen der damit befassten Fachabteilung der Buchhaltungsagentur zugänglich war.

Die OeBFA verfügte darüber hinaus über Prozessbeschreibungen (z.B. zur Neuanlage eines Finanzgeschäfts im SAP Treasury) in ihrem Organisationshandbuch, zu dem alle Mitarbeiterinnen und Mitarbeiter der OeBFA Zugang hatten.

In der Buchhaltungsagentur existerte hingegen keine eigene Dienstanweisung zu den im SAP Treasury auszuführenden Prozessen.<sup>59,60</sup>

<sup>55</sup> Gegen die Umsetzung der gesetzlichen Limite im SAP Treasury entschieden sich OeBFA und Finanzministerium unter anderem aus Kostengründen, da diese nicht über die Standard–Funktionen im SAP Treasury abgebildet werden konnten.

<sup>&</sup>lt;sup>56</sup> Zur Überprüfung der Einhaltung gesetzlicher Limite im SAP Treasury siehe TZ [11](#page-30-0).

<sup>57</sup> Unvereinbarkeiten bestanden zwischen Rollen der Buchhaltungsagentur und Rollen der OeBFA sowie innerhalb der OeBFA zwischen den Front-, Mid- und Back-Office-Rollen.

<sup>58</sup> Mindestens einmal im Jahr hat das Bundesrechenzentrum zu prüfen, ob ein Benutzer schon länger inaktiv war. Das Finanzministerium hat in einem derartgen Fall bei der benutzerzugehörigen Organisaton in Erfahrung zu bringen, ob eine Sperre oder Löschung des Benutzers vorzunehmen ist.

<sup>59</sup> Die bestehende Dienstanweisung "Verrechnung" war aufgrund unterschiedlicher Abläufe und Kontrollen im Haushaltsverrechnungssystem HV–SAP im Vergleich zu SAP Treasury auf letzteres nicht anwendbar. Daher empfahl die Revision der Buchhaltungsagentur in ihrem Bericht vom August 2019 eine eigene Dienstanweisung für die Prozesse im SAP Treasury zu erstellen.

<sup>&</sup>lt;sup>60</sup> Die BHAG übermittelte dem RH lediglich diverse Übersichten, auf denen die personellen Zuständigkeiten in Bezug auf die Verbuchung und Zahlung für den aktuellen Monat bzw. für die einzelnen Arbeitstage vom zuständigen Abteilungsleiter festgelegt waren.

R

Bundesrechnungsabschluss 2019 Funktionsprüfung gemäß § 9 RHG IT-unterstütztes Schuldenmanagement des Bundes

(9) Die im SAP Treasury durchgeführten Workfows wurden systemtechnisch protokolliert. Die Möglichkeit zur Abfrage der Workfow–Protokolle stand den Benutzerinnen und Benutzern (in der OeBFA bzw. der Buchhaltungsagentur) nicht zur Verfügung. Das Bundesrechenzentrum konnte die einzelnen Schrite über die Workflow–Protokolle nachvollziehen und diese Information bei Bedarf – etwa im Fall von Revisionen – auch zur Verfügung stellen.

<span id="page-47-0"></span>18.2 Der RH stellte fest, dass die IKS–Prinzipien im SAP Treasury im Einsatzbereich der OeBFA und der Buchhaltungsagentur weitgehend systemintegriert berücksichtgt waren. Verbesserungsbedarf sah der RH bei der Umsetzung der Prinzipien der Funktonstrennung, der minimalen Rechte sowie der Transparenz und Nachvollziehbarkeit.

> Der RH stellte kritisch fest, dass im "Rollen- und Berechtigungskonzept für SAP Treasury" die Rollenbeschreibung der Buchhaltungsagentur auch Aufgaben umfasste, die der OeBFA zuzuordnen waren. Dies stand nicht im Einklang mit dem Prinzip der Funktionstrennung.

> Der RH empfahl dem Finanzministerium, die Rollenbeschreibung für die Buchhaltungsagentur im Rollen– und Berechtgungskonzept für SAP Treasury – entsprechend der ihr zugeordneten Aufgaben – anzupassen.

> Der RH kritsierte weiters, dass in der Buchhaltungsagentur Zahlungen von denselben Bediensteten vollzogen werden konnten, die im betrefenden Gebarungsfall bereits Buchungen durchgeführt haben. Dies widersprach den Bestmmungen zur Unvereinbarkeit gemäß § 22 BHV 2013 und verletzte das Prinzip der Funktionstrennung.

> Der RH empfahl der Buchhaltungsagentur, sicherzustellen, dass Zahlungen nicht von denselben Bediensteten vollzogen werden können, die im betrefenden Gebarungsfall Buchungen durchgeführt haben. Im Sinne des § 22 Abs. 3 und Abs. 7 BHV 2013 wäre dies organisatorisch–technisch sicherzustellen und zu evaluieren, wie diese Funktionstrennung in der Buchhaltungsagentur konkret – innerhalb der zuständigen Abteilung oder in Form einer abteilungsübergreifenden Lösung – unter Beachtung der Wirtschaflichkeit, Zweckmäßigkeit und Sparsamkeit umgesetzt werden kann.

> Der RH stellte kritsch fest, dass die Buchhaltungsagentur über keine explizite interne Vorgabe verfügte, wonach manuelle Überweisungen im Zahlungssystem ohne vorangegangene Buchung im SAP Treasury die Ausnahme darzustellen haben. Damit verfügte die Buchhaltungsagentur über keine ausreichenden Maßnahmen zur Begrenzung von mit Risiken behafteten Überweisungen auf das notwendige Ausmaß.

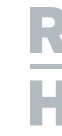

Daher empfahl der RH der Buchhaltungsagentur, die Durchführung manueller Überweisungen im Zahlungssystem ohne vorangegangene Buchung im SAP Treasury über eine interne Dienstanweisung explizit auf konkret begründete Fälle (z.B. bei Ausfall des SAP Treasury) zu beschränken. Dabei wären für diese Fälle auch die verpfichtende Durchführung besonderer (nachgängiger) Kontrollmaßnahmen schriflich festzulegen.

Der RH stellte darüber hinaus kritisch fest, dass es keine automatischen Sperren von Benutzerinnen und Benutzern nach einer bestmmten Zeit der Inaktvität im SAP Treasury gab. Damit bestand das Risiko, dass Personen noch auf das System zugreifen konnten, obwohl sie dazu nicht mehr berechtigt waren.

Der RH empfahl dem Finanzministerium, die technischen Möglichkeiten für die Einrichtung einer automatischen Sperre von Benutzerinnen und Benutzern im SAP Treasury nach maximal drei Monaten einer Inaktivität zu prüfen.

Der RH stellte weiters kritsch fest, dass die Buchhaltungsagentur über keine Prozessbeschreibung oder Dienstanweisung für ihre operatven Aufgaben und Tätgkeiten im SAP Treasury verfügte. Dies wäre im Sinne des Prinzips der Mindestnformaton sowie der Transparenz erforderlich.

Der RH empfahl der Buchhaltungsagentur, eine eigene Dienstanweisung für ihre Aufgaben und Tätgkeiten im SAP Treasury bzw. entsprechende Prozessbeschreibungen zu erstellen. Die Dokumente wären allen Mitarbeiterinnen und Mitarbeitern, die diese Informatonen zur Erfüllung ihrer Aufgaben benötgen, zugänglich zu machen.

18.3 Zur Anpassung der Rollenbeschreibung der Buchhaltungsagentur im Rollen– und Berechtigungskonzept für SAP Treasury teilte das Finanzministerium in seiner Stellungnahme mit, dass diese bereits erfolgt sei.

> Weiters stellte das Finanzministerium in Aussicht, die Möglichkeit einer automatschen Sperre nach drei Monaten der Inaktvität im SAP Treasury zu prüfen und im Fall einer technischen Realisierbarkeit umzusetzen.

> Die Buchhaltungsagentur hielt in ihrer Stellungnahme fest, dass es sich bei den im SAP Treasury abgewickelten Geschäfsfällen um spezielle Geschäfsfälle handle, die nicht zur Gänze mit anderen Buchungen vergleichbar seien. Aus diesem Grund und insbesondere auch aufgrund der Dringlichkeit seien bisher die Zahlungen innerhalb der gleichen Abteilung in der Buchhaltungsagentur durchgeführt worden. Auch sei im SAP Treasury nur eine Rolle verfügbar. Die Buchhaltungsagentur werde aber das Prüfungsergebnis zum Anlass nehmen, künfig die Zahlungen in einer anderen Abteilung abzuwickeln. Somit würde durch diese organisatorische Maßnahme sichergestellt,

# R<br>H

Bundesrechnungsabschluss 2019 Funktionsprüfung gemäß § 9 RHG IT-unterstütztes Schuldenmanagement des Bundes

dass die Unvereinbarkeitsregeln eingehalten werden. Auch würde der Empfehlung, dass manuelle Überweisungen ohne vorangegangene Buchungen im SAP Treasury nur in Ausnahmefällen durchgeführt werden, besondere Aufmerksamkeit geschenkt. In der noch zu erstellenden Dienstanweisung würden jene Fälle festgehalten, in denen manuelle Überweisungen im Zahlungssystem erfolgen müssen. Entsprechend dieser Dienstanweisung seien die Kontrollmaßnahmen zu defnieren.

Weiters sagte die Buchhaltungsagentur in ihrer Stellungnahme zu, die noch fehlende Dienstanweisung für die im SAP Treasury auszuführenden Prozesse zu erstellen.

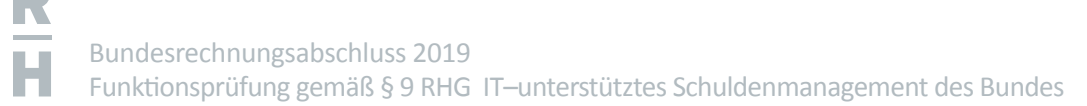

### Prüfung der Einhaltung der IKS–Prinzipien anhand von Walk–Through–Tests

<span id="page-50-0"></span>19.1 (1) Neben der systemtechnischen Einhaltung von IKS–Prinzipien im SAP Treasury überprüfe der RH auch die Einhaltung der IKS–Prinzipien bei der Erfassung von ausgewählten Finanzgeschäfen anhand von Walk–Through–Tests.

> Der RH wählte dazu vier gängige Finanzgeschäfe aus. Bei diesen überprüfe er im Rahmen eines Walk–Through–Tests

- die Einhaltung der Prinzipien eines IKS,
- die Verbuchung im SAP Treasury sowie
- die Überleitung der Daten vom SAP Treasury in das Haushaltsverrechnungssystem HV–SAP.

Die ausgewählten Finanzgeschäfe betrafen

- die **Aufstockung einer EUR–Anleihe**, wobei ein Teil der Aufstockung als Eigenquote vom Bund gehalten wird (Stichprobe 1),
- die **Begebung eines Bundesschatzscheins** in Fremdwährung (Britsches Pfund (**GBP**)) mit Absicherung des Wechselkursrisikos über ein Devisentermingeschäf in EUR (Stchproben 2a und 2b),
- eine **Darlehensaufnahme** (Stichprobe 3) und
- die **Begebung einer EUR-Anleihe** (Stichprobe 4).

Die folgende Tabelle weist die Kenndaten der ausgewählten Finanzgeschäfe aus:

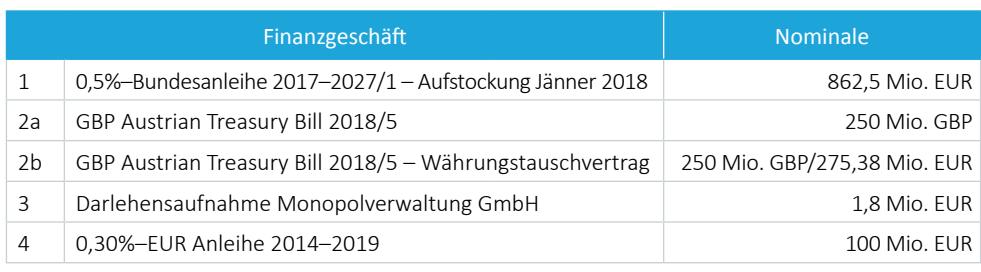

Tabelle 7: Ausgewählte Finanzgeschäfe für Walk–Through–Tests

GBP = Britisches Pfund **GBP** = Britisches Pfund **Quelle: OeBFA**; Darstellung: RH

(2) Bezüglich der Einhaltung der IKS–Prinzipien stellte der RH anhand der ausgewählten Finanzgeschäfe keine schwerwiegenden Abweichungen vom Prinzip der Funktionstrennung, vom Vier-Augen-Prinzip, vom Prinzip der Mindestinformation und von der Kontrollautomatik sowie vom Prinzip der Transparenz und Nachvollziehbarkeit fest.

R

Bundesrechnungsabschluss 2019 Funktionsprüfung gemäß § 9 RHG IT-unterstütztes Schuldenmanagement des Bundes

Der RH verwies diesbezüglich jedoch auf folgende Empfehlungen, die u.a. auch aus Erkenntnissen aus der Durchführung der Walk-Through-Tests resultieren:

- einheitliche Regelung der Ablage relevanter Unterlagen im SAP Treasury (Erkenntnis aus Walk-Through-Test des Finanzgeschäfts 3, siehe TZ [11](#page-30-0)) und
- Sicherstellung einer systemintegrierten Prüfung der Einhaltung der gesetzlichen Limite im SAP Treasury unter Abwägung des Kosten–Nutzen–Verhältnisses (Erkennt-nis aus Walk–Through–Tests der Finanzgeschäfte 1, 2a/2b und 4, siehe TZ [11](#page-30-0)).

Weiters verwies der RH auf seine Empfehlungen zur Verbesserung der technischen Umsetzung der IKS–Vorgaben im SAP Treasury in TZ [18](#page-43-0).

(3) Ergänzend dazu zeigte sich im Rahmen der durchgeführten Walk–Through–Tests, dass die Unterschriftenproben der Zeichnungsberechtigten für das Hauptkonto des Bundes bei der OeNB aus dem Jahr 2008 stammten und die Liste der Zeichnungsberechtigten Namen auch von Personen enthielt, die bereits aus dem Personalstand der Buchhaltungsagentur ausgeschieden waren. Noch im Zuge der Gebarungsüberprüfung durch den RH aktualisierte die Buchhaltungsagentur diese Liste im Februar 2020.

19.2 Der RH stellte kritsch fest, dass die Unterschrifenproben für das Hauptkonto des Bundes bei der OeNB zur Zeit der Durchführung der § 9 Vorprüfung durch den RH aus dem Jahr 2008 und deshalb veraltet waren. Der RH hielt fest, dass die Unterschrifenproben noch während der Durchführung der Gebarungsüberprüfung des RH aktualisiert wurden.

> Der RH empfahl der Buchhaltungsagentur die Unterschrifenproben für die Zeichnungsberechtgten des Hauptkontos des Bundes bei der OeNB regelmäßig zu kontrollieren und aktuell zu halten.

19.3 Die Buchhaltungsagentur wies in ihrer Stellungnahme darauf hin, dass die überalteten Unterschrifenproben für das Hauptkonto des Bundes bei der OeNB bereits während der Prüfung des RH aktualisiert worden seien. Weiters habe die Buchhaltungsagentur alle betrofenen Mitarbeiterinnen und Mitarbeiter aus Anlass dieser Feststellung nochmals darauf hingewiesen, dass Unterschrifenproben auf dem aktuellen Stand zu halten seien und besonders bei personellen Änderungen auf notwendige Aktualisierungen zu achten sei.

### Prüfung der Verrechnung anhand von Walk–Through–Tests

### Zusammenfassung der Ergebnisse

- 20 (1) Die ausgewählten Finanzgeschäfe (siehe Tabelle 7) überprüfe der RH in Bezug auf die Verbuchung im SAP Treasury und die Überleitung der Daten vom SAP Treasury in das Haushaltsverrechnung HV–SAP nach jenen Kriterien, die er der Ordnungsmäßigkeits– und Belegprüfung gemäß § 9 RHG zugrunde legte.61 Dabei lag der Fokus auf "high risk–Mängeln", da diese ein hohes Risiko einer fehlerhaften Verbuchung bzw. eines fehlerhafen Ausweises in den Abschlussrechnungen bargen. Es handelte sich um
	- a. eine fehlende, unvollständige und mangelhafte Beleggrundlage,
	- b. einen falschen Betrag,
	- c. eine unrichtige Kontenzuordnung,
	- d. eine fehlende periodengerechte Zuordnung und
	- e. einen unrichtigen Ausweis in den Abschlussrechnungen.

Zu a) Der RH überprüfe, ob die Belege **vollständig** waren. Beleggrundlage war der zu dem jeweiligen Finanzgeschäft angefertigte ELAK.

Die Überprüfung der ausgewählten Finanzgeschäfe ergab, dass die im ELAK enthaltenen Dokumente als Beleggrundlage für die Verrechnung geeignet waren. Das Finanzgeschäf 3 enthielt im SAP Treasury – mangels einer einheitlichen Regelung – nur den Händlerzettel als Beleggrundlage (siehe TZ [11](#page-30-0)).

Zu b) und c) Der RH überprüfe, ob die ausgewählten Finanzgeschäfe mit dem **richtgen Betrag** und mit der **richtgen Kontenzuordnung** im SAP Treasury erfasst waren und die maßgeblichen haushaltsrechtlichen Bestmmungen eingehalten wurden.

Die Überprüfung der ausgewählten Finanzgeschäfe ergab, dass der Abschluss der Finanzgeschäfe im SAP Treasury mit dem richtgen Betrag und der richtgen Kontenzuordnung erfasst wurde und die haushaltsrechtlichen Bestimmungen zur erstmaligen Erfassung von Finanzgeschäften eingehalten wurden.

<sup>61</sup> Sofern die entsprechenden Kriterien hier auch relevant waren. Nicht relevant waren etwa das Eilnachrichtenverfahren oder der Eingangsvermerk.

R

Bundesrechnungsabschluss 2019 Funktionsprüfung gemäß § 9 RHG IT-unterstütztes Schuldenmanagement des Bundes

Zu d) Die **periodengerechte Zuordnung** von Agien, Disagien und Zinsen ("Abgrenzungen") konnte über die gesamte Laufzeit nachvollzogen werden. Zur Systematik der periodengerechten Erfassung war festzustellen:

- Die Funktionsweise der für Abgrenzungen im SAP Treasury relevanten Fortschreibungsarten war nicht vollumfänglich dokumentiert (Finanzgeschäfte  $1 - 4$ , siehe TZ [23](#page-59-0)).
- Die auf die Laufzeit des Finanzgeschäfs abgegrenzten Auf– und Abgelder (Agien und Disagien) wurden bei dessen vorzeitger Tilgung bzw. Beendigung nicht aufgelöst und damit die haushaltsrechtlichen Bestmmungen zur periodengerechten Erfassung nicht eingehalten (Finanzgeschäft 3, siehe TZ [23](#page-59-0)).

Zu e) Der RH überprüfe auch den **Ausweis** der ausgewählten Finanzgeschäfe in den Abschlussrechnungen. Ausgehend von den Konten im Buchungsjournal wurde die Überleitung dieser Konten aus SAP Treasury in das Haushaltsverrechnungssystem HV–SAP und die Zuordnung dieser Konten zu den Positonen in den Abschlussrechnungen überprüf.

Die Überprüfung der ausgewählten Finanzgeschäfe ergab Folgendes:

- Der Ausweis der im Eigenbesitz gehaltenen Bundesanleihen auf der Passivseite der Bilanz unter den Finanzschulden ist nicht gesondert geregelt, sondern folgte der Systematk der Schuldendarstellung des Europäischen Systems Volkswirtschaflicher Gesamtrechnungen (ESVG 2010) (Finanzgeschäft 1, siehe TZ [21](#page-54-0)).
- Zum Ausweis der Abgrenzungen wurden im SAP Treasury Vorauszahlungen (Transitorien) und Rückstände (Antizipationen) in der Vermögensrechnung jeweils nur auf einem Konto auf der Aktv– und Passivseite verrechnet. Im Haushaltsverrechnungssystem HV–SAP wurden Vorauszahlungen und Rückstände jedoch auf getrennten Konten verbucht (Finanzgeschäfte  $1 - 4$ , siehe TZ [23](#page-59-0)).
- Die haushaltsrechtlichen Vorschriften sehen eine Nettodarstellung der Zinsen sowie der Auf– und Abgelder nur in der Ergebnisrechnung vor, nicht aber in der Vermögensrechnung (Finanzgeschäfte  $1 - 4$ , siehe TZ [23](#page-59-0)).
- In der Vermögensrechnung waren die abgegrenzten Beträge von Auf– und Abgeldern im kurzfristgen Vermögen bzw. in den kurzfristgen Fremdmiteln ausgewiesen, obwohl diese zu einem wesentlichen Teil Fristgkeiten über einem Jahr aufwiesen und im langfristgen Vermögen auszuweisen wären (Finanzgeschäfe 1 – 3, siehe TZ [23](#page-59-0)).
- Spesen, Provisionen sowie sonstge Aufwendungen und Erträge waren in der Ergebnisrechnung netto dargestellt, obwohl die haushaltsrechtlichen Bestimmungen für diese Fälle keine explizite Ausnahme vom Brutoprinzip vorsehen (Finanzgeschäf 1, siehe TZ [24](#page-64-0)).

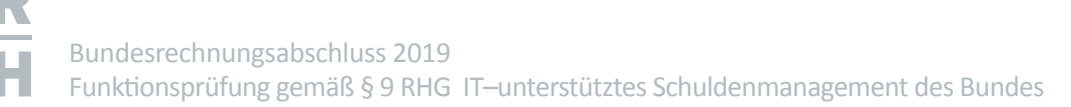

### Finanzschulden, Währungstauschverträge und im Eigenbesitz gehaltene Wertpapiere

#### <span id="page-54-0"></span>21.1 Bewertung

(1) Finanzschulden sind gemäß § 51 Abs. 1 BHV 2013 zum Nominalwert zu verrechnen und auszuweisen. Sofern sie in fremder Währung aufgenommen wurden, sind sie zum Bilanzstichtag mit dem Referenzkurs der Europäischen Zentralbank umzurechnen. Änderungen des Wertes aufgrund von Wechselkursänderungen sind in der Fremdwährungsumrechnungsrücklage erfolgsneutral zu verrechnen.

Im Eigenbesitz gehaltene Wertpapiere der Republik Österreich sind gemäß § 43 BHV 2013 mit dem Nominalwert zu erfassen und in der Folge sinngemäß wie Finanzschulden zu verrechnen.

Währungstauschverträge dienen dem Tausch von Zinsen– bzw. Kapitalbeträgen und werden als Sicherungsgeschäft für Finanzschulden abgeschlossen. Forderungen aus Währungstauschverträgen sind ebenso mit dem Nominalwert, Verbindlichkeiten zum Rückzahlungsbetrag zu verrechnen.

#### Ausweis in der Vermögensrechnung

(2) Finanzschulden sind – in Abhängigkeit von ihrer Fristgkeit – unter den Fremdmitteln darzustellen. In der Vermögensrechnung werden Finanzschulden saldiert mit den Forderungen und Verbindlichkeiten aus Währungstauschverträgen sowie mit den im Eigenbesitz gehaltenen Bundesanleihen der Republik Österreich dargestellt.

Die folgende Tabelle stellt den Stand der Finanzschulden zum 31. Dezember 2019 dar:

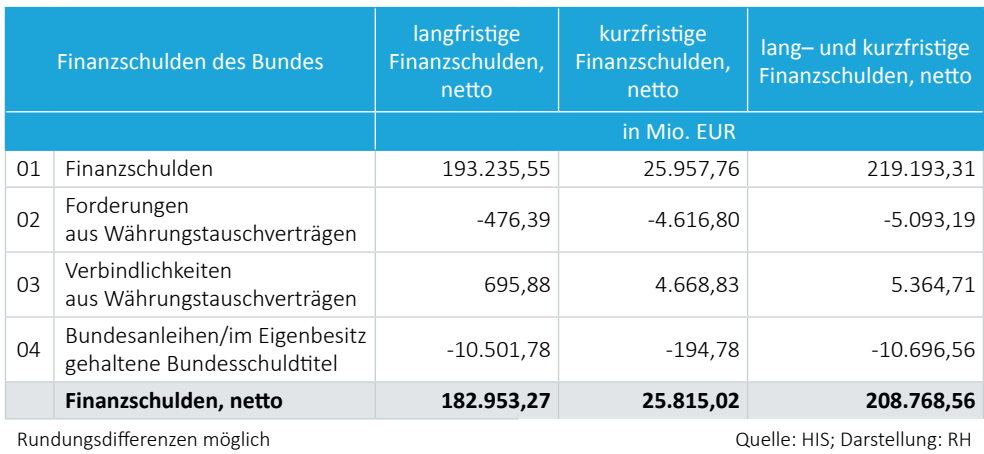

Tabelle 8: Finanzschulden des Bundes zum 31. Dezember 2019

Als Sicherungsgeschäft sind die Währungstauschverträge gemeinsam mit dem Grundgeschäft auszuweisen (§ 93 Abs. 3 BHG 2013).

Der Ausweis der im Eigenbesitz gehaltenen Bundesanleihen (Wertpapiere der Republik Österreich) unter den Finanzschulden (Fremdmitel) war so nicht explizit geregelt, sondern folgte der Schuldendarstellung des ESVG 201062. Generell galt vielmehr das Brutoprinzip (§ 37 Abs. 6 BHV 2013), das eine vollständige und ungekürzte Erfassung von Finanzgeschäfen ohne gegenseitge Aufrechnung bzw. Saldierung verlangt. Auch die Erläuterungen zur BHV 2013 führten dazu aus, dass der Brutoausweis auch für Vermögenswerte, Fremdmitel und das Netovermögen gilt.

Im Geschäfsbericht zur Eröfnungsbilanz war der saldierte Ausweis mit dem Transparenzprinzip erklärt, "weil dadurch der Schuldenstand des Bundes auf einen Blick ersichtlich wurde".63

<span id="page-55-0"></span>21.2 Der RH wies darauf hin, dass der passivseitge Ausweis der im Eigenbesitz gehaltenen Bundesanleihen unter den Finanzschulden (Fremdmitel) auf keiner gesonderten – etwa einer gesetzlichen – Regelung beruhte.

> Der RH empfahl dem Finanzministerium, gemeinsam mit dem RH eine Darstellungsform für die im Eigenbesitz gehaltenen Bundesanleihen auszuarbeiten, die zu einer höheren Transparenz in der Vermögensrechnung führt.

21.3 Das Finanzministerium hielt in seiner Stellungnahme fest, dass es einer Überarbeitung der im Zuge der Haushaltsrechtsreform 2013 in enger Abstmmung bzw. im Einvernehmen mit dem RH erarbeiteten Bestimmungen offen gegenüber stehe, mit dem Ziel einer verbesserten Darstellung der Finanzschulden. Es schlug daher vor, in einer Arbeitsgruppe gemeinsam mit dem RH, der OeBFA und der Buchhaltungsagentur die aufgeworfenen Fragestellungen zu bearbeiten und gegebenenfalls umzusetzen.

<sup>62</sup> Der öfentliche Schuldenstand gemäß Maastricht wird in der EU–VO 475/2000, infolge der Umstellung auf ESVG 2010 abgeändert durch EG VO 220/2014, defniert. Demnach ist der öfentliche oder Maastricht–Schuldenstand die Summe der Nominalwerte aller am 31. Dezember des jeweiligen Jahres ausstehenden Verbindlichkeiten des Staatssektors im Sinne der Volkswirtschaflichen Gesamtrechnungen (VGR) mit Ausnahme jener Verbindlichkeiten, deren entsprechende Gegenwerte als Forderungen vom Staatssektor gehalten werden.

<sup>&</sup>lt;sup>63</sup> siehe Geschäftsbericht zur Eröffnungsbilanz des Bundes 2013 (Seite 47): "Ab der Eröffnungsbilanz zum 1. Jänner 2013 kommt es gegenüber dem Bundesrechnungsabschluss 2012 zu einer veränderten Darstellung der verrechneten Finanzschulden und Währungstauschverträge, um eine Bilanzverlängerung zu vermeiden und die Transparenz zu erhöhen. Die Finanzschulden des Bundes werden unter Berücksichtgung der Schulden und Forderungen aus Währungstauschverträgen und den Forderungen aus den im Bundesbesitz befndlichen Wertpapieren dargestellt. Durch diese veränderte Darstellung ist auf einen Blick der Schuldenstand des Bundes ersichtlich."

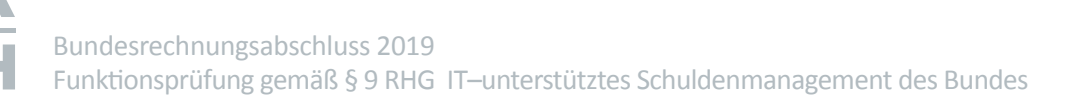

### Aktive Finanzinstrumente

#### 22.1 Bewertung

(1) Das BHG 201364 defniert als aktve Finanzinstrumente Vermögenswerte folgender drei Kategorien:

- 1. bis zur Endfälligkeit gehaltene Finanzinstrumente,
- 2. zur Veräußerung verfügbare Finanzinstrumente und
- 3. Wertpapiere der Republik Österreich.

Veranlagungen sind in der Verrechnung einer Kategorie eindeutg zuzuordnen (§ 93 Abs. 1 BHG 2013). Für jede dieser Kategorien bestehen eigene Bewertungsregeln.

Die Vermögenswerte der Kategorie "**bis zur Endfälligkeit gehaltene Finanzinstrumente**" waren mit ihren Anschafungskosten zu bewerten. In der Folge war die Diferenz zwischen Anschafungskosten und jenem Betrag, zu dem das Finanzinstrument erfüllt werden konnte, anteilig auf die Laufzeit zu verteilen. Zu berücksichtgen waren auch bonitätsbedingte Wertberichtgungen. Änderungen des Wertes aufgrund von Wechselkursänderungen waren in der Fremdwährungsumrechnungsrücklage zu verrechnen.

Die "zur Veräußerung verfügbaren Finanzinstrumente" waren mit den Anschaffungskosten und in der Folge mit dem beizulegenden Zeitwert ("fair value") zu bewerten. Das ist jener Wert, zu dem ein Vermögenswert zwischen sachverständigen, vertragswilligen und voneinander unabhängigen Personen getauscht oder eine Verpfichtung beglichen werden kann (§ 42 Abs. 7 BHV 2013).

Die im Eigenbesitz gehaltenen Bundesanleihen waren der Kategorie "**Wertpapiere der Republik Österreich"** zugeordnet und sinngemäß wie Finanzschulden zum Nominalwert zu verrechnen.

<sup>64</sup> § 93 BHG 2013

R

Bundesrechnungsabschluss 2019 Funktionsprüfung gemäß § 9 RHG IT-unterstütztes Schuldenmanagement des Bundes

#### Ausweis in der Vermögensrechnung und den Anhangstabellen

(2) Aktve Finanzinstrumente sind – in Abhängigkeit von ihrer Fristgkeit – im kurz– oder im langfristigen Vermögen auszuweisen.<sup>65</sup>

Aktve Finanzinstrumente fanden sich in den Anhangstabellen III.4.1 bis III.4.6 zum Bundesrechnungsabschluss. In der Kategorie "bis zur Endfälligkeit gehaltene Finanzinstrumente" waren auch

- die Veranlagungen bei Rechtsträgern, Ländern und Banken mit einer Laufzeit zwischen zwei und 365 Tagen sowie
- die Stände der Hauptkonten des Bundes bei der OeNB sowie der BAWAG PSK

dargestellt. Liquide Mitel wie etwa Guthabenstände bei Banken sind allerdings nicht als aktve Finanzinstrumente zu qualifzieren.

In der Vermögensrechnung waren die oben genannten Vermögenswerte als liquide Mittel ausgewiesen. Nach internationalen Rechnungslegungsvorschriften werden unter liquiden Mitteln jedoch nur Sicht- und Termingelder bei Kreditinstituten ausgewiesen<sup>66</sup>, die in der Regel eine Laufzeit bis maximal drei Monate<sup>67</sup> haben.

Die ordnungsgemäße Zuordnung von Vermögenswerten war auch deshalb von Bedeutung, weil diese je nach Kategorie unterschiedlich zu bewerten sind.

56

<sup>65</sup> § 59 Abs. 3 und 5 BHV 2013

<sup>66</sup> vgl. *Lüdenbach/Hofman/Freiberg*, Haufe IFRS-Kommentar (2016), § 3 Rz 16, S. 136 und Rz 24, S. 141

<sup>67</sup> vgl. *Lüdenbach/Hofman/Freiberg*, Haufe IFRS-Kommentar (2016), § 3 Rz 16, S. 137

<span id="page-58-0"></span>22.2 Der RH wies darauf hin, dass in der Vermögensrechnung Veranlagungen bei Rechtsträgern und Ländern, entgegen den internatonalen Rechnungslegungsvorschrifen, den liquiden Mitteln zugeordnet waren, obwohl nur Veranlagungen bei Kreditinstituten als liquide Mitel zu qualifzieren wären. Der RH hielt weiters fest, dass nach internationalen Rechnungslegungsvorschriften unter liquiden Mitteln nur solche mit einer Laufzeit bis maximal drei Monaten auszuweisen sind und folglich Veranlagungen mit einer längeren Laufzeit nicht darunterfallen.

> In den Anhangstabellen zu den Abschlussrechnungen waren, wie der RH feststellte, die kurzfristgen Veranlagungen bei Banken sowie die Guthaben auf den Hauptkonten des Bundes bei der OeNB und der BAWAG PSK den aktiven Finanzinstrumenten der Kategorie "bis zur Endfälligkeit gehaltene Finanzinstrumente" zugeordnet. Diese liquiden Mittel sind allerdings grundsätzlich nicht als aktive Finanzinstrumente zu qualifizieren.

> Der RH empfahl dem Finanzministerium, zur Erhöhung der Nachvollziehbarkeit und Transparenz in der Vermögensrechnung unter den liquiden Miteln nur Veranlagungen mit einer Laufzeit bis zu drei Monaten auszuweisen und für den Ausweis in der Vermögensrechnung von kurzfristgen Veranlagungen bei Rechtsträgern und Ländern eine Regelung zu treffen. Die Anhangstabellen zu den Abschlussrechnungen wären auf Basis der getroffenen Neuregelung anzupassen.

22.3 Hinsichtlich der Empfehlungen des RH zur Verrechnung und zum Ausweis von Aktven Finanzinstrumenten verwies das Finanzministerium auf seine Stellungnahme zu TZ [21](#page-54-0).

### Zinsen, Agien und Disagien

#### <span id="page-59-0"></span>23.1 Verrechnung und Ausweis in der Ergebnisrechnung

(1) Zinsen, Aufgelder (Agien) und Abgelder (Disagien) für Finanzschulden sind periodengerecht im Finanzergebnis netto zu verrechnen und auszuweisen.<sup>68</sup>

Auf– und Abgelder sind auf die Laufzeit des zugrunde liegenden Finanzgeschäfs zu verteilen. Damit soll sichergestellt werden, dass die Finanzgeschäfe jenem Finanzjahr zugeordnet werden, dem diese – unabhängig vom tatsächlichen Zahlungsfuss – wirtschaftlich zuzurechnen sind.<sup>69</sup>

Die Aufwendungen für und die Erträge aus Finanzschulden und Währungstauschverträgen sind netto zu verrechnen und auszuweisen. Dazu wurden die im SAP Treasury brutto geführten Aufwands– und Ertragskonten mitels einer Überleitungstabelle auf vordef-nierte Aufwandskonten in die Haushaltsverrechnung HV-SAP übergeleitet (siehe TZ [12](#page-33-0)).<sup>70</sup>

Die folgende Tabelle stellt das Finanzergebnis der Untergliederung 58 Finanzierungen, Währungstauschverträge im Finanzjahr 2019 dar:

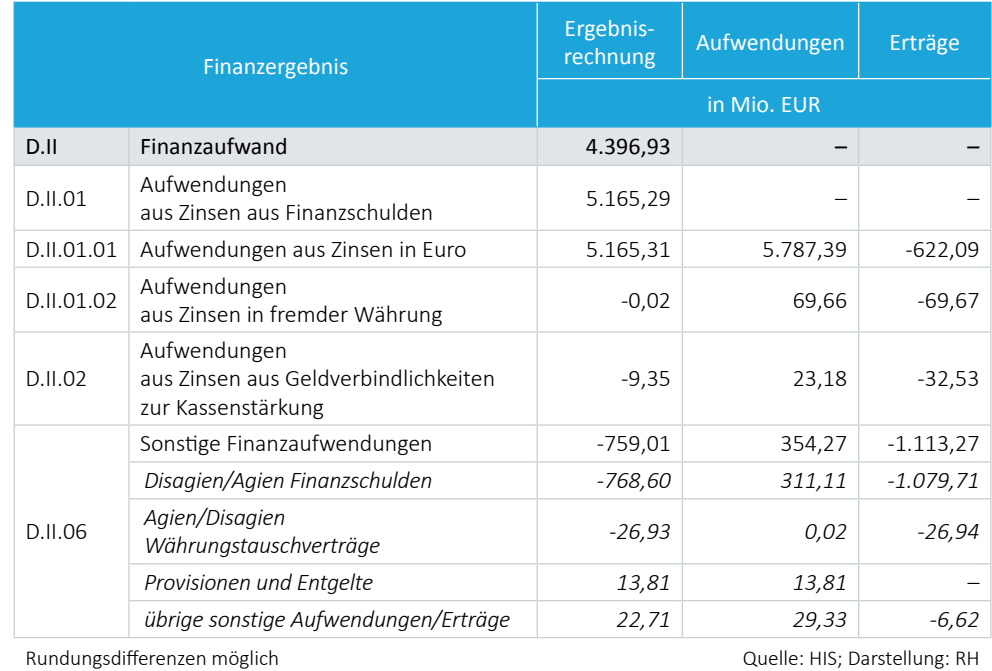

Tabelle 9: Finanzergebnis der Untergliederung 58 Finanzierungen, Währungstauschverträge im Finanzjahr 2019

- <sup>68</sup> § 51 Abs. 2 BHV 2013 für Finanzschulden, § 52 Abs. 4 BHV 2013 für Währungstauschverträge
- <sup>69</sup> § 89 Abs. 2 BHG 2013 und § 37 Abs. 8 BHV 2013
- <sup>70</sup> Dies hate zur Folge, dass die Untergliederung 58 Finanzierungen, Währungstauschverträge in den Abschlussrechnungen nur Positonen für Finanzaufwendungen, nicht aber für Finanzerträge enthielt.

Abweichend davon sind die Zinsen, Auf- und Abgelder für aktive Finanzinstrumente bruto auszuweisen.

#### Ausweis in der Vermögensrechnung (Abgrenzungen)

(2) Die zum Bilanzstchtag angefallenen Zinsen für Finanzschulden und Währungstauschverträge, die noch nicht gezahlt worden sind, sowie Aufgelder (Agien) sind als sonstige Verbindlichkeiten zu verrechnen; Abgelder (Disagien) als sonstige Forderungen.

Die Regelung unterschied nicht zwischen Vorauszahlungen (Transitorien) und Rückständen (Antzipatonen). Vielmehr wurden für die periodengerechte Zuordnung generell die Konten 2905.000 Aktve Rechnungsabgrenzung und 3905.000 Passive Rechnungsabgrenzung verwendet, die in der Vermögensrechnung unter den sonstigen Forderungen und sonstgen Verbindlichkeiten ausgewiesen waren. Die Bezeichnung als aktve bzw. passive Rechnungsabgrenzung war jedoch in jenen Fällen irreführend, in denen der Zahlungsfluss (bei den Antizipationen) erst in der Zukunft erfolgt. Die gewählte Darstellung führte so zu einer Vermischung unterschiedlicher Sachverhalte.<sup>71</sup> Die folgende Tabelle stellt die Abgrenzungen der Zinsen, Agien und Disagien zum 31. Dezember 2019 dar:

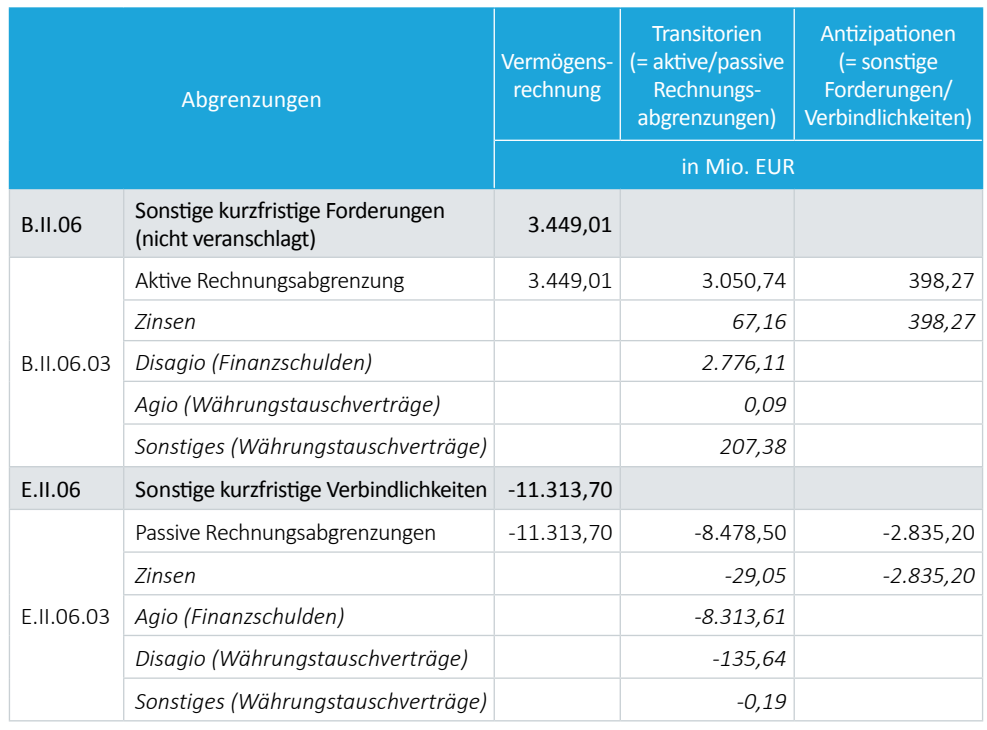

Tabelle 10: Abgrenzungen der Zinsen, Agien und Disagien zum 31. Dezember 2019

Quelle: HIS, Darstellung: RH

<sup>71</sup> *Saliterer et al*.: Externe Evaluierung der Haushaltsrechtsreform des Bundes; Arbeitspaket 3 – Doppisches Haushaltswesen; April 2018; S. 51

Im SAP Treasury waren die Abgrenzungen von Aufwendungen und Erträgen (Transitorien und Antizipationen) auf nur zwei Konten verrechnet, der Aktiven bzw. Passiven Rechnungsabgrenzung. Zinsforderungen von 398,27 Mio. EUR und Verbindlichkeiten für Zinsen aus Bundesanleihen von 2.835,20 Mio. EUR waren nicht als solche dargestellt, sondern innerhalb der Rechnungsabgrenzungsposten ausgewiesen, wie die obige Tabelle veranschaulicht.

Im Haushaltsverrechnungssystem HV–SAP waren hingegen Vorauszahlungen (Transitorien) und Rückstände (Antizipationen), die mit entsprechenden Abgrenzungskennzeichen erfasst wurden, nach Umbuchung durch die IT–Anwendung Accrual Engine in der Vermögensrechnung getrennt dargestellt.<sup>72</sup> Damit setzte das Finanzministerium eine Empfehlung des RH im Rahmen der Prüfung der Abschlussrechnungen 2016 gemäß § 9 RHG73 um.74

(3) Die haushaltsrechtlichen Vorschrifen sahen nur für den Ausweis der Zinsen sowie der Auf– und Abgelder explizit eine Netodarstellung vor, nicht aber für die damit verbundenen Forderungen und Verbindlichkeiten in der Vermögensrechnung.

(4) Die in der Vermögensrechnung auf die Laufzeit verteilten Auf– und Abgelder (Agien und Disagien) waren großteils als langfristg zu qualifzieren, wurden aber generell als kurzfristg ausgewiesen.

Die folgende Tabelle stellt die Fristgkeit der Abgrenzungen von Auf-und Abgeldern (Agien und Disagien) zum 31. Dezember 2019 dar:

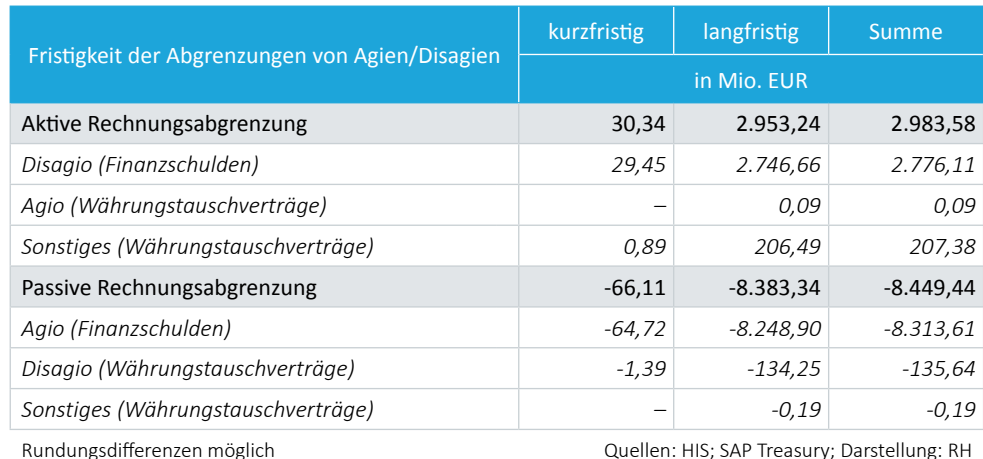

Tabelle 11: Fristgkeit von Agien und Disagien zum 31. Dezember 2019

<sup>72</sup> Verrechnungsanweisung des Bundesministeriums für Finanzen betrefend die Verrechnung von Aufwendungen und Erträgen aus Vorperioden abhängig vom Erfassungszeitpunkt bzw. Kenntnisnahme des Geschäfsfalls (Aktenzahl BMF–111500/0039-II/11–HV/2018)

<sup>73</sup> Bundesrechnungsabschluss 2016, Band 4b: Qualität der Ergebnisrechnung; TZ 3 und 6

<sup>74</sup> siehe auch eine Empfehlung im Endbericht zur Evaluierung der Haushaltsrechtsreform, *Saliterer et al*.: Externe Evaluierung der Haushaltsrechtsreform des Bundes; Arbeitspaket 3 – Doppisches Haushaltswesen; April 2018; S. 52

Die Darstellung der Auf– und Abgelder (Agien und Disagien) generell als kurzfristg widersprach den haushaltsrechtlichen Bestimmungen, die eine Gliederung in kurzund langfristge Vermögensbestandteile bzw. kurz– und langfristge Fremdmitel in der Vermögensrechnung vorsehen (§ 94 BHG 2013).

(5) Die periodengerechte Zuordnung von Zinsen sowie von Agien und Disagien war technisch durch Fortschreibungsarten umgesetzt. Fortschreibungsarten enthielten Informationen zu vordefinierten Bewegungen in der Buchhaltung. Insgesamt waren während der gegenständlichen Überprüfung im SAP Treasury 164 Fortschreibungsarten für die periodengerechte Zuordnung von Zinsen, Agien und Disagien defniert. Eine Dokumentaton zu den verschiedenen Fortschreibungsarten, deren Funktonsweise und die hinterlegten Verrechnungslogiken war nicht vorhanden.

(6) Die "Generelle Verrechnungsanordnung" der OeBFA sah vor, dass Disagien auch bei vorzeitger Kündigung bzw. Beendigung eines Finanzgeschäfs weiterhin auf die ursprüngliche Laufzeit des Finanzgeschäfs abzugrenzen waren. Dafür war eine eigene Fortschreibungsart mit der Bezeichnung "GLAT" vorgesehen.

<span id="page-62-0"></span>23.2 Der RH merkte an, dass im SAP Treasury Vorauszahlungen (Transitorien) und Rückstände (Antizipationen) in der Vermögensrechnung jeweils nur auf einem Konto auf der Aktv– und Passivseite verrechnet wurden. Im Haushaltsverrechnungssystem HV–SAP wurden Vorauszahlungen und Rückstände hingegen auf getrennten Konten verbucht.

> Der RH empfahl dem Finanzministerium die Systematik der Verrechnung von Transitorien und Antizipationen zu überarbeiten und diese bereits im SAP Treasury auf unterschiedlichen, aussagekräfig bezeichneten Konten zu verrechnen, um einen getrennten Ausweis in der Vermögensrechnung zu ermöglichen.

> Weiters wies der RH darauf hin, dass die haushaltsrechtlichen Vorschrifen eine Nettodarstellung der Zinsen sowie der Auf- und Abgelder in der Ergebnisrechnung vorsahen, für die Vermögensrechnung war hingegen eine Brutodarstellung vorgesehen.

> Der RH empfahl dem Finanzministerium, bei einer Novelle der haushaltsrechtlichen Vorschrifen eine einheitliche Bruto– bzw. Netoverrechnung von Zinsen sowie von Auf– und Abgeldern in der Ergebnis– und Vermögensrechnung vorzusehen.

> Der RH kritsierte zudem, dass – entgegen den haushaltsrechtlichen Bestmmungen – die abgegrenzten Beträge an Auf– und Abgeldern generell im kurzfristgen Vermögen bzw. in den kurzfristgen Fremdmiteln ausgewiesen waren, obwohl diese zu einem wesentlichen Teil Fristigkeiten von über einem Jahr hatten und im langfristgen Vermögen auszuweisen wären.

Der RH empfahl dem Finanzministerium, den korrekten Ausweis der Abgrenzungen von Auf– und Abgeldern entsprechend ihrer Fristgkeit in der Vermögensrechnung sicherzustellen.

Der RH hielt fest, dass die auf die Laufzeit eines Finanzgeschäfs abgegrenzten Auf– und Abgelder bei dessen vorzeitger Tilgung bzw. Beendigung nicht aufgelöst wurden.

Der RH empfahl dem Finanzministerium, Auf– und Abgelder, welche auf die tatsächliche Laufzeit eines Finanzgeschäfs abgegrenzt wurden, bei vorzeitger Tilgung bzw. Beendigung des Finanzgeschäfs entsprechend aufzulösen.

Der RH merkte an, dass die Funktionsweise und Buchungslogiken der einzelnen im SAP Treasury festgelegten Fortschreibungsarten nicht dokumentiert waren, wodurch der RH die jeweils hinterlegte Systematik nicht bei sämtlichen abgrenzungsrelevanten Fortschreibungsarten überprüfen konnte.

Der RH empfahl der OeBFA und dem Finanzministerium, die Funktionsweise und Systematik der einzelnen Fortschreibungsarten in die "Generelle Verrechnungsanordnung" aufzunehmen.

23.3 Hinsichtlich der Empfehlungen des RH zur Verrechnung und zum Ausweis von Zinsen, Agien und Disagien verwies das Finanzministerium auf seine Stellungnahme zu TZ [21](#page-54-0).

> Die OeBFA sagte in ihrer Stellungnahme zu, dass die Funktionsweise und Systematik der Fortschreibungsarten in Abstimmung mit dem Finanzministerium auf geeignete Weise schriftlich dokumentiert werde.

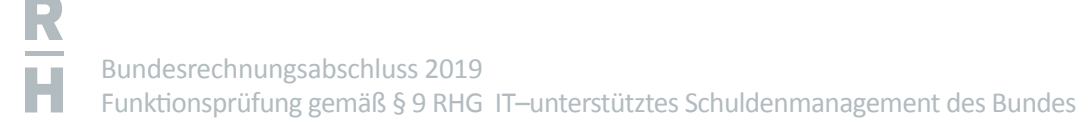

### Spesen, Provisionen sowie sonstige Aufwendungen und Erträge

<span id="page-64-0"></span>24.1 (1) Spesen und Provisionen im Zusammenhang mit der Finanzierungstätgkeit des Bundes sind zum Zeitpunkt der Zahlung als sonstger Finanzaufwand im Finanzergebnis zu verrechnen und auszuweisen.75 Auf eine periodengerechte Darstellung wird dabei, in Anlehnung an das ESVG 2010, verzichtet: Demgemäß sind Spesen und Provisionen bei Begebung einer Finanzschuld in der Ergebnisrechnung in voller Höhe als Aufwand und in der Finanzierungsrechnung in voller Höhe als Auszahlung zu erfassen.<sup>76</sup> Diese Regelung gilt sowohl für Finanzschulden, Währungstauschverträge als auch für aktve Finanzinstrumente.

> (2) In der Untergliederung 58 Finanzierungen und Währungstauschverträge felen jedoch auch sonstige Aufwendungen und Erträge an, die keinem Finanzgeschäft direkt zuordenbar waren. Beispiele dafür sind Rechtsanwaltskosten, Telekommunikationsaufwand, Postgebühren und Depotgebühren bei der OeNB. Derartige Aufwendungen und Erträge waren nach den allgemeinen haushaltsrechtlichen Vorschrifen zur periodengerechten Erfassung in jenem Finanzjahr zu verrechnen, dem sie wirtschaflich zuzuordnen sind (§ 43 Abs. 7 BHV 2013 bzw. § 52 Abs. 5 BHV 2013). Diese Aufwendungen und Erträge waren von der Ausnahmebestmmung für Provisionen und Spesen nicht umfasst.

> (3) Die Überleitung der Spesen, Provisionen sowie der sonstgen Aufwendungen und Erträge aus dem SAP Treasury in das Haushaltsverrechnungssystem HV–SAP erfolgte netto. Der Nettoausweis in der Ergebnisrechnung war für diese Fälle nicht explizit vorgesehen.

<sup>75</sup> § 43 Abs. 7 BHV 2013 für aktve Finanzinstrumente, § 51 Abs. 3 BHV 2013 für Finanzschulden und § 52 Abs. 5 BHV 2013 für Währungstauschverträge

<sup>76</sup> Erläuterung 5 zu § 51 Abs. 3 BHV 2013

24.2 Der RH hielt fest, dass sonstige Aufwendungen und Erträge, die keinem Finanzgeschäft direkt zuordenbar waren, nicht periodengerecht erfasst wurden. Dies widersprach dem Prinzip der periodengerechten Darstellung von Aufwendungen und Erträgen.

> Der RH empfahl der OeBFA gemeinsam mit der Buchhaltungsagentur, einen geeigneten Prozess zu entwickeln, um die periodengerechte Erfassung von sonstgen Aufwendungen und sonstgen Erträgen zu gewährleisten.

> Weiters stellte der RH fest, dass Spesen, Provisionen sowie sonstge Aufwendungen und Erträge netto in der Ergebnisrechnung dargestellt waren, obwohl die haushaltsrechtlichen Bestmmungen für diese Fälle keine explizite Ausnahme vom Brutoprinzip vorsahen. Für Zinsen, Agien und Disagien hingegen war eine Netoverrechnung geregelt.

> Der RH empfahl dem Finanzministerium unter Einbindung des RH, die Verrechnung und den Ausweis aller Aufwendungen und Erträge im Zusammenhang mit Finanzierungen des Bundes einheitlich zu regeln.

24.3 Die Buchhaltungsagentur sagte in ihrer Stellungnahme zu, dass sie die Empfehlung des RH aufgreifen werde und gemeinsam mit der OeBFA einen geeigneten Prozess zur Gewährleistung der periodengerechten Erfassung von sonstgen Aufwendungen entwickeln werde. Überdies werde künfig vermehrt Augenmerk darauf gelegt, dass die Verbuchung der Finanzgeschäfe im Ergebnishaushalt korrekt dargestellt werde.

> Hinsichtlich der Empfehlungen des RH zur Verrechnung und zum Ausweis von Spesen, Provisionen sowie sonstgen Aufwendungen und Erträgen verwies das Finanzministerium auf seine Stellungnahme zu TZ [21](#page-54-0).

# Interne und externe Kontrollen von SAP Treasury

25.1 (1) Die regelmäßige Überprüfung von SAP Treasury durch Interne Revisionen und durch beaufragte Unternehmen war aufgrund der wichtgen Funkton bei der IT– unterstützten Durchführung des Schuldenmanagements des Bundes für den RH von grundlegender Bedeutung.

> (2) Die Interne Revision der OeBFA wurde – im Einklang mit dem BFinG<sup>77</sup> – von einem damit beauftragten Wirtschaftsprüfungsunternehmen durchgeführt. Im Jahr 2015 überprüfe das beaufragte Unternehmen die Systemumstellung auf SAP Treasury in der OeBFA. Dazu zog es einen einschlägigen IT–Experten bei. Der Prüfericht<sup>78</sup> dieses Experten enthielt insgesamt fünf Empfehlungen, die weitgehend vom Finanzministerium umzusetzen waren. Zwei wesentliche Empfehlungen davon betrafen die Benutzerrechte und die Benutzerverwaltung.

> Dieser Bericht lag der im Finanzministerium für SAP Treasury zuständigen Abteilung ihrer Auskunft nach nicht vor. Im Rahmen eines Jour fixe informierte die OeBFA das Finanzministerium über die beiden Empfehlungen:

- Eine Empfehlung betraf Benutzerrechte des Bundesrechenzentrums, die der IT– Experte in Bezug auf das Produktvsystem der OeBFA als zu weitreichend und als Risiko einstufte. Daher empfahl er die Einschränkung dieser "IT Super-User-Rechte" des Bundesrechenzentrums. Diese Empfehlung setzte das Finanzministerium am 20. November 2015 um.
- Bei der Anlage eines Benutzers oder einer Benutzerin war eine Kontrolle (z.B. der Beantragung und der Anlage von Zugriffsrechten) durch ein "Sechs-Augen-Prinzip" zwischen OeBFA bzw. Buchhaltungsagentur, Finanzministerium und Bundesrechenzentrum eingerichtet. Die Bearbeitung und Dokumentation in den beteiligten Organisatonen erfolgten zum Teil jedoch unterschiedlich. Durch das Fehlen eines übergreifenden Ticketsystems war daher keine einheitliche und lückenlose Nachvollziehbarkeit der Prozessschritte sichergestellt und dokumentiert. Der IT-Experte empfahl daher die Einrichtung eines zentralen Ticketsystems, über das der komplete Prozess der Benutzerverwaltung abzubilden war. Während der gegenständlichen Gebarungsüberprüfung hate das Finanzministerium ein entsprechendes technisches Tool trotz laufend durchgeführter Marktbeobachtung noch nicht beschafft; es begründete dies mit einem ungünstgen Kosten–Nutzen–Verhältnis der angebotenen Ticketsysteme.

<sup>77</sup> § 8 Abs. 3 BFinG

Sein Prüfbericht stellte eine Anlage zum Revisionsbericht der OeBFA vom 25. November 2015 für den Zeitraum Oktober 2014 bis Oktober 2015 dar.

(3) Der Bundesminister für Finanzen war gemäß dem BFinG79 berechtgt, die Interne Revision des Finanzministeriums mit der Prüfung der OeBFA gegen Kostenersatz zu beauftragen. Laut Auskunft des Finanzministeriums hatte die Interne Revision noch keine Überprüfung des SAP Treasury – weder bei der OeBFA noch bei der im Finanzministerium für SAP Treasury verantwortlichen Organisatonseinheit – vorgenommen.

(4) Im Jahr 2019 überprüfe die Interne Revision der Buchhaltungsagentur u.a. die Prozesse im SAP Treasury, die in der Buchhaltungsagentur durchgeführt wurden, und legte dabei auch einen Schwerpunkt auf die Überprüfung des IKS (siehe dazu auch TZ [18](#page-43-0)).<sup>80</sup>

25.2 Der RH hob positv hervor, dass die OeBFA eine Überprüfung der Systemumstellung auf SAP Treasury beaufragte. Der RH merkte jedoch an, dass dieser Revisionsbericht der im Finanzministerium zuständigen Abteilung nicht vollständig vorlag. Die OeBFA informierte lediglich die zuständige Abteilung über jene Empfehlungen aus dem Bericht, deren Umsetzung dem Finanzministerium oblag.

> Der RH empfahl der OeBFA, alle Prüferichte in Bezug auf SAP Treasury der im Finanzministerium für dieses IT–Verfahren zuständigen Abteilung vollständig zur Verfügung zu stellen, damit diese einen daraus resultierenden Handlungsbedarf rechtzeitg erkennen und diesem nachkommen kann.

> Der RH vermerkte zudem, dass das Finanzministerium die Empfehlung aus dem Revisionsbericht hinsichtlich der "Einrichtung eines zentralen Ticketsystems" aufgrund eines – nach den Angaben des Finanzministeriums – ungünstigen Kosten– Nutzen–Verhältnisses des bestehenden Marktangebots nicht umgesetzt hate.

> Der RH empfahl dem Finanzministerium, für die Anlage eines Benutzers oder einer Benutzerin ein zentrales Ticketsystem – unter Beachtung von Kosten–Nutzen– Gesichtspunkten – einzurichten.

> Der RH stellte fest, dass die Interne Revision des Finanzministeriums eine Überprüfung von SAP Treasury weder bei der OeBFA noch in der für SAP Treasury im Finanzministerium zuständigen Organisationseinheit vorgenommen hatte.

> Der RH empfahl dem Finanzministerium, eine Überprüfung des IT–Verfahrens SAP Treasury bzw. einzelner Anwendungen im Bereich der Finanzierungen durch die Interne Revision zu veranlassen.

 $79$  § 8 Abs. 1 Z 4 BFinG

Prüfbericht vom 28. August 2019

25.3 Die OeBFA teilte in ihrer Stellungnahme mit, dass sie in Hinkunft alle Prüfberichte in Bezug auf SAP Treasury der für das IT–Verfahren im Finanzministerium zuständigen Abteilung zur Verfügung stellen werde.

> Das Finanzministerium sagte in seiner Stellungnahme zu, die Integration der Benutzerverwaltung in das bestehende Ticketsystem zu prüfen. Im Fall einer technischen Realisierbarkeit werde dies umgesetzt.

> Zu einer Überprüfung des IT–Verfahrens SAP Treasury bzw. einzelner Anwendungen verwies das Finanzministerium auf die Erläuterungen zum BFinG. Daraus gehe hervor, dass der Finanzminister im Rahmen seiner Einschaurechte auch die Interne Revision des Finanzministeriums im Sinne einer Konzernrevision mit Prüfungshandlungen beauftragen könne. Der Prüfungsumfang gehe über die Kontrollrechte gemäß § 8 Z 2 BFinG hinaus und umfasse Prüfungsthemen wie Interne Kontrollsysteme, Corporate Governance oder Strategieumsetzung aus einer gesamthafen Sicht im Sinne einer Konzernrevision. § 8 Abs. 1 Z 4 BFinG stelle klar, dass das Kostentragungsprinzip auch für Kontrollmaßnahmen der Internen Revision des Finanzministeriums gelte, da die Prüffelder sich ursächlich aus der Verantwortung der Gesellschaft gegenüber dem Finanzminister als Eigentümervertreter ergeben würden.

> Aus der klaren Abgrenzung der Revisionstätgkeiten, nämlich Interne Revision des Finanzministeriums als Konzernrevision versus Innenrevision der OeBFA als Kontrollinstrument der Geschäftsführung, ergebe sich, dass die Überprüfung eines IT-Verfahrens bzw. einzelner Bereiche davon in den Zuständigkeitsbereich der Innenrevision der OeBFA felen.

> Ergänzend teilte das Finanzministerium dazu mit, dass die Interne Revision des Finanzministeriums beabsichtge, dem Finanzminister die Aufnahme der OeBFA in den nächsten Jahresprüfungsplan vorzuschlagen.

25.4 Der RH hob erneut hervor, dass die Interne Revision des Finanzministeriums bislang eine Überprüfung von SAP Treasury weder bei der OeBFA noch in der für SAP Treasury im Finanzministerium zuständigen Organisatonseinheit durchführte. Für Letztere war die Interne Revision des Finanzministeriums jedenfalls zuständig. Der RH nahm die Absicht der Internen Revision des Finanzministeriums, eine Prüfung der OeBFA für den nächsten Jahresprüfungsplan vorzuschlagen, zur Kenntnis. Er wies jedoch darauf hin, dass seine Empfehlung auf eine Prüfung des Einsatzes von SAP Treasury in der OeBFA bzw. in der im Finanzministerium für SAP Treasury zuständigen Organisatonseinheit gerichtet war. Eine Organisatonsprüfung der OeBFA im Sinne einer Konzernrevision war nicht Gegenstand der Empfehlung des RH. Er blieb deshalb bei seiner Empfehlung, eine Überprüfung des IT–Verfahrens SAP Treasury bzw. einzelner Anwendungen im Bereich der Finanzierungen durch die Interne Revision vorzunehmen.

# Exkurs: Finanzierung von Ländern und sonstigen Rechtsträgern

26.1 (1) Die OeBFA ist gesetzlich ermächtigt<sup>81</sup>, nach Aufforderung des Finanzministeriums im Namen und auf Rechnung des Bundes unter Beachtung der Ziele gemäß § 2 BHG 2013, für (sonstge) Rechtsträger und Länder Finanzgeschäfe in Form von Kreditoperatonen, Währungstauschverträgen und Veranlagungen der Kassenmitel durchzuführen. Dies erforderte jeweils zwei getrennte Rechtsgeschäfe, die Aufnahme einer Finanzschuld durch den Bund und eine Darlehensgewährung des Bundes an den Rechtsträger oder das Land.

> Die Verrechnung dieser Finanzgeschäfe hat gemäß § 99 BHG 2013 gesondert von den Abschlussrechnungen und Vorbelastungen<sup>82</sup> des Bundes zu erfolgen.

> Dafür war im SAP Treasury ein Sonderverrechnungskreis (Buchungskreis 56 Rechtsträgerfnanzierungen) eingerichtet. Dieser Sonderverrechnungskreis war – dem § 99 BHG 2013 folgend – nicht in den Abschlussrechnungen des Bundes enthalten. Dadurch waren in den Abschlussrechnungen weder die Forderungen des Bundes gegenüber den Rechtsträgern oder Ländern noch die entsprechenden Finanzschulden ausgewiesen.

> Informationen zu den Finanzierungen der Rechtsträger und der Länder enthielt der Zahlenteil des Bundesrechnungsabschlusses (Tabellen III.7.19 bis III.7.46).

> (2) Mit 1. Jänner 2020 trat die Voranschlags– und Rechnungslegungsverordnung 2015 (**VRV 2015**) in Kraf. Diese verpfichtete die Länder und Gemeinden zur Führung eines doppischen Rechnungswesens. Darlehen des Bundes waren gemäß den Bestmmungen der VRV 2015 in der Vermögensrechnung der Länder als Verbindlichkeit darzustellen. Die Vermögensrechnung des Bundes wies jedoch keine korrespondierende Forderung aus.

> (3) Im Eigenbesitz gehaltene Wertpapiere der Republik Österreich wurden auch zur Finanzierung von Rechtsträgerdarlehen veräußert. Gewinne bzw. Verluste aus dem Abgang dieser Wertpapiere waren als Agio bzw. Disagio dargestellt und wurden – wie auch die bereits bestehenden Agien und Disagien aus der erstmaligen Anschaffung der Wertpapiere – über die ursprüngliche Laufzeit periodengerecht verteilt. Die haushaltsrechtlichen Bestmmungen sahen bei der Veräußerung von Vermögenswerten eine sofortige Erfassung des Verkaufsergebnisses (Erlös abzüglich Buchwert) in der Ergebnisrechnung vor. Agien und Disagien waren demnach aufzulösen, sobald das zugrunde liegende Finanzgeschäft nicht mehr bestand.

 $81 \quad \text{§ } 2 \text{ BFinG}$ 

<sup>82</sup> §§ 95 bis 97 BHG 2013

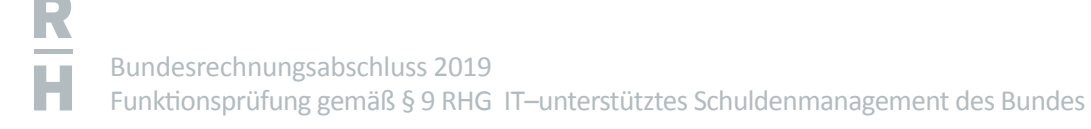

26.2 Der RH wies darauf hin, dass die Verrechnung der von der OeBFA für Rechtsträger und Länder durchgeführten Finanzgeschäfe im SAP Treasury in einem eigenen Sonderverrechnungskreis erfolgte und – wie im BHG 2013 vorgesehen – nicht in den Abschlussrechnungen des Bundes enthalten war. Demgegenüber sah die VRV 2015 für Länder und Gemeinden einen Ausweis der entsprechenden Verbindlichkeiten gegenüber dem Bund in ihrer Vermögensrechnung vor.

> Der RH empfahl dem Finanzministerium, im Hinblick auf die von der OeBFA für Rechtsträger und Länder durchgeführten Finanzgeschäfe eine Angleichung der Regelungen von BHG 2013 und VRV 2015 zu prüfen und gegebenenfalls bei Vorbereitung einer Novelle des Bundeshaushaltsgesetzes zu berücksichtigen, um gesamtstaatlich einen konsistenten Ausweis der Finanzschulden auf Ebene des Bundes, der Länder und der Gemeinden sicherzustellen.

> Der RH stellte fest, dass Veräußerungsergebnisse aus dem Abgang von im Eigenbesitz gehaltenen Bundesanleihen über die ursprüngliche Laufzeit der Bundesanleihen in der Ergebnisrechnung verteilt waren und nicht unmitelbar nach dem Abgang der Wertpapiere ergebniswirksam erfasst wurden. Dies galt ebenso für Agien und Disagien aus der ursprünglichen Anschafung. Dies widersprach dem Grundsatz der periodengerechten Zuordnung von Aufwendungen und Erträgen in der Ergebnisrechnung.

> Der RH empfahl dem Finanzministerium, die Verrechnungssystematk im SAP Treasury dahingehend anzupassen, dass Veräußerungsergebnisse von im Eigenbesitz gehaltenen Bundesanleihen und dazugehörige Agien bzw. Disagien bereits zum Abgangszeitpunkt vollständig ergebniswirksam erfasst werden.

26.3 Hinsichtlich der Empfehlungen des RH zur Verrechnung und zum Ausweis von Finanzierungen der Rechtsträger und der Länder verwies das Finanzministerium auf seine Stellungnahme zu TZ [21](#page-54-0).

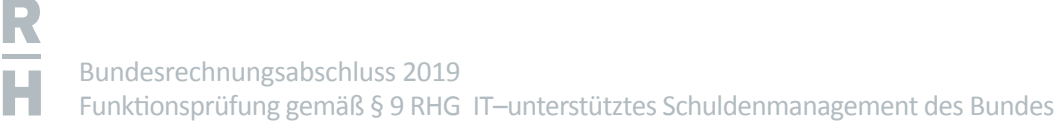

### <sup>27</sup> Schlussempfehlungen

Zusammenfassend empfahl der RH:

#### Bundesministerium für Finanzen

- (1) Die Buchungstexte der aus dem SAP Treasury übergeleiteten Belege wären im Haushaltsverrechnungssystem HV–SAP mit eindeutgen Kennzeichen zu versehen. (TZ [13](#page-36-0))
- (2) Die Anhangstabellen zum Bundesrechnungsabschluss für die aktven Finanzinstrumente (Tabellen III.4) sollten ebenfalls automatisch erstellt werden, sodass künftig sämtliche Anhangstabellen automatisiert zur Verfügung stehen. (TZ [16](#page-39-0))
- (3) Die Rollenbeschreibung für die Buchhaltungsagentur im Rollen– und Berechtgungskonzept für SAP Treasury wäre – entsprechend der ihr zugeordneten Aufgaben – anzupassen. (TZ [18](#page-47-0))
- (4) Die technischen Möglichkeiten der Einrichtung einer automatschen Sperre von Benutzerinnen und Benutzern im SAP Treasury nach maximal drei Mona-ten der Inaktivität wären zu prüfen. (TZ [18](#page-47-0))
- (5) In Abstmmung mit dem RH wäre eine Darstellungsform für die im Eigenbesitz gehaltenen Bundesanleihen auszuarbeiten, die zu einer höheren Transparenz in der Vermögensrechnung führt. (TZ [21](#page-55-0))
- (6) Zur Erhöhung der Nachvollziehbarkeit und Transparenz in der Vermögensrechnung wären unter den liquiden Miteln nur Veranlagungen mit Laufzeiten bis zu drei Monaten auszuweisen und für den Ausweis von kurzfristgen Veranlagungen bei Rechtsträgern und Ländern in der Vermögensrechnung eine Regelung zu treffen. Die Anhangstabellen zu den Abschlussrechnungen wären auf Basis der getroffenen Neuregelung anzupassen. (TZ [22](#page-58-0))
- (7) Die Systematik der Verrechnung von Transitorien und Antizipationen wäre zu überarbeiten und diese auch im SAP Treasury auf unterschiedlichen, aussagekräfig bezeichneten Konten zu verrechnen, um einen getrennten Ausweis in der Vermögensrechnung zu ermöglichen. (TZ [23](#page-62-0))
- (8) Bei einer Novelle der haushaltsrechtlichen Vorschrifen wäre eine einheitliche Bruto– bzw. Netoverrechnung von Zinsen, Auf– und Abgeldern in der Ergebnis– und Vermögensrechnung vorzusehen. (TZ [23](#page-62-0))
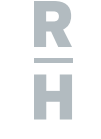

- (9) In der Vermögensrechnung wäre der korrekte Ausweis der Abgrenzungen von Auf– und Abgeldern entsprechend ihrer Fristgkeit sicherzustellen. (TZ [23](#page-62-0))
- (10) Auf– und Abgelder, welche auf die tatsächliche Laufzeit eines Finanzgeschäfs abgegrenzt wurden, wären bei dessen vorzeitger Tilgung bzw. Beendigung entsprechend aufzulösen. (TZ [23](#page-62-0))
- (11) Die Verrechnung und der Ausweis aller Aufwendungen und Erträge im Zusammenhang mit Finanzierungen des Bundes wären einheitlich zu regeln. (TZ [24](#page-65-0))
- (12) Für die Anlage eines Benutzers oder einer Benutzerin wäre ein zentrales Ticketsystem – unter Beachtung von Kosten–Nutzen–Gesichtspunkten – einzurichten. (TZ [25](#page-67-0))
- (13) Eine Überprüfung des IT–Verfahrens SAP Treasury bzw. einzelner Anwendungen im Bereich der Finanzierungen durch die Interne Revision wäre zu veranlassen. (TZ [25](#page-67-0))
- (14) Im Hinblick auf die von der OeBFA für Rechtsträger und Länder durchgeführten Finanzgeschäfe wäre eine Angleichung der Regelungen von BHG 2013 und VRV 2015 zu prüfen und gegebenenfalls bei Vorbereitung einer Novelle des Bundeshaushaltsgesetzes zu berücksichtgen, um gesamtstaatlich einen konsistenten Ausweis der Finanzschulden auf Ebene des Bundes, der Länder und der Gemeinden sicherzustellen. (TZ [26](#page-70-0))
- (15) Die Verrechnungssystematk im SAP Treasury wäre dahingehend anzupassen, dass Veräußerungsergebnisse von im Eigenbesitz gehaltenen Bundesanleihen und dazugehörige Agien bzw. Disagien bereits zum Abgangszeitpunkt vollständig ergebniswirksam erfasst werden. (TZ [26](#page-70-0))

## Österreichische Bundesfinanzierungsagentur Ges.m.b.H.

- (16) In der "Generellen Verrechnungsanordnung" wären auch Regelungen für die Verbuchung der Finanzgeschäfte im Ergebnishaushalt zu treffen. (TZ [11](#page-31-0))
- (17) Alle Prüfberichte in Bezug auf SAP Treasury wären der im Finanzministerium für dieses IT–Verfahren zuständigen Abteilung vollständig zur Verfügung zu stellen, damit diese einen daraus resultierenden Handlungsbedarf rechtzeitig erkennen und nachkommen kann. (TZ [25](#page-67-0))

Bundesrechnungsabschluss 2019 Funktionsprüfung gemäß § 9 RHG IT-unterstütztes Schuldenmanagement des Bundes

# Bundesministerium für Finanzen; Österreichische Bundesfinanzierungsagentur Ges.m.b.H.

- (18) Die Einhaltung der gesetzlich vorgegebenen Limite bei der Begründung von Finanzschulden wäre im IT–Verfahren SAP Treasury – unter Berücksichtgung von Kosten–Nutzen–Überlegungen – systemintegriert sicherzustellen. (TZ [11](#page-31-0))
- (19) Die Funktionsweise und Systematik der einzelnen Fortschreibungsarten wäre in die "Generelle Verrechnungsanordnung" aufzunehmen. (TZ [23](#page-62-0))

## Buchhaltungsagentur des Bundes

- (20) Es wäre sicherzustellen, dass Zahlungen nicht von denselben Bediensteten vollzogen werden können, die im betrefenden Gebarungsfall Buchungen durchgeführt haben. Im Sinne des § 22 Abs. 3 und Abs. 7 BHV 2013 wäre dies organisatorisch–technisch sicherzustellen und zu evaluieren, wie diese Funktonstrennung in der Buchhaltungsagentur konkret – innerhalb der zuständigen Abteilung oder in Form einer abteilungsübergreifenden Lösung – unter Beachtung der Wirtschaflichkeit, Zweckmäßigkeit und Sparsamkeit umgesetzt werden kann. (TZ [18](#page-47-0))
- (21) Die Durchführung manueller Überweisungen im Zahlungssystem ohne vorangegangene Buchung im SAP Treasury wäre über eine interne Dienstanweisung explizit auf konkret begründete Fälle (z.B. bei Ausfall des SAP Treasury) zu beschränken. Dabei wäre für diese Fälle auch die verpfichtende Durchführung besonderer (nachgängiger) Kontrollmaßnahmen schriflich festzulegen. (TZ [18](#page-47-0))
- (22) Für die Aufgaben und Tätgkeiten der Buchhaltungsagentur im SAP Treasury wären eine eigene Dienstanweisung bzw. entsprechende Prozessbeschreibungen zu erstellen. Die Dokumente wären allen Mitarbeiterinnen und Mitarbeitern, die diese Informatonen zur Erfüllung ihrer Aufgaben benötgen, zugänglich zu machen. (TZ [18](#page-47-0))
- (23) Die Unterschrifenproben für die Zeichnungsberechtgten des Hauptkontos des Bundes bei der Oesterreichischen Natonalbank wären regelmäßig zu kontrollieren und aktuell zu halten. (TZ [19](#page-51-0))

# Österreichische Bundesfinanzierungsagentur Ges.m.b.H.; Buchhaltungsagentur des Bundes

(24) Zur Sicherstellung einer nachvollziehbaren Dokumentaton wäre die Ablage relevanter Unterlagen in der IT–Anwendung SAP Treasury einheitlich zu regeln. (TZ [11](#page-31-0))

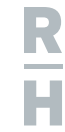

Bundesrechnungsabschluss 2019 Funktionsprüfung gemäß § 9 RHG IT-unterstütztes Schuldenmanagement des Bundes

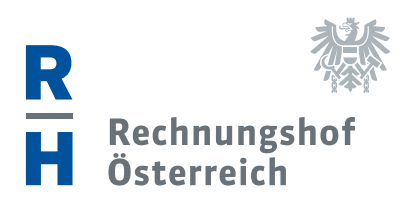

Wien, im Juni 2020 Die Präsidentin:

Dr. Margit Kraker

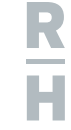

Bundesrechnungsabschluss 2019 Funktionsprüfung gemäß § 9 RHG IT-unterstütztes Schuldenmanagement des Bundes

# Anhang 1

## Finanzmarktspezifische Risiken

### Marktrisiko

Das Marktrisiko birgt die Gefahr der Verringerung des Marktwerts abgeschlossener Finanzgeschäfte als Folge einer negativen Marktentwicklung. Zum Marktrisiko gehören die auf dem Finanzmarkt auftretenden Risiken wie z.B. das Zinsänderungsrisiko oder das Fremdwährungsrisiko.

Unter dem Zinsänderungsrisiko versteht man die Gefahr, dass der mit einem Finanzgeschäft verbundene Zinssatz aufgrund künftiger Marktentwicklung vom Marktzins abweicht und zu einer Verringerung der erwarteten Zinsergebnisgröße führt.

Dem Fremdwährungsrisiko unterliegen alle Transaktionen, deren Vereinbarungen eine offene und ungesicherte Wechselkurskomponente beinhalten.

#### Kreditrisiko

Unter dem Kreditrisiko versteht man die Gefahr, dass der Kreditnehmer die ihm vertraglich gewährten Kredite nicht oder nicht vollständig zurückzahlen kann oder will. Auch bei Veranlagungen verbleibt stets ein unvermeidbares Risiko, dass der veranlagte Betrag nicht vollständig zurückgezahlt werden kann.

## Liquiditätsrisiko

Unter dem Liquiditätsrisiko der Republik Österreich versteht man die Gefahr, dass der Bund seinen Zahlungsverpflichtungen nicht jederzeit nachkommen kann und die erforderlichen Mittel nicht sofort oder nur zu schlechten Konditionen am Markt beschafft werden können.

#### Operationelles Risiko

Unter dem operationellen Risiko versteht man die Gefahr eines Verlustes aufgrund von Unangemessenheit oder eines Versagens interner Prozesse, Systeme oder Menschen sowie von unvorhersehbaren externen Ereignissen. Das operationelle Risiko beinhaltet das Rechtsrisiko, das Gefahren aus fehlerhafter oder ungenauer Vertragsgestaltung oder etwa der Nichtdurchsetzbarkeit von Ansprüchen birgt.

## Reputationsrisiko

Unter dem Reputationsrisiko versteht man die Gefahr, dass durch die öffentliche Berichterstattung über Transaktionen und Geschäftspartner oder über bestimmte Geschäftspraktiken die Reputation der Republik Österreich negativ beeinflusst wird.

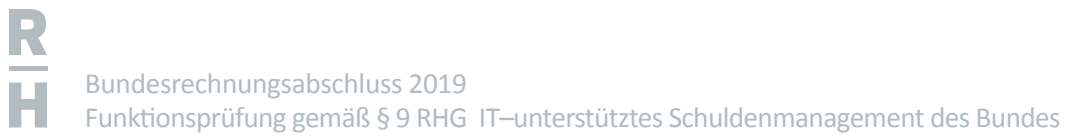

# Anhang 2

# Bewertungsregeln für Finanzierungen, aktive Finanzinstrumente und liquide Mittel

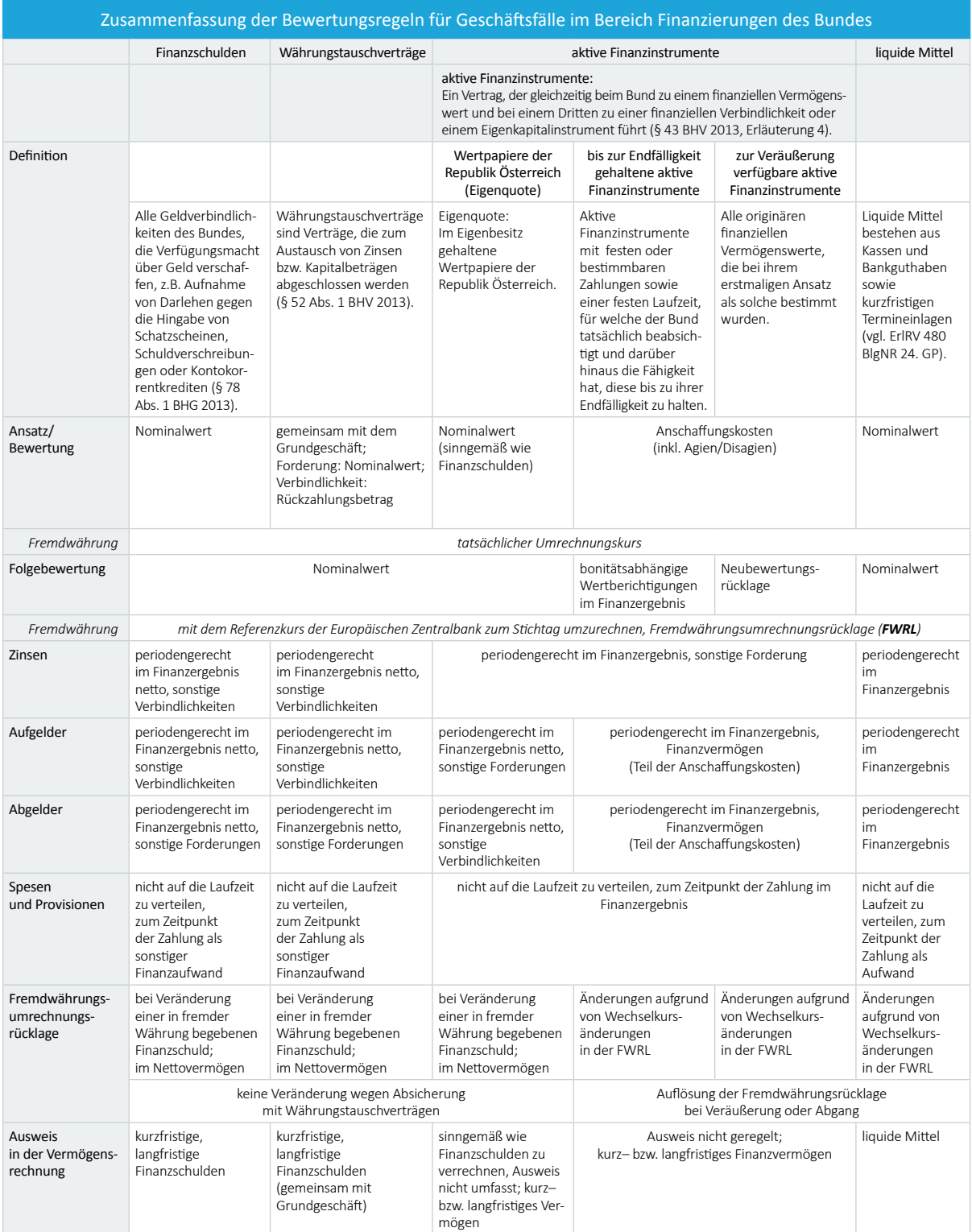

Quellen: BHG 2013, BHV 2013; Darstellung: RH

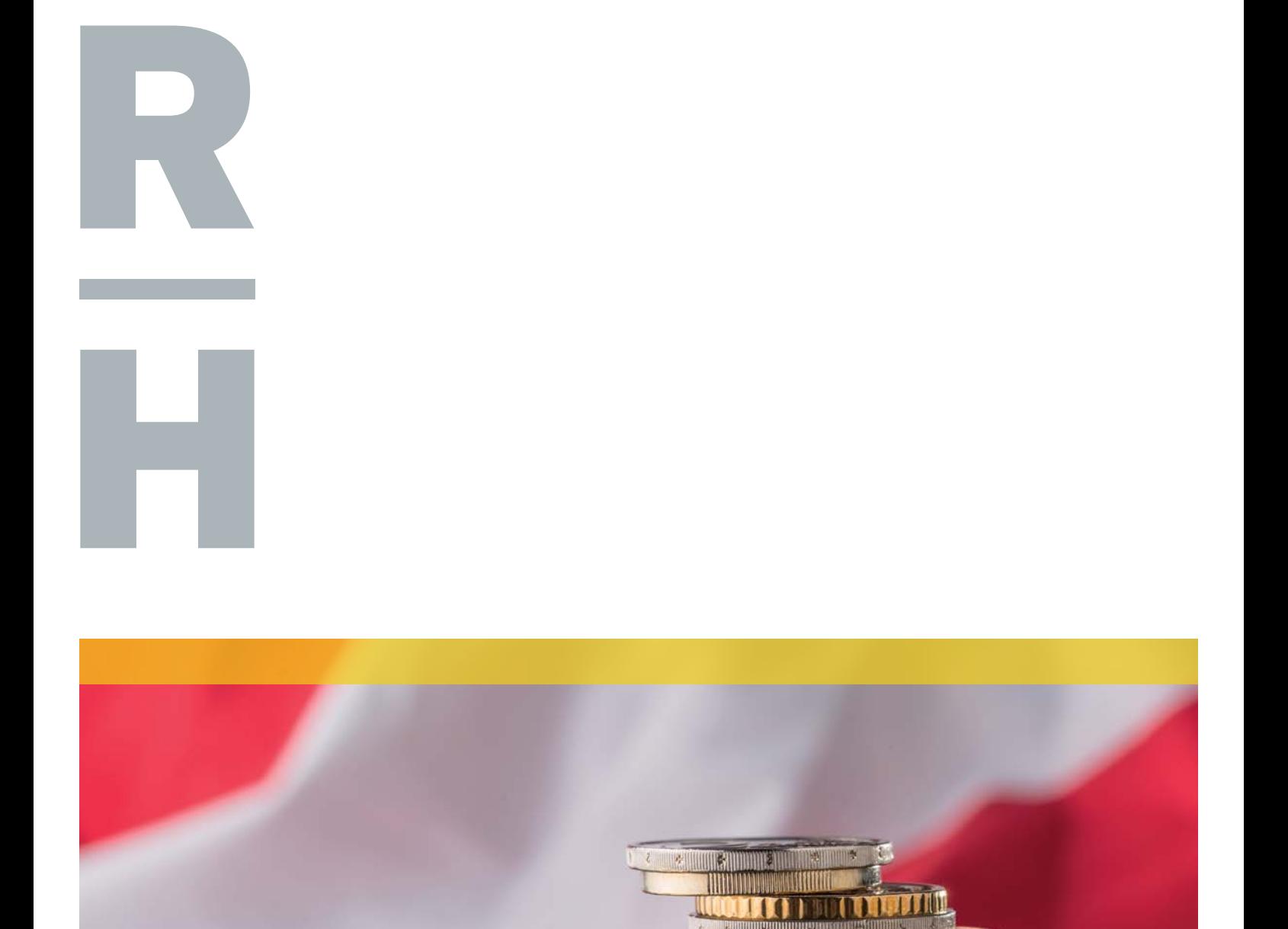

**Alliance** 

**ITTITTITTITTITTITTITTI** 

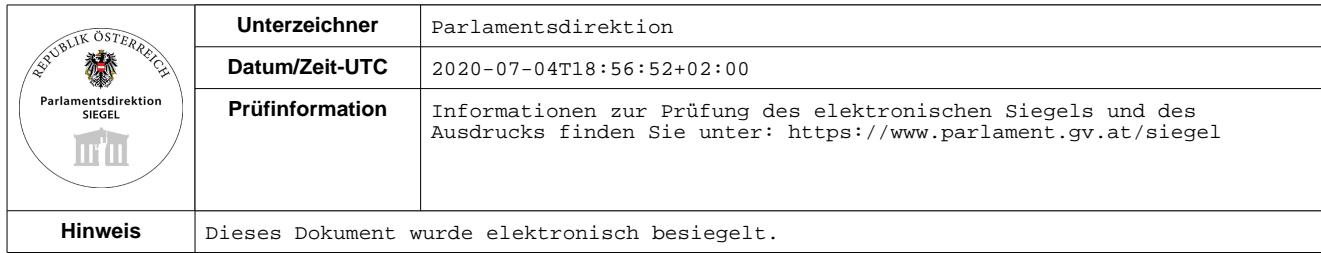